# ingenieur<br>wissenschaften htw saar

Hochschule für **Technik und Wirtschaft** des Saarlandes University of Applied Sciences

## **Master-Thesis**

zur Erlangung des akademischen Grades Master of Science (M. Sc.) an der Hochschule für Technik und Wirtschaft des Saarlandes im Studiengang Praktische Informatik der Fakultät für Ingenieurwissenschaften

## **Analyse, Vergleich und prototypische Implementierung verschiedener Möglichkeiten zur multimodalen Datenfusionierung in das DICONDE Format**

vorgelegt von Christian Wirth

betreut und begutachtet von Prof. Dr. Helmut G. Folz Prof. Dr.-Ing. Klaus Berberich

Saarbrücken, 28. 02 2021

# **Selbstständigkeitserklärung**

Ich versichere, dass ich die vorliegende Arbeit (bei einer Gruppenarbeit: den entsprechend gekennzeichneten Anteil der Arbeit) selbstständig verfasst und keine anderen als die angegebenen Quellen und Hilfsmittel benutzt habe.

Ich erkläre hiermit weiterhin, dass die vorgelegte Arbeit zuvor weder von mir noch von einer anderen Person an dieser oder einer anderen Hochschule eingereicht wurde.

Darüber hinaus ist mir bekannt, dass die Unrichtigkeit dieser Erklärung eine Benotung der Arbeit mit der Note "nicht ausreichend" zur Folge hat und einen Ausschluss von der Erbringung weiterer Prüfungsleistungen zur Folge haben kann.

*Saarbrücken, 28. 02 2021*

Christian Wirth

# **Zusammenfassung**

Diese Arbeit beschäftigt sich mit der Umsetzung von Teilen des Digital Imaging and Communication in Non Destructive Evaluation [\(DICONDE\)](#page-98-0) Standards als Softwarelösung. Der Fokus liegt dabei auf den im Bereich der Werkstoffprüfung mit Ultraschall anfallenden Daten. Hierzu zählen unter anderem Bilder und Ultraschall Rohdaten. Außerdem werden verschiedene Netzwerkfunktionalitäten des Digital Imaging and Communications in Medicine [\(DICOM\)](#page-98-1) bzw. [DICONDE](#page-98-0) Standards bereitgestellt. Dazu werden zum einen die im betrieblichen Umfeld benötigten Anforderungen und Erfordernisse mittels einer Stakeholderanalyse und einer Anforderungsanalyse ermittelt.

Des Weiteren werden verschiedene Bibliotheken, die zur Implementierung des Projektes infrage kommen, miteinander verglichen. Dies geschieht unter anderem mithilfe von exemplarischen Implementierungen eines kleinen Teiles des [DICONDE](#page-98-0) Standards. Anschließend wird die Implementierung der Softwarelösung beschrieben. Dabei wird der Ansatz verfolgt, die benötigten Funktionalitäten in einer zentralen Softwarebibliothek zu implementieren, die dann in verschiedene, bereits existierende oder neue Softwarelösungen integriert werden kann. Außerdem werden Vorschläge zur Erweiterung des [DICONDE](#page-98-0) Standards, mit dem Ziel der besseren Abbildung von Ultraschalldaten, erarbeitet.

Zum Schluss wird der Erfolg dieser Umsetzung anhand zuvor ermittelten Anforderungen überprüft. Dies geschieht unter anderem, indem die implementierten Funktionalitäten in bereits bestehende Softwarelösungen integriert werden.

We have seen that computer programming is an art, because it applies accumulated knowledge to the world, because it requires skill and ingenuity, and especially because it produces objects of beauty.

— Donald E. Knuth [\[24\]](#page-93-0)

# **Danksagung**

An dieser Stelle möchte ich den Personen danken, die mich während dieser Arbeit unterstützt haben. An erster Stelle möchte ich hier meinem Firmenbetreuer Bernd Sprau danken. Außerdem möchte ich Prof. Dr. Helmut Folz und Prof. Dr.-Ing. Klaus Berberich für die Betreuung dieser Arbeit danken. Nicht zuletzt gebührt ein ganz spezieller Dank meiner Familie für die bedingungslose Unterstützung während meines ganzen Studiums. Sie war immer für mich da und die ganzen Jahre in vielerlei Hinsicht eine große Stütze. Auch möchte ich meinen Freunden Mesut Oezcan und Cedric Schreiner danken, mit denen zusammen ich mein Studium bestritten habe und die mir währenddessen immer mit Rat und Tat zur Seite standen.

# **Inhaltsverzeichnis**

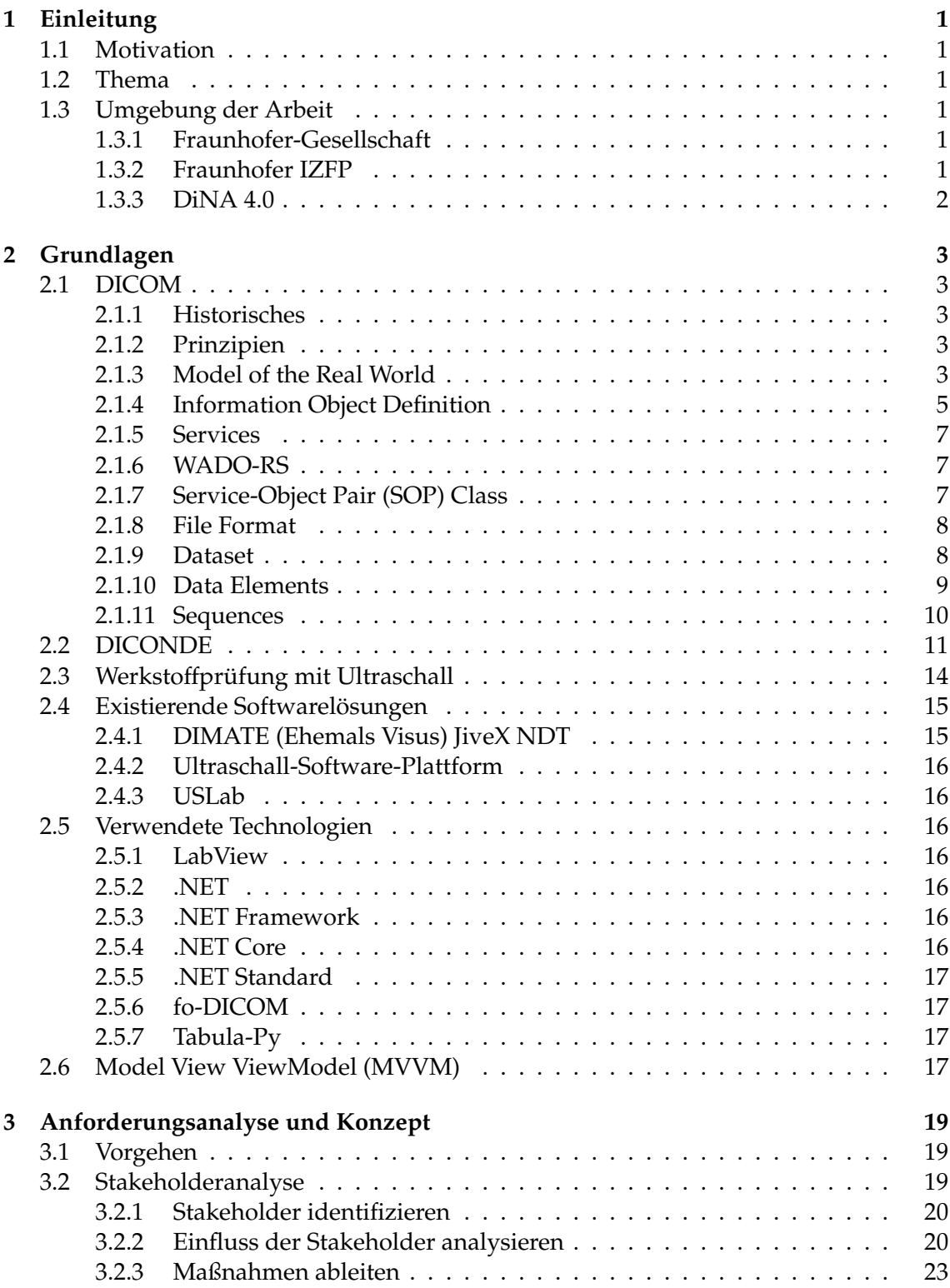

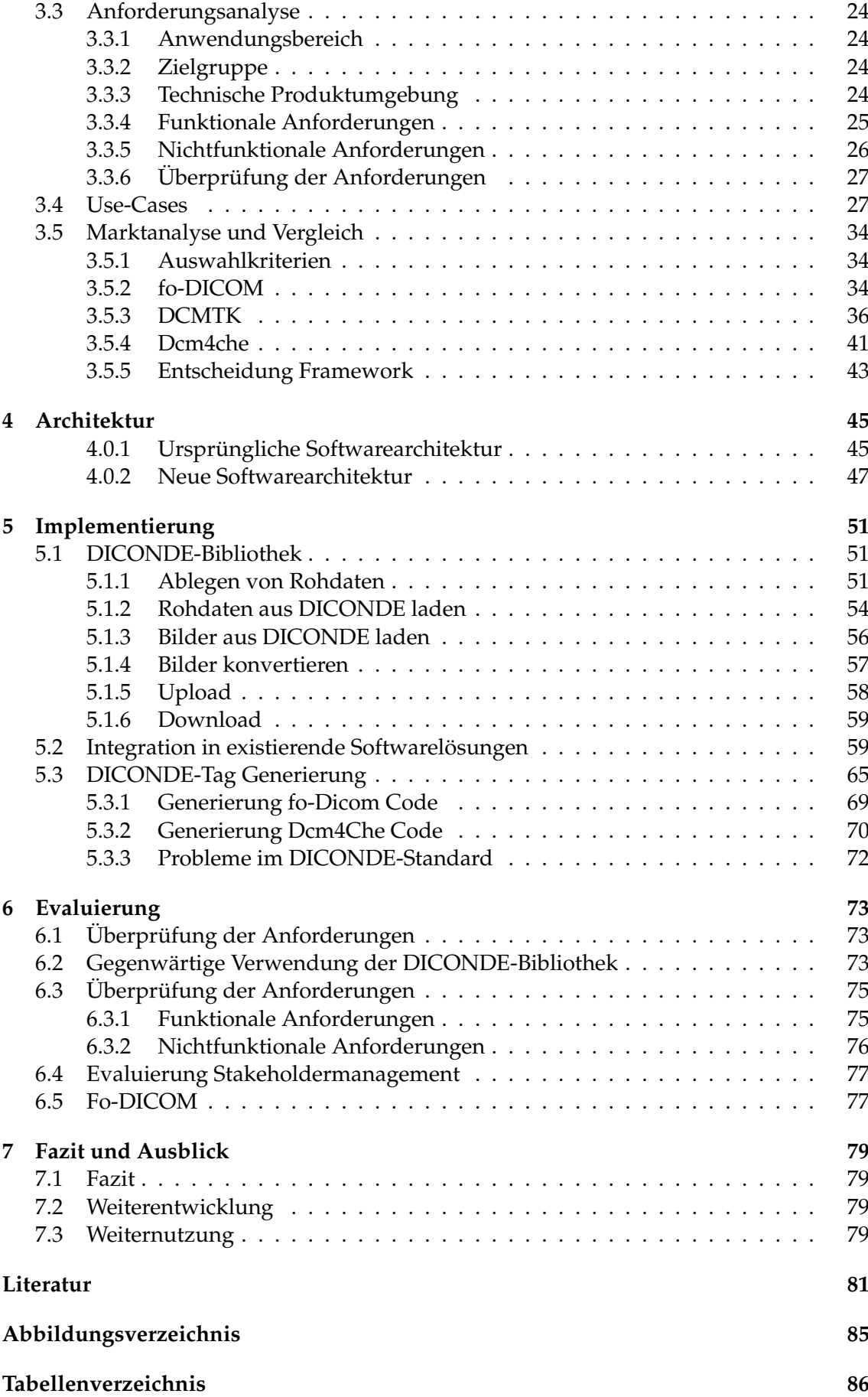

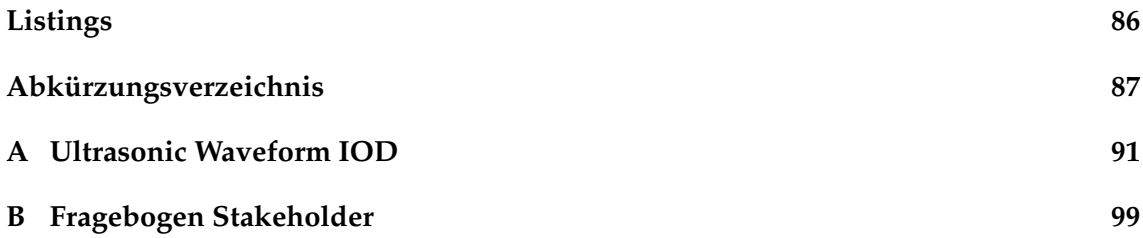

# <span id="page-12-0"></span>**1 Einleitung**

In diesem Kapitel wird das Thema der Arbeit beschrieben. Dabei wird auch auf die Motivation und die Umgebung, in der die Arbeit erstellt wurde, eingegangen.

## <span id="page-12-1"></span>**1.1 Motivation**

Im Bereich der Zerstörungsfreien Prüfung [\(ZfP\)](#page-98-8) fallen unterschiedlich strukturierte Daten aus verschiedenen Messverfahren an. Dies führt dazu, dass die Wissensgewinnung aus diesen Daten zusätzlich erschwert wird, da die verschieden strukturierten Daten nur schwer miteinander verglichen werden / in Relation gesetzt werden können. Deshalb ist es wünschenswert, die Daten in ein einheitliches Format zu bringen. Ein solches, für die [ZfP](#page-98-8) entwickeltes, Format ist das [DICONDE-](#page-98-0)Format. Im Fraunhofer-Institut für Zerstörungsfreie Prüfverfahren [\(Fraunhofer IZFP\)](#page-98-9) soll genau dies, als Teil des DiNA 4.0 (Data for iNovative Applications) Projektes umgesetzt werden.

## <span id="page-12-2"></span>**1.2 Thema**

Diese Arbeit beschäftigt sich mit der Verarbeitung, Speicherung und Übertragung der im Rahmen von [ZfP](#page-98-8) mit Ultraschall anfallenden Daten. Der Fokus liegt dabei auf der Überführung dieser Daten in das [DICONDE-](#page-98-0)Format. Dies soll realisiert werden, indem eine Softwarebibliothek erstellt wird, die unter anderem, Funktionalitäten zum Konvertieren von Messdaten in das [DICONDE-](#page-98-0)Format, das Laden von Daten aus dem [DICONDE-](#page-98-0)Format sowie verschiedene [DICONDE](#page-98-0) Netzwerkfunktionalitäten bereitstellt.

## <span id="page-12-3"></span>**1.3 Umgebung der Arbeit**

Im Folgenden wird das betriebliche Umfeld dieser Arbeit beschrieben.

## <span id="page-12-4"></span>**1.3.1 Fraunhofer-Gesellschaft**

"Die Fraunhofer-Gesellschaft mit Sitz in Deutschland ist die weltweit führende Organisation für anwendungsorientierte Forschung. Mit ihrer Fokussierung auf zukunftsrelevante Schlüsseltechnologien sowie auf die Verwertung der Ergebnisse in Wirtschaft und Industrie spielt sie eine zentrale Rolle im Innovationsprozess. Sie ist Wegweiser und Impulsgeber für innovative Entwicklungen und wissenschaftliche Exzellenz. Mit inspirierenden Ideen und nachhaltigen wissenschaftlich-technologischen Lösungen fördert die Fraunhofer-Gesellschaft Wissenschaft und Wirtschaft und wirkt mit an der Gestaltung unserer Gesellschaft und unserer Zukunft."[\[22\]](#page-93-1)

## <span id="page-12-5"></span>**1.3.2 Fraunhofer IZFP**

Das Fraunhofer-Institut für Zerstörungsfreie Prüfverfahren [\(Fraunhofer IZFP\)](#page-98-9) beschäftigt sich als Teil der Fraunhofer-Gesellschaft mit anwendungsorientierter Forschung im Bereich der Zerstörungsfreien Prüfverfahren. [\[21\]](#page-93-2)

#### 1 Einleitung

### <span id="page-13-0"></span>**1.3.3 DiNA 4.0**

Bei Data for iNnovative Applications 4.0 (DiNA 4.0) handelt es sich um ein Strategisches Investitionsprojekt des Fraunhofer IZFP, welches auf 3 Jahre ausgelegt ist und sich in die beiden Hauptbereiche Digitalisierung und Projektmanagement gliedert. Der Bereich Digitalisierung spaltet sich weiterhin in die Unterbereiche Open Platform Communications Unified Architecture [\(OPC-UA\)](#page-98-10) und [DICONDE](#page-98-0) auf. Das Gesamtziel des Projektes ist dabei, die Umsetzung der internen Daten-Digitalisierungsstrategie auf Sensor- und Technologie-Ebene (Mess-, Prüf-, und Materialdaten) in einer modernen Plattformlösung und Erprobung in und mit Kundenprojekten. Diese Arbeit wurde im Kontext des Unterbereichs [DICONDE](#page-98-0) durchgeführt. [\[22\]](#page-93-1)

# <span id="page-14-0"></span>**2 Grundlagen**

In diesem Kapitel werden verwendete Technologien und Grundlagen von für die Arbeit relevanten Techniken beschrieben. Dazu zählen zum Beispiel verwendete Frameworks und Ultraschall-Grundlagen. Außerdem werden die für diese Arbeit relevanten Aspekte von [DICOM](#page-98-1) und [DICONDE](#page-98-0) beschrieben.

## <span id="page-14-1"></span>**2.1 DICOM**

[DICOM](#page-98-1) ist ein Standard mit dem Zweck zu definieren, wie medizinisches Bildmaterial gehandhabt, übermittelt und mit zusätzlichen Informationen verknüpft wird. [\[2,](#page-92-1) S. 11] Der Standard wird und wurde mit einem Schwerpunkt auf bildgebende Diagnoseverfahren in der Medizin entwickelt, lässt sich aber auch auf eine Vielzahl an sonstigen zu übertragenden Informationen im medizinischen Umfeld anwenden. [\[2,](#page-92-1) S. 11]

### <span id="page-14-2"></span>**2.1.1 Historisches**

Der Standard wird von einem Komitee entwickelt, das 1983 vom American College of Radiology [\(ACR\)](#page-98-11) und der National Electrical Manufacturers Association [\(NEMA\)](#page-98-12) gegründet wurde. [\[2,](#page-92-1) S. 11-12] Im Jahr 1995 wurde das Komitee in "DICOM Standards Committee" umbenannt und für eine breit angelegte Zusammenarbeit von verschiedenen Interessengruppen aus dem Fachgebiet der medizinischen Bildgebung umorganisiert. [\[2,](#page-92-1) S. 12]

## <span id="page-14-3"></span>**2.1.2 Prinzipien**

Ein Prinzip des [DICOM](#page-98-1) Standards ist, das er weltweit angewendet werden kann. Um dies zu gewährleisten, sind unter anderem verschiedene Schriftsysteme, Zeichensätze, Sprachen enthalten. Ein weiteres Prinzip des [DICOM](#page-98-1) Standards ist, dass jede Instanz global eindeutig identifizierbar ist. Dies wird erreicht, indem jeder Instanz eine global eindeutige ID zugewiesen wird. [\[2,](#page-92-1) S. 12–13]

### <span id="page-14-4"></span>**2.1.3 Model of the Real World**

Die genaue Darstellung von Objekten aus der realen Welt im [DICOM](#page-98-1) Standard ist unter [\[5,](#page-92-2) S. 111–114] zu finden. Da für diese Arbeit allerdings eine vereinfachte Betrachtung des "Model of the Real World" ausreicht, werden in diesem Abschnitt nur die relevanten Module betrachtet.

In Abbildung [2.1](#page-15-0) ist dieses vereinfachte Modell zu sehen.

### 2 Grundlagen

<span id="page-15-0"></span>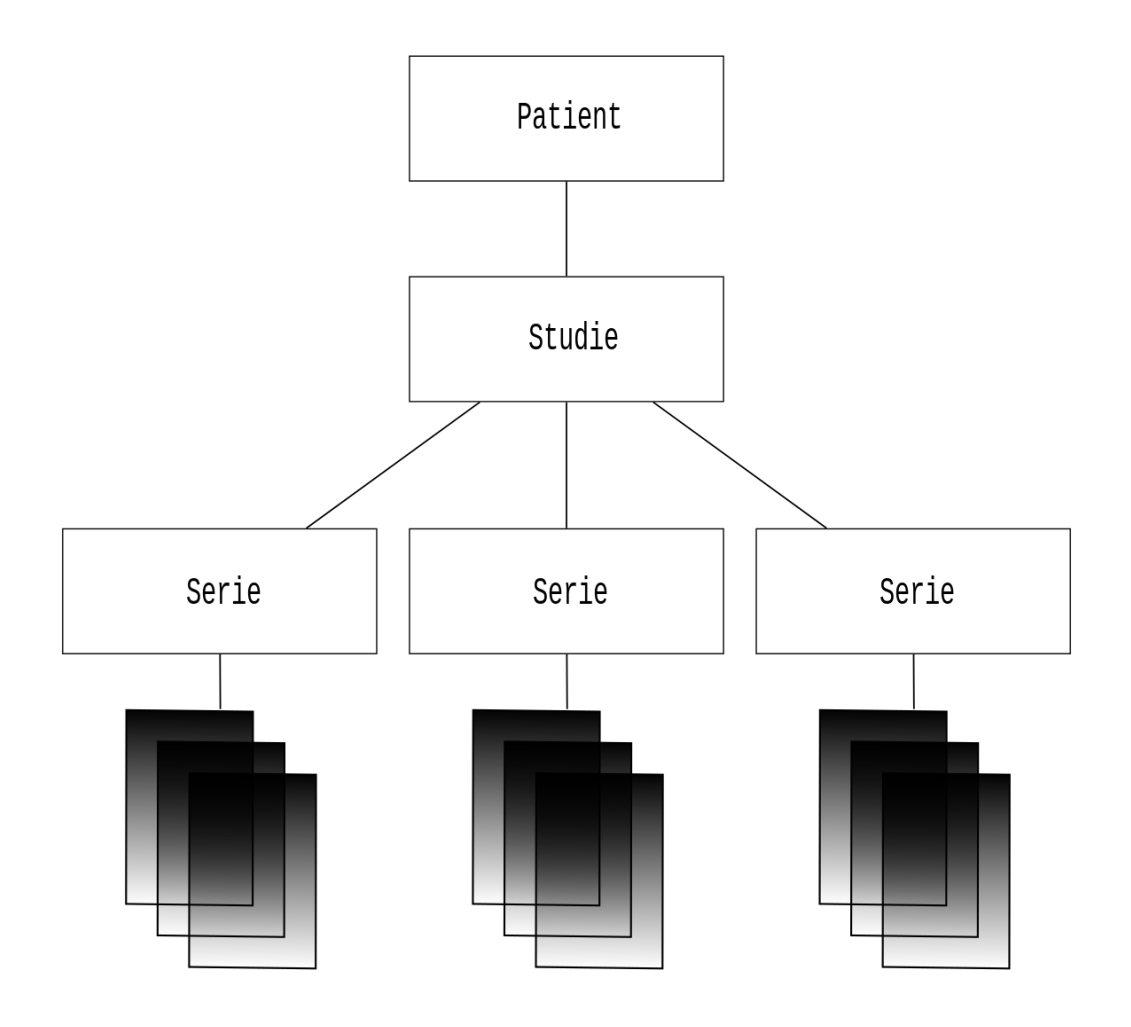

Abbildung 2.1: Vereinfachte Darstellung des [DICOM](#page-98-1) "Model of the Real World". [\[18\]](#page-93-3)

Die in Abbildung [2.1](#page-15-0) zu sehenden Module sind dabei wie folgt zu verstehen.

- **Patient** Das Patienten Modul stellt die zu einem Patienten gehörenden Daten wie Name, Geburtsdatum, Geschlecht und Wohnort dar. Außerdem können hier Informationen über den Gesundheitsstatus hinterlegt werden, zum Beispiel ob der Patient Raucher ist oder welche Allergien er hat. [\[5,](#page-92-2) S. 115, 446–448]
- **Studie** Im Studien Modul werden Informationen hinterlegt, die für den gesamten Verlauf einer Untersuchung, Behandlung etc. relevant sind. Beispiele hierfür sind, die behandelnden Ärzte oder bisher durchgeführten Prozeduren. [\[5,](#page-92-2) S. 448]
- **Serie** In einer Serie sind Informationen, die sich direkt auf eine durchgeführte Prozedur oder ähnliches beziehen. Beispiele hierfür sind der Zeitpunk an dem die Prozedur durchgeführt wurde, sowie welche Prozedur durchgeführt wurde. [\[5,](#page-92-2) S. 497]
- **Bilder** Die unter den Serien zu sehenden Bilder, beinhalten die eigentlichen Bildinformationen.

Diese Komponenten stehen dabei wie folgt in Verbindung. Eine Studie ist immer einem Patienten zugeordnet und beinhaltet eine oder mehrere Serien. Die eigentlichen Bildinformationen werden dann innerhalb der Serie abgelegt. [\[5,](#page-92-2) S. 111]

#### <span id="page-16-0"></span>**2.1.4 Information Object Definition**

Im [DICOM](#page-98-1) Standard wird eine Anzahl an Information Object Definitions [\(IODs\)](#page-98-13) definiert. Es handelt sich dabei um eine abstrakte Abbildung eines Objektes aus der echten Welt. Vergleichbar mit einer Klasse aus dem Bereich der objektorientierten Programmiersprachen. [\[5,](#page-92-2) S. 107]

<span id="page-17-0"></span>

| <b>SOP Common</b> | SOP Class UID          |  |  |
|-------------------|------------------------|--|--|
|                   | SOP Instance UID       |  |  |
| Patient           |                        |  |  |
|                   | Patient's Name         |  |  |
|                   | Patient ID             |  |  |
|                   | Patient's Sex          |  |  |
| Study             |                        |  |  |
|                   | Study UID              |  |  |
|                   | Study Date             |  |  |
|                   | Study Time             |  |  |
|                   | Accession Number       |  |  |
| Series            | Series UID             |  |  |
|                   | Series Number          |  |  |
|                   |                        |  |  |
| Equipment         | Manufacturer           |  |  |
|                   | Institution Name       |  |  |
| Image             |                        |  |  |
|                   | Position Attributes    |  |  |
|                   | Acquisition Attributes |  |  |
|                   |                        |  |  |
|                   | Image Type             |  |  |
|                   | Image Number           |  |  |
|                   | Rows                   |  |  |
|                   | Columns                |  |  |
|                   | Samples per pixel      |  |  |
|                   | Pixel Represenation    |  |  |
|                   |                        |  |  |
|                   | Window Width           |  |  |
|                   | Window Center          |  |  |
|                   |                        |  |  |

Abbildung 2.2: Beispielhafter Aufbau einer DICOM Composite [IOD.](#page-98-14) [\[39\]](#page-94-0)

In der Abbildung [2.2](#page-17-0) ist der Aufbau eine [IOD](#page-98-14) zu sehen. Anzumerken ist dabei, dass die Information Object Definition [\(IOD\)](#page-98-14) durch eine Menge von Attributen definiert ist, die miteinander verwandten Attribute werden dabei wieder in Modulen gruppiert. Die Attribute werden dabei als Data Elements encodiert. (Siehe Abschnitt [2.1.10\)](#page-20-0) [\[5,](#page-92-2) S. 108]

Man unterscheidet zwischen zwei Arten von [IODs.](#page-98-13) [\[5,](#page-92-2) S. 107]

- **Composite IOD** Bei einer "Composite IOD" handelt es sich um eine [IOD,](#page-98-14) die zu dem Objekt, das in der [IOD](#page-98-14) abgebildet wird, im Bezug stehen. Sie setzt sich dabei aus mehreren Entitäten aus dem in [\[5,](#page-92-2) 111 ff] beschriebenen "Model of the Real World" zusammen. In Abbildung [2.2](#page-17-0) handelt es sich um eine solche [IOD.](#page-98-14) [\[5,](#page-92-2) S. 107] [\[5,](#page-92-2) 201ff]
- Normalized IOD Bei einer "Normalized IOD" handelt es sich um eine [IOD,](#page-98-14) die nur eine einzige Entität aus dem "Model of the Real World" darstellt. [\[5,](#page-92-2) S. 107] [5, 437ff]

#### <span id="page-18-0"></span>**2.1.5 Services**

Im [DICOM](#page-98-1) Standard werden zum Austausch von Informationen bestimmte Services definiert. Bevor die für diese Arbeit relevanten Services aufgezählt und kurz erläutert werden, müssen noch die folgenden Begriffe eingeführt werden.

- **DICOM message service element [\(DIMSE\)](#page-98-15) Protocol** Legt fest, wie Nachrichten beim [DICOM](#page-98-1) Datenaustausch aufgebaut sein müssen. [\[9,](#page-92-3) S. 17]
- **[DIMSE](#page-98-15) Service User** Kann zwei Rollen einnehmen, entweder er ist der Aufrufende oder der Ausführende [DIMSE](#page-98-15) Service User. [\[9,](#page-92-3) S. 33]
- **[DIMSE](#page-98-15) Service Provider** Ist eine Entität, die [DIMSE](#page-98-15) Services bereitstellt. [\[9,](#page-92-3) S. 33]

Folgende Services werden im Zuge dieser Arbeit genutzt: [\[9,](#page-92-3) S. 33]

- **C-Store** Dienst zum speichern einer SOP Instance von einem [DIMSE](#page-98-15) Service User auf einem anderen [DIMSE](#page-98-15) Service User. [\[9,](#page-92-3) S. 43]
- **C-Find** Dienst um von einem [DIMSE](#page-98-15) Service User, anhand eines Satzes von Attributen mit Attributen von SOP Instancen auf einem anderen [DIMSE](#page-98-15) Service User abzugleichen. [\[9,](#page-92-3) S. 45]
- **C-Get** Wie bei C-Find kann von einem [DIMSE](#page-98-15) Service User ein Satz von Attributen mit SOP Instances auf einem anderen [DIMSE](#page-98-15) Service User abgeglichen werden. Außerdem werden mittels mehrerer C-STORE Unteroperationen alle SOP Instances zurückgegeben die passen. [\[9,](#page-92-3) S. 47]

#### <span id="page-18-1"></span>**2.1.6 [WADO-RS](#page-98-2)**

Bei Web Access to DICOM Objects by RESTful Services [\(WADO-RS\)](#page-98-2) handelt es sich um einen im [DICOM-](#page-98-1)Standard spezifizierten RESTful Web Service, der unter andrem [\[4,](#page-92-4) 101 ff] das Abrufen von Daten von einem Picture Archiving and Communication System [\(PACS\)](#page-98-16) Server ermöglicht.

#### <span id="page-18-2"></span>**2.1.7 Service-Object Pair [\(SOP\)](#page-98-3) Class**

Eine [SOP](#page-98-3) Class ist eine Kombination aus einem Service und einer [IOD.](#page-98-14) Der Zweck ist dabei, die Nutzung der im Abschnitt [2.1.5](#page-18-0) erläuterten Services für eine Bestimmte im Abschnitt [2.1.4](#page-16-0) erläuterten [IOD](#page-98-14) einzuschränken. [\[6,](#page-92-5) S. 50]

### 2 Grundlagen

### <span id="page-19-0"></span>**2.1.8 File Format**

Das [DICOM](#page-98-1) File Format beschreibt, wie [DICOM](#page-98-1) Informationen in einer Datei abgelegt werden. In diesem Kapitel werden die für diese Arbeit relevanten Aspekte des [DICOM](#page-98-1) File Format erläutert. Innerhalb einer [DICOM](#page-98-1) Datei wird dabei immer eine Instanz, einer im Abschnitt [2.1.7](#page-18-2) erläuterten Service-Object Pair [\(SOP\)](#page-98-3) Class, gespeichert.

**Datei-Header** Der Datei-Header besteht aus einer 128-Byte Preamble, gefolgt von einem 4-Byte Präfix, der fest auf den Wert "DICM" gesetzt ist. In diesen 128-Byte können Informationen gespeichert werden, um die gekapselten Datasets zu identifizieren. [\[3,](#page-92-6) S. 31]

**Metainformationen-Header** Im Metainformationen-Header sind Informationen zur Codierung der Datei abgelegt. Insbesondere der Transfer-Syntax, welcher unter anderem aus der Art der Value Representation [\(VR\)](#page-98-17) Codierung, der Byte-Reihenfolge und der verwendete Kompression besteht. Dies ist wichtig, da nur so sichergestellt werden kann, dass zwischen verschiedenen Systemen übertragene Daten richtig interpretiert werden können.

### <span id="page-19-1"></span>**2.1.9 Dataset**

Ein [DICOM-](#page-98-1)Dataset stellt ein Informationsobjekt aus der echten Welt dar. Es setzt sich dabei aus den im Kapitel [2.1.10](#page-20-0) beschriebenen [DICOM](#page-98-1) Data Elements zusammen. In der Abbildung [2.3](#page-20-1) ist ein solches [DICOM](#page-98-1) Dataset beispielhaft dargestellt. Dazu ist anzumerken, dass ein [DICOM](#page-98-1) Dataset in der Regel deutlich mehr [DICOM](#page-98-1) Data Elements enthält und es sich bei der Abbildung nur um ein Beispiel zur Veranschaulichung des Prinzips handelt.

<span id="page-20-1"></span>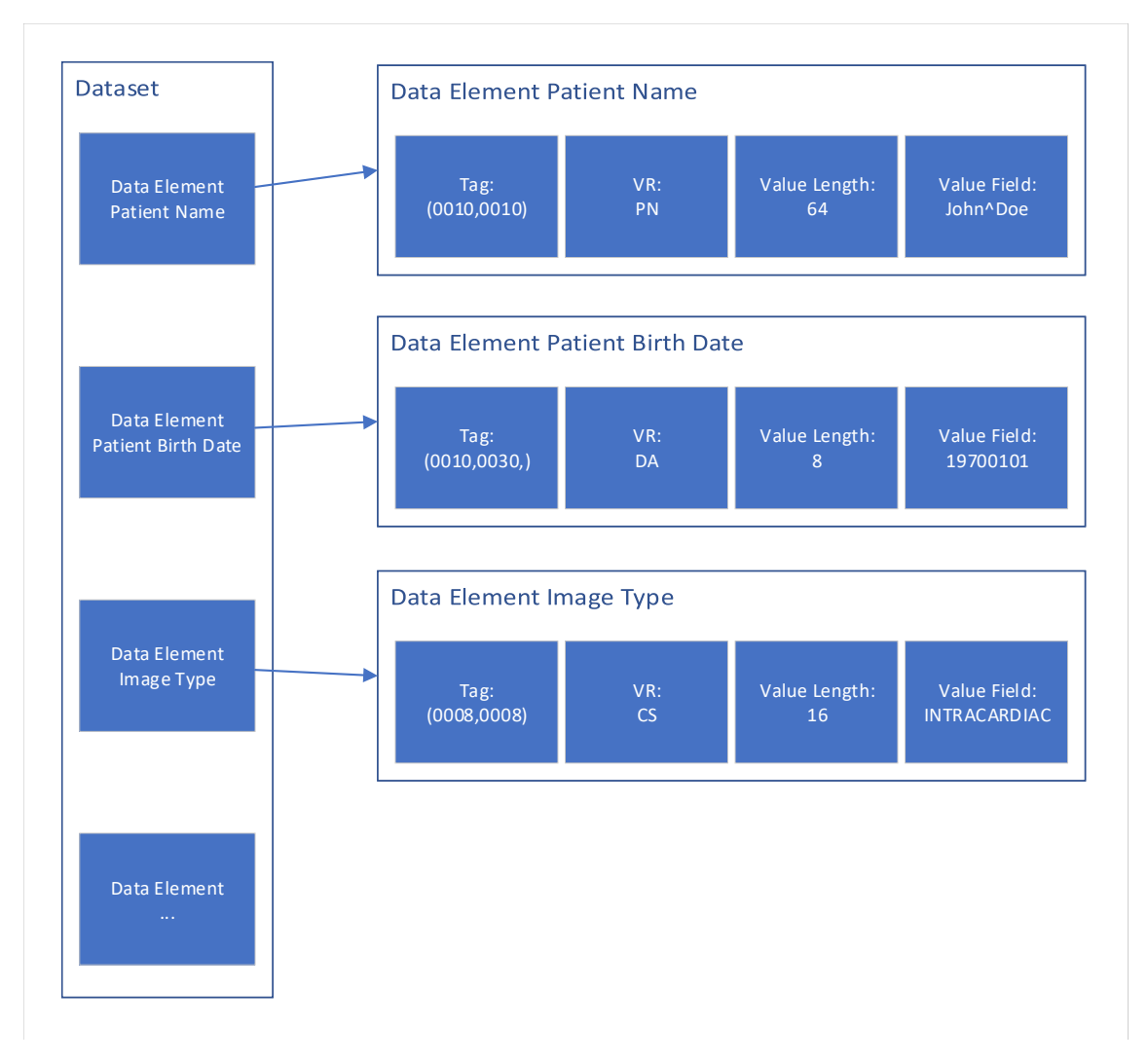

Abbildung 2.3: Beispiel für ein [DICOM](#page-98-1) Dataset.

Wie in Abbildung [2.3](#page-20-1) zu sehen ist, werden für jedes Data Element die im Folgenden beschriebenen Felder gespeichert.

**Tag** Dient zur eindeutigen Identifizierung des Elements. Wird im Abschnitt [2.1.10](#page-20-0) genauer beschrieben.

**VR** Definiert die Struktur der Daten. Wird im Abschnitt [2.1.10](#page-20-0) genauer beschrieben.

**Value Length** Dieses Feld gibt die Länge des Value Fieldes in Bytes an.

**Value Field** Dieses Feld enthält die eigentlichen Werte.

Außerdem ist anzumerken, dass es sich in den in Abbildung [2.3](#page-20-1) dargestellten [DICOM](#page-98-1) Data Elements um solche mit "Explicit VR" handelt. Die Alternative dazu wäre eine "Implicit [VR](#page-98-17)". Wobei das VR Feld wegfallen würde und die Struktur des Value Feldes durch die in [\[8\]](#page-92-7) für das entsprechende Tag definierte [VR](#page-98-17) festgelegt wäre. [\[7,](#page-92-8) S. 51]

#### <span id="page-20-0"></span>**2.1.10 Data Elements**

Ein [DICOM](#page-98-1) Data Element wird durch die folgenden Bestandteile definiert.

- **Tag** Es handelt sich dabei um ein vorzeichenloses 16-Bit Integer. Die ersten 8 Bit werden dabei als Group Number und die letzten 8 Bit als Element Number bezeichnet.
- **Value Representation [\(VR\)](#page-98-17)** Die [VR](#page-98-17) gibt an, wie die Daten des Data Elements strukturiert sein müssen bzw. in welchem Datentyp sie gespeichert werden. Sie besteht aus zwei 8-Bit Chars [\[7,](#page-92-8) S. 37]. Mögliche [VRs](#page-98-17) sind im [DICOM-](#page-98-1)Standard unter [\[7,](#page-92-8) S. 37–50] definiert.
- **Value Multiplicity [\(VM\)](#page-98-18)** Gibt an, wie viele Werte in diesem Feld gespeichert werden können. [\[7,](#page-92-8) S. 50]
- **Type** Gibt an, ob das Attribut zwingend erforderlich oder optional ist. Beziehungsweise, unter welchen Bedingungen das Data Element erforderlich oder optional ist. Dabei kann der Type die folgenden Werte enthalten.
	- **1** Muss enthalten sein.
	- **1C** Muss unter bestimmten Bedingungen enthalten sein, hängt meist von anderen Attributen ab.
	- **2** Muss enthalten sein, kann aber, falls der Wert unbekannt ist, ohne Wert hinterlegt werden.
	- **2C** Muss unter bestimmten Bedingungen enthalten sein, kann aber, falls die Bedingungen erfüllt sind und der Wert unbekannt ist, ohne Wert hinterlegt werden.
	- **3** Dieser Wert bedeutet, dass das Attribut optional ist.
	- [\[7,](#page-92-8) S. 55–56]

Dabei wird zwischen Standard Data Elements und Private Data Elements unterschieden. Standard Data Elements erkennt man dabei an einer geraden "Group Number" es handelt sich hierbei um bereits im [DICOM-](#page-98-1)Standard definierte Data Elements. Private Data Elements sind hingegen an einer ungeraden Group Number zu erkennen. Sie können für Anwendungsfälle definiert werden, die im [DICOM-](#page-98-1)Standard, in dieser Form, nicht vorgesehen sind. [\[7,](#page-92-8) S. 60–62] Für beide Arten von Data Elements gibt es Sonderfälle, in denen eine gerade oder ungerade Group Number nicht wie beschrieben für die entsprechende Art Data Element steht. Da diese Sonderfälle aber für diese Arbeit nicht relevant sind, werden sie hier nicht näher erläutert.

### <span id="page-21-0"></span>**2.1.11 Sequences**

Bei der Speicherung von [DICOM](#page-98-1) Data Elements in einem Dataset stellt das Speichern von [DICOM](#page-98-1) Sequences einen für diese Arbeit relevanten Sonderfall dar.

<span id="page-22-1"></span>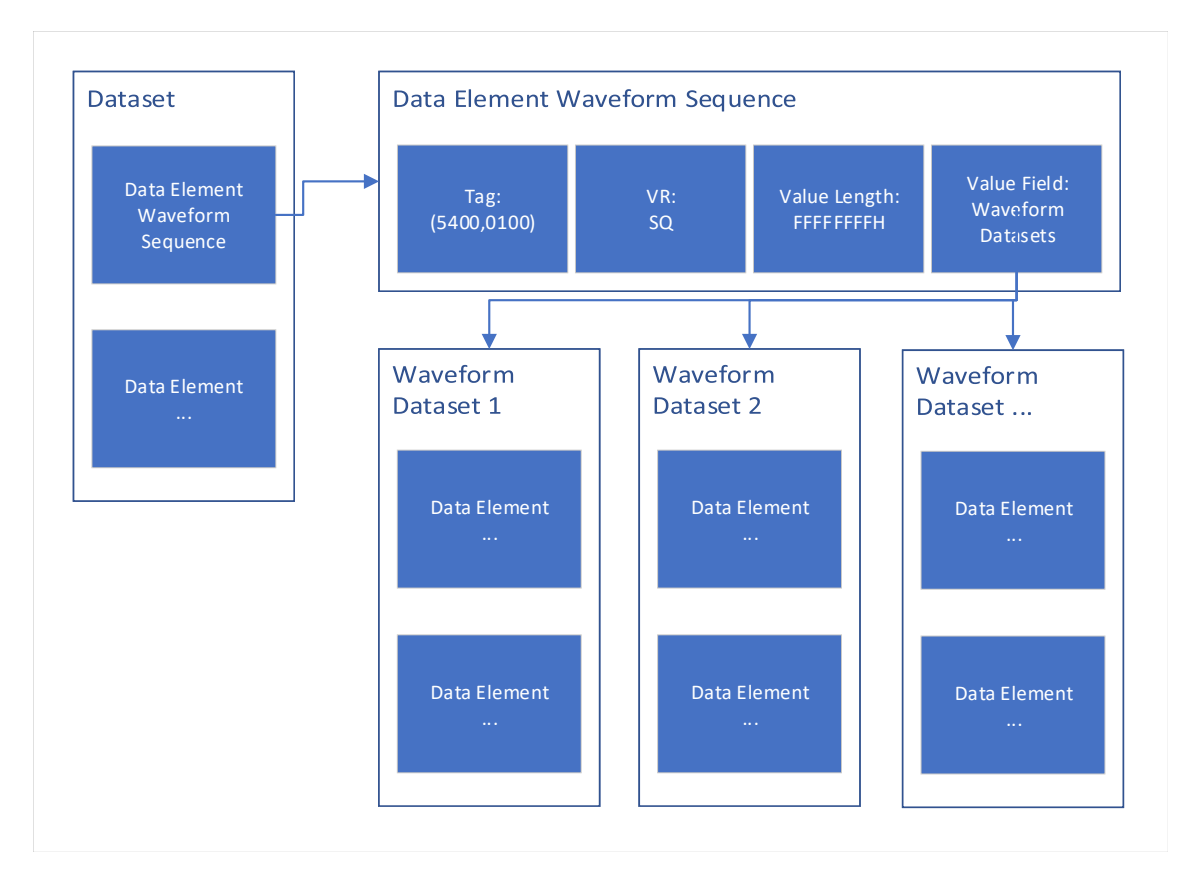

Abbildung 2.4: Beispiel für eine [DICOM](#page-98-1) Sequence.

Wie in der Abbildung [2.4](#page-22-1) exemplarisch zu sehen ist, werden innerhalb einer [DICOM](#page-98-1) Sequence wiederum mehrere [DICOM](#page-98-1) Datasets abgelegt. Diese enthalten dann wieder eigene [DICOM](#page-98-1) Data Elements. Es ist auch möglich, dass die inneren [DICOM](#page-98-1) Datasets weitere [DICOM](#page-98-1) Sequences beinhalten. Ebenfalls ist zu sehen, dass die [VR](#page-98-17) einer [DICOM](#page-98-1) Sequence immer "SQ" lautet. Außerdem fällt auf, dass im Feld Value Length der Wert "FFFFFFFF" eingetragen ist. Dieser Wert steht für eine undefinierte Länge und wird bei [DICOM](#page-98-1) Sequences standardmäßig verwendet. [\[7,](#page-92-8) S. 52]

## <span id="page-22-0"></span>**2.2 DICONDE**

[DICONDE](#page-98-0) ist eine Erweiterung des [DICOM-](#page-98-1)Standards, die dazu dient, den Standard auf Verfahren aus der [ZfP](#page-98-8) anwendbar zu machen. [\[33,](#page-93-4) S. 1] Unter andem wir dies erreicht, indem [DICOM](#page-98-1) konforme [IODs](#page-98-14) für bildgebende Verfahren aus der [ZfP](#page-98-8) definiert werden. [\[33,](#page-93-4) S. 1]

Im Folgenden werden die für diese Arbeit relevanten Unterschiede bzw. Erweiterungen von [DICONDE](#page-98-0) gegenüber [DICOM](#page-98-1) dargestellt.

<span id="page-23-0"></span>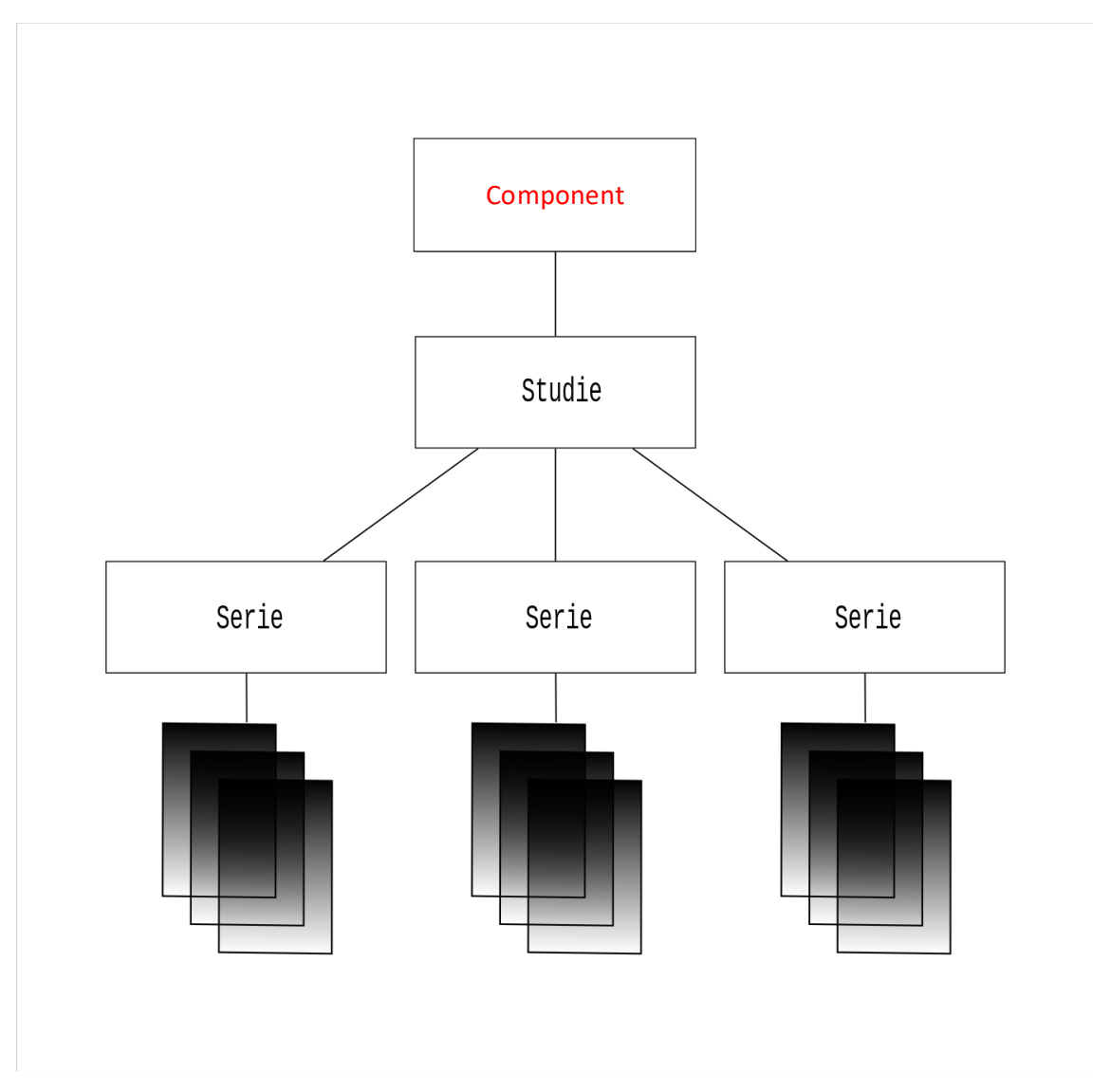

Abbildung 2.5: Unterschied Real World Model DICOM/DICONDE (Bearbeitete Version von [\[18\]](#page-93-3)).

Wie in Abbildung [2.5](#page-23-0) zu sehen, besteht der Unterschied vom [DICONDE](#page-98-0) "Model of the Real World" zum [DICOM](#page-98-1) "Model of the Real World" hauptsächlich darin, dass der Patient durch "Component" ersetzt wird.

<span id="page-24-0"></span>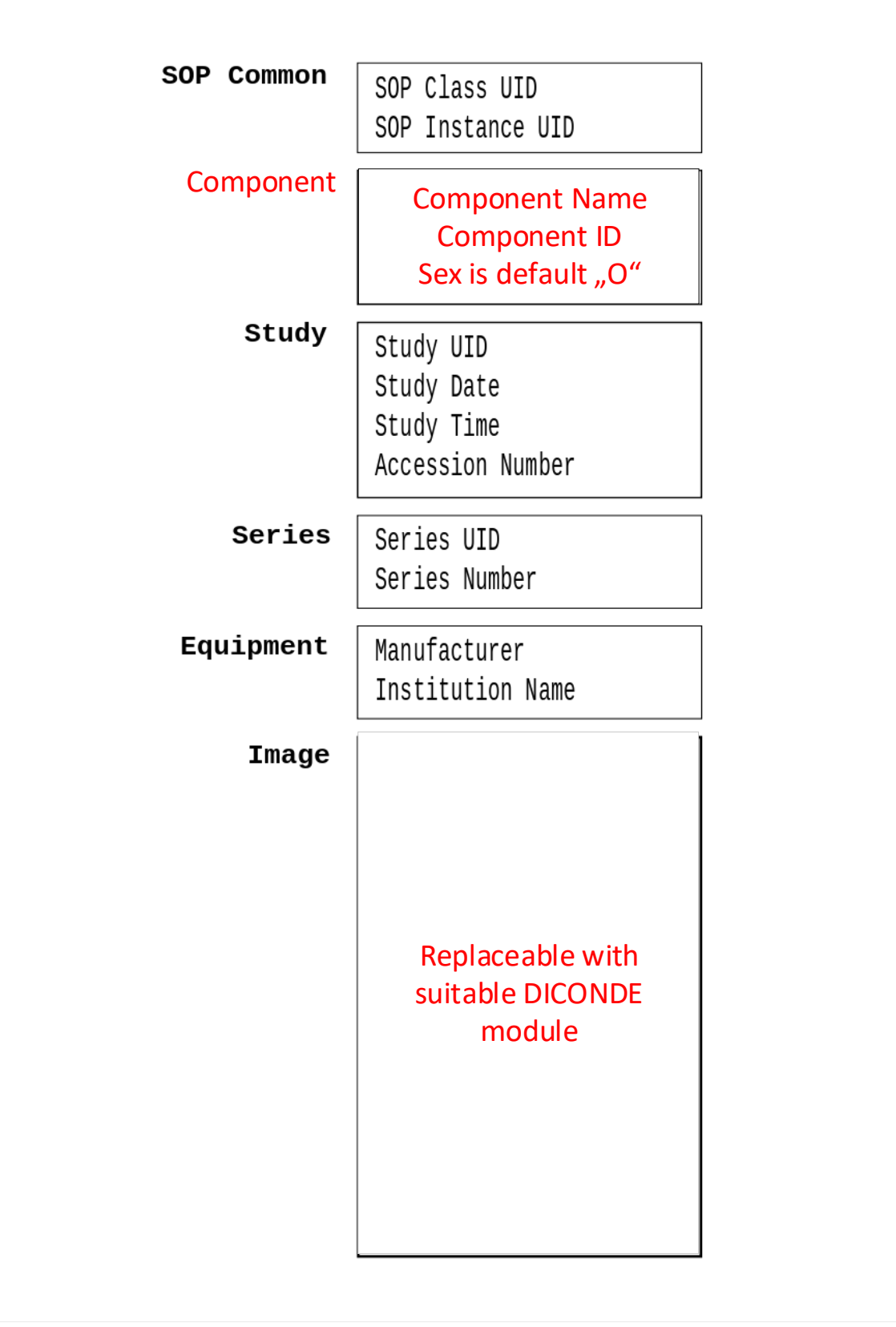

Abbildung 2.6: Unterschied IODs DICOM/DICONDE (Bearbeitete Version von [\[39\]](#page-94-0)).

Wie in Abbildung [2.6](#page-24-0) zu sehen ist, liegt ein weiterer Unterschied in dem Aufbau der [IODs.](#page-98-13) Zum einen, wirkt sich hier aus, dass Patient mit "Component" ersetzt wird. Zum

#### 2 Grundlagen

anderen wird das Modul zum Speichern der Bilder mit dem entsprechenden, je nachdem um welche [IOD](#page-98-14) es sich handelt, [DICONDE](#page-98-0) Modul ersetzt. [\[33\]](#page-93-4)

## <span id="page-25-0"></span>**2.3 Werkstoffprüfung mit Ultraschall**

Bei Ultraschall im Allgemeinen handelt es sich um Schall mit einer Frequenz von über 20000 Hz. Im Bereich der Werkstoffprüfung wird allerdings nur Schall ab einer Frequenz von 100000 Hz (100 kHz, Kilohertz) bis über 10000000 Hz (10 MHz, Megahertz) eingesetzt. [\[23,](#page-93-5) S. 1] Das Ziel ist es dabei, die Schallwellen als Informationsträger über den Zustand eines zu prüfenden Objektes zu nutzen. Bei den in dieser Arbeit behandelten Verfahren wird dabei grundsätzlich so vorgegangen, dass eine Schallwelle im Werkstück erzeugt wird und die rückläufige Welle wieder empfangen wird. [\[23,](#page-93-5) S. 2]

Anwendungsbereiche für diese Verfahren sind dabei unter anderem die Prüfung von Verbindungen und Material in Flugzeugen, Zügen, Fahrzeugen sowie im Bereich des Maschinenbaus, von Kraftwerke und der metallerzeugeneden Industrie. [\[23,](#page-93-5) S. 3] Zusammengefasst also alle Prüfungen von Schweißnähten, die Prüfung auf Risse oder die Prüfung auf unerwünschte Einschlüsse.

Folgende, für diese Arbeit relevanten Begriffe aus dem Ultraschall-Bereich, sollen hierfür kurz eingeführt werden.

- **Phased Array** Bei Phased Array wird im Gegensatz zum konventionellen Ultraschall mit mehren Sendern / Empfängern gearbeitet. Durch zeitlich verzögerte Anregung der Einzelelemente kann ein Beamforming hervorgerufen werden, welches u. a. einen programmatisch einstellbaren Fokuspunkt ermöglicht. [\[1\]](#page-92-9)
- **A-Scan** Bei A-Scan handelt es sich um einen digitalisierten Amplitudenverlauf entlang der Zeitachse. Dargestellt meist durch ein eindimensionales Short-Array, wobei die Werte dem Aplitudenwert und der Index einem Zeitpunkt entspricht.

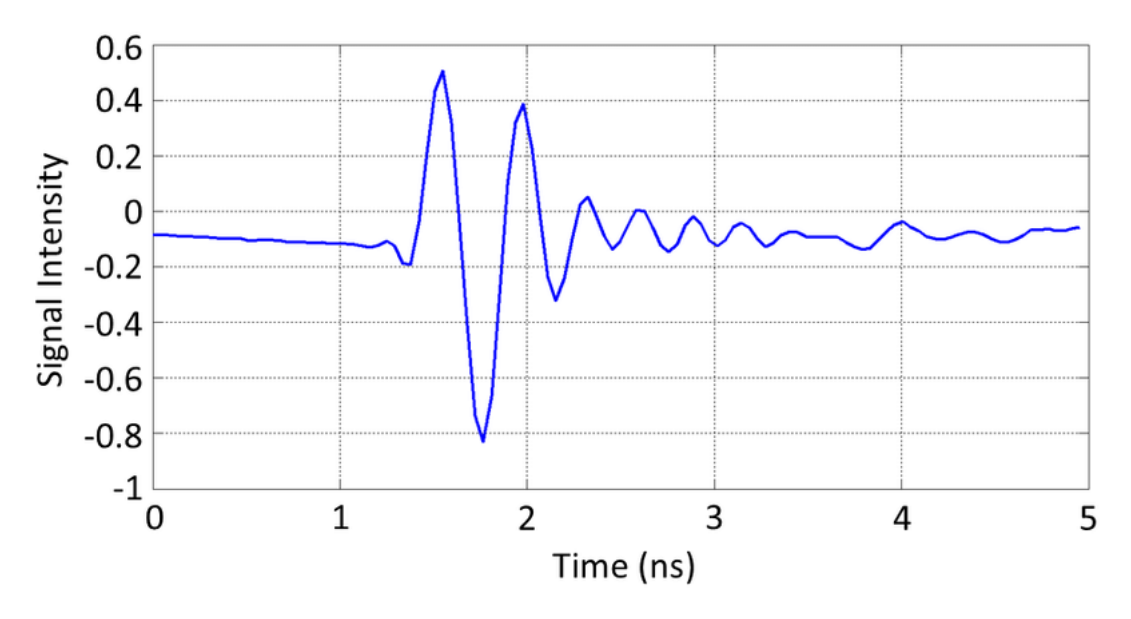

Abbildung 2.7: Beispielhafter A-Scan [\[28\]](#page-93-6)

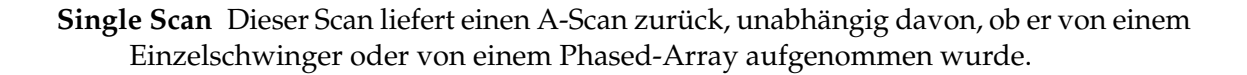

- **Linear Scan** Durch Schieben einer virtuellen Apparatur durch einen Phased-Array-Kopf, wird die Scanposition elektronisch verschoben. Beispiel: Zunächst schießen die Elemente 1-5 dann die Elemente 2-6 und so weiter. Hierdurch ergibt sich ein rechteckiges Abtastbild.
- **Sector Scan** Hier sind die genutzten Elemente konstant, dafür werden diese zeitlich versetzt angeregt, um über ein Beamforming einen Sektor-Abschnitt zu scannen. Hierbei erhalten wir eine Liste von A-Scans, welche zur korrekten Darstellung noch mit ihrem jeweiligen Winkel projiziert werden müssen.

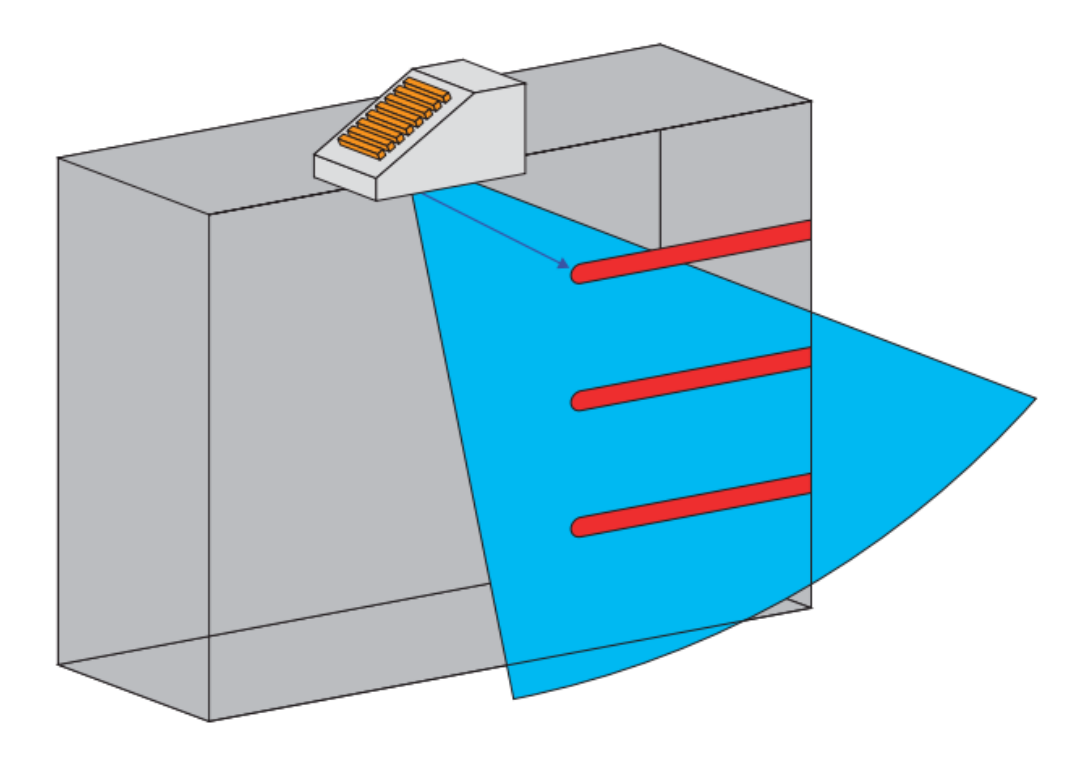

Abbildung 2.8: Beispielhafter Darstellung eines Sektorscans [\[19,](#page-93-7) S. 180].

## <span id="page-26-0"></span>**2.4 Existierende Softwarelösungen**

In diesem Abschnitt werden die bereits vorhanden Softwarelösungen, die im Zusammenhang mit dieser Arbeit stehen, aufgezählt und kurz erläutert.

### <span id="page-26-1"></span>**2.4.1 DIMATE (Ehemals Visus) JiveX NDT**

- **JiveX NDT Communication Server** Hierbei handelt es sich um einen Picture Archiving and Communication System [\(PACS\)](#page-98-16)-Server, der speziell für die zerstörungsfreie Prüfung erweitert wurde.
- **JiveX NDT Viewer Pro** Standalone Anzeigelösung auf Java Basis, welche die Visualisierung von [DICONDE](#page-98-0) Daten zulässt. Außerdem sind einfache Rekonstruktionen möglich, zum Beispiel CT-Schichtbilder 3-Dimensional zu visualisieren.

## <span id="page-27-0"></span>**2.4.2 Ultraschall-Software-Plattform**

Bei der Ultraschall-Software-Plattform [\(USP\)](#page-98-19) handelt es sich um eine vom [Fraunhofer IZFP](#page-98-9) entwickelte Software zur Durchführung und Auswertung von Ultraschallmessungen. Als Programmiersprache wird für die [USP](#page-98-19) C# verwendet. Außerdem wird zur Erstellung der Benutzeroberfläche das Framework Windows Presentation Foundation [\(WPF\)](#page-98-20) verwendet. Die Software ist für diese Arbeit relevant, da sie institutsweit eingesetzt wird, um Werkstoffprüfungen mittels Ultraschall zu erstellen, zu speichern und zu analysieren. Da die Software dabei noch nicht die Möglichkeit bietet, diese Daten im [DICONDE-](#page-98-0)Format abzulegen bzw. diese wieder daraus zu lesen, werden im Rahmen dieser Arbeit Funktionalitäten zu der Software hinzugefügt bzw. bestehende Funktionen so abgeändert, dass das [DICONDE-](#page-98-0)Format unterstützt wird.

## <span id="page-27-1"></span>**2.4.3 USLab**

USLab ist eine auf Einzellschwinger spezialisierte Datenaufnahme- und Auswerte-Software, die am IZFP weit verbreitet ist. Unter anderem zur Durchführung von akkreditierten Prüfungen. In abgewandelter Form findet diese Software auch Anwendung bei verschiedensten Industrieanlagen. In diese auf LabView basierenden Software sollen im Laufe dieser Arbeit in der DICONDE-Bibliothek [5.1](#page-62-1) implementierte Funktionalitäten integriert werden.

## <span id="page-27-2"></span>**2.5 Verwendete Technologien**

In diesem Abschnitt wird aufgeführt, welche Technologien während der Erstellung dieser Arbeit verwendet wurden.

## <span id="page-27-3"></span>**2.5.1 LabView**

Bei LabView handelt es sich um eine visuelle Systementwicklungssoftware. Der Fokus liegt dabei auf der einfachen Erstellung von Anwendungen im industriellen Bereich. [\[38\]](#page-94-1)

## <span id="page-27-4"></span>**2.5.2 .NET**

Bei .NET handelt es sich um eine von Microsoft entwickelte Software-Entwicklungsplattform, die verschiedene Programmiersprachen wie C# und Visual Basic unterstützt. [\[27\]](#page-93-8)

### <span id="page-27-5"></span>**2.5.3 .NET Framework**

.Net Framework ist ein Teil der im Abschnitt [2.5.2](#page-27-4) beschriebenen Entwicklungsplattform. Es handelt sich dabei um die erste Implementierung der .NET-Api, die insbesondere den Nachteil hat, dass sie keine plattformübergreifend Entwicklung ermöglicht. [\[27\]](#page-93-8)

### <span id="page-27-6"></span>**2.5.4 .NET Core**

.Net Core ist ebenfalls ein Teil der im Abschnitt [2.5.2](#page-27-4) beschriebenen Entwicklungsplattform. Es handelt sich dabei um eine Implementierung der .NET-API die eine plattformübergreifend Entwicklung ermöglicht. [\[27\]](#page-93-8)

### <span id="page-28-0"></span>**2.5.5 .NET Standard**

Bei .NET Standard handelt es sich um eine Spezifikation der .NET-APIs, mit dem Ziel, eine Einheitlichkeit im .NET Ökosystem zu erreichen. [\[26\]](#page-93-9)

#### <span id="page-28-1"></span>**2.5.6 [fo-DICOM](#page-98-4)**

Bei Fellow Oak DICOM [\(fo-DICOM\)](#page-98-4) handel es sich um ein C#-Framework zum Arbeiten mit dem [DICOM](#page-98-1) Standard. [\[42\]](#page-94-2)

#### <span id="page-28-2"></span>**2.5.7 Tabula-Py**

Bei Tabula-Py handelt es sich um einen Python Bibliothek. Zweck der Bibliothek ist es, Inhalte aus in PDFs gespeicherten Tabellen auszulesen. [\[35\]](#page-93-10)

## <span id="page-28-3"></span>**2.6 Model View ViewModel [\(MVVM\)](#page-98-5)**

Bei MVVM handelt es sich um ein Pattern zum Erstellen von Software mit Grafischer Benutzeroberfläche. Das Pattern besteht, wie schon am Namen zu erkennen, aus den folgenden drei Komponenten.

**View** Definiert die Struktur sowie die Darstellung.

- **Model** Das Model enthält das Datenmodell, die Businesslogik sowie die Validierungslogik.
- **View Model** Das View Model vermittelt zwischen View und Model und regelt die Logik der View.

Die einzelnen Komponenten sind dabei voneinander entkoppelt, was den Vorteil hat, dass die Komponenten einfach ausgetauscht werden können. In Abbildung [2.9](#page-29-0) ist zu sehen, wie die Komponenten miteinander in Beziehung stehen. [\[25\]](#page-93-11)

## 2 Grundlagen

<span id="page-29-0"></span>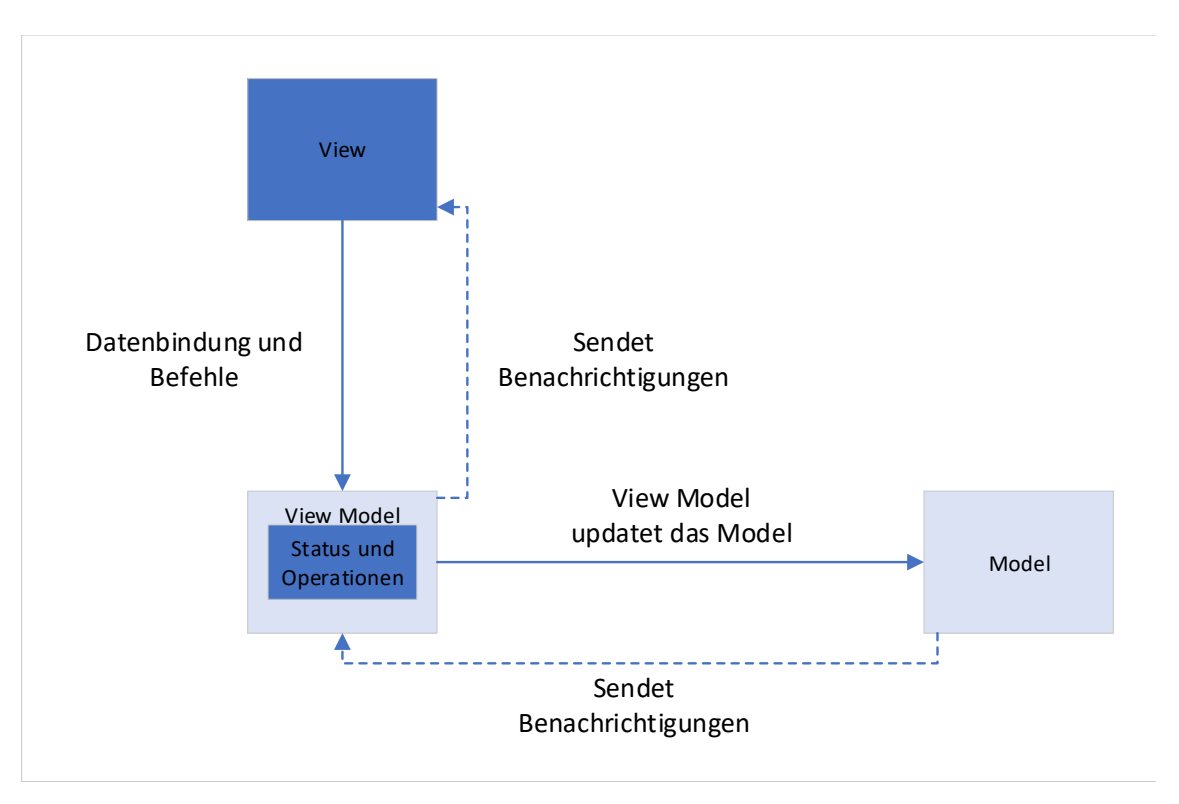

Abbildung 2.9: Beziehung der Komponenten [\[25\]](#page-93-11)

# <span id="page-30-0"></span>**3 Anforderungsanalyse und Konzept**

In diesem Kapitel wird ein Überblick über die verwendeten Projektmanagement-Methoden gegeben. Des Weiteren wird die Ermittlung der Anforderungen beschrieben. Außerdem wird eine Marktanalyse durchgeführt und der Entscheidungsprozess zur Auswahl des Frameworks dargestellt.

## <span id="page-30-1"></span>**3.1 Vorgehen**

Im ersten Schritt wird eine Stakeholderanalyse erstellt. Der Zweck dieser ist zum einen geeignete Kommunikationsstrategien mit den Stakeholdern zu ermitteln, aber auch um eventuelle, aus den Interessen der Stakeholder resultierenden Anforderungen zu erkennen.

Im nächsten Schritt soll unter Berücksichtigung der Zielgruppen, so wie der Produktumgebung, festgelegt werden, welche Anforderungen an das Produkt gestellt werden. Außerdem soll die Kompatibilität mit den bisher vorhandenen Softwarelösungen bei der Ermittlung der Anforderungen berücksichtigt werden.

Im letzten Schritt wird dann festgelegt, wie die Anforderungen überprüft werden sollen.

## <span id="page-30-2"></span>**3.2 Stakeholderanalyse**

Mit Hilfe der Stakeholderanalyse soll ermittelt werden, wer im Unternehmen in irgendeiner Form Interesse an der im Rahmen dieser Arbeit zu erstellenden Software hat, beziehungsweise wessen Arbeit damit im Zusammenhang steht. Im konkreten Fall sind dies insbesondere Personen, die im Unternehmen Daten, die durch bildgebende Messverfahren entstanden sind, verarbeiten, speichern oder übertragen müssen. Auch soll ermittelt werden, wer bereits auf dem [DICONDE-](#page-98-0)Standard basierende Verfahren oder Software einsetzt. Außerdem soll analysiert werden, in welcher Art und Weise die jeweiligen Steakholder betroffen sind, wie ihre Einstellung zu dem Projekt ist und welchen Einfluss sie darauf nehmen könnten.

Die Stakeholderanalyse besteht dabei aus den folgenden 3 Phasen

- **Stakeholder identifizieren** In der ersten Phase wird ermittelt, welche Stakeholder es für das Projekt gibt.
- **Einfluss der Steakholder analysieren** In dieser Phase wird analysiert, welcher der Stakeholder welche Bedeutung für das Projekt hat. Dies dient dazu, eine Grundlage für die Verteilung von Zeit und Mitteln zu bilden.
- **Maßnahmen ableiten** In der letzten Phase wird auf Basis der bisher gesammelten Erkenntnisse abgleitet, welche Maßnahmen zum Umgang mit den Stakeholdern zu treffen sind.

## <span id="page-31-0"></span>**3.2.1 Stakeholder identifizieren**

Um die Stakeholder des Projektes zu ermitteln, werden strukturierte Interviews mit Projektmitgliedern des DiNA 4.0-Projektes durchgeführt. Die Interviews drehen sich dabei um die Frage, wie dessen Bezug zu dem Projekt ist und ob noch weitere Personen bekannt sind, die befragt werden müssen.

## <span id="page-31-1"></span>**3.2.2 Einfluss der Stakeholder analysieren**

Nachdem die potenziellen Stakeholder ermittelt sind, wird jedem möglichen Stakeholder ein Fragebogen zur Bearbeitung übermittelt. Dieser Fragebogen enthält Fragen zur Tätigkeit des potenziellen Stakeholders und seinem/ihrem Bezug zum DiNA 4.0-Projekt. Außerdem wir noch einmal spezifischer darauf eingegangen, inwiefern der potenzielle Stakeholder mit bildgebenden Verfahren arbeitet und ob er/sie dabei bereits [DICONDE](#page-98-0) einsetzt, oder dieses plant. Außerdem wurden die potentiellen Stakeholder gebeten, ihre sonstigen Interessen und Anmerkungen bezüglich des Projektes darzulegen.

### **3.2.2.1 Auswertung der Fragebögen**

In diesem Abschnitt werden die Ergebnisse der Auswertungen dargestellt, dabei handelt es sich bei den Angaben um eine Kombination aus der Auswertung der Fragebögen und der Interviews.

Die zusammengefasste Auswertung der Ja-Nein-Fragen ist in Tabelle [3.1](#page-31-2) zu sehen.

<span id="page-31-2"></span>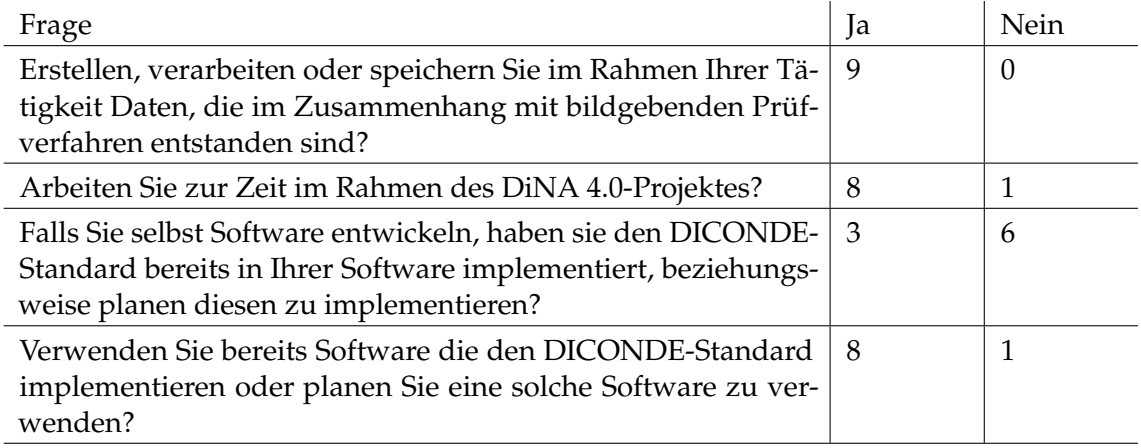

Tabelle 3.1: Auswertung der Ja-Nein-Fragen.

Wie aus Tabelle [3.1](#page-31-2) abzulesen, handelt es sich bei allen Personen, um Stakeholder, da jeder davon in Verbindung zu bildgebenden Prüfverfahren steht und somit auch eine mögliche Verbindung zum [DICONDE-](#page-98-0)Standard besteht.

Die Rollen der Stakeholder im DiNA 4.0-Projekt lassen sich dabei, wie in Tabelle [3.2](#page-31-3) zu sehen, kategorisieren.

<span id="page-31-3"></span>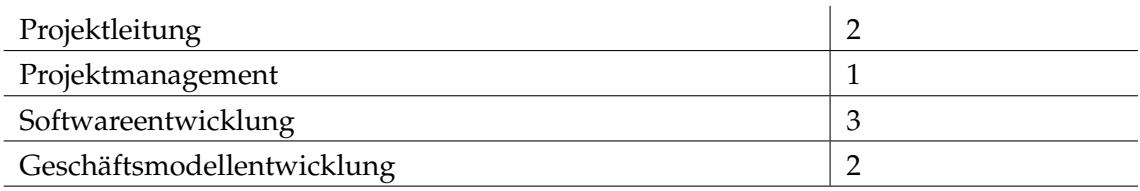

Tabelle 3.2: Anzahl der Personen je Gruppe.

Außerdem lassen sich aus den Fragebögen sowie den persönlichen Anmerkungen einige Interessen der verschiedenen Gruppen im Projekt ableiten. In der Tabelle [3.3](#page-32-0) werden diese Interessen dieser Gruppen den Interessen des Autors im Rahmen dieser Arbeit gegenübergestellt.

<span id="page-32-0"></span>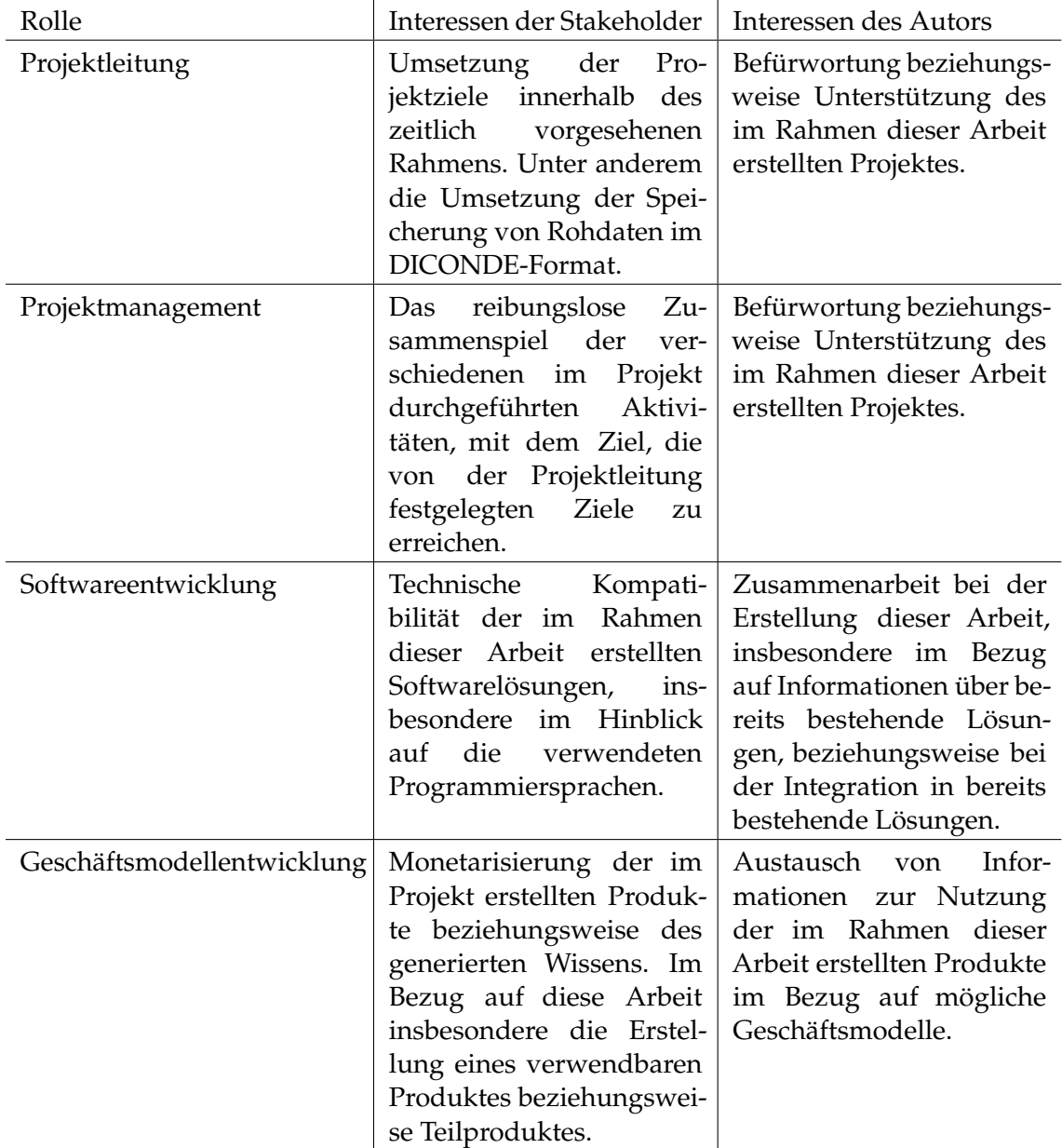

Tabelle 3.3: Interessen der Gruppen

Den Einfluss, das Konfliktpotenzial und die Einstellung zum Projekt der Stakeholder werden im Folgenden nach Rollen gruppiert, da die Auswertung der Fragebögen ergab, dass diese Faktoren innerhalb der verschiedene Rollen weitgehend deckungsgleich sind. In Tabelle [3.4](#page-33-0) werden die drei genannten Faktoren für die jeweiligen Rollen jeweils eingeordnet. Dabei können den Faktoren die folgenden Werte zugeordnet werden:

**Einfluss** Keiner - Gering - Mittel - Hoch - Sehr hoch

**Konfliktpotential** Keines - Gering - Mittel - Hoch - Sehr hoch

#### 3 Anforderungsanalyse und Konzept

<span id="page-33-0"></span>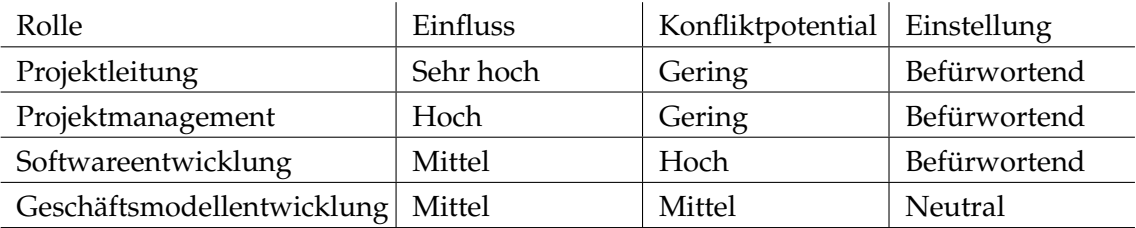

#### **Einstellung** Stark ablehnend - Ablehnend - Neutral - Befürwortend

Tabelle 3.4: Einfluss, Konfliktpotential und Einstellung der Gruppen.

Die Einschätzung des Einflusses der Projektleitung als "Sehr hoch" kommt dadurch zustande, dass diese sowohl die Budgetverantwortung des Projektes als auch die Weisungsbefugnis gegenüber den restlichen Projektmitgliedern innehat. Der Einfluss des Projektmanagements wird als "Hoch" eingeschätzt, da dieses eng mit der Projektleitung zusammenarbeitet und außerdem ein Mitspracherecht bei der Verteilung der Aufgaben innerhalb des Projektes hat. Der Einfluss der Mitglieder der Softwareentwicklung wird hingegen als "Mittel" eingestuft, da diese keine direkte Weisungsbefugnis innehaben und nur indirekt Einfluss nehmen können.

Im Gegensatz zum Einfluss der Projektleitung wird deren Konfliktpotenzial nur als "Gering" eingeschätzt, da sie das Speichern von Messdaten im [DICONDE-](#page-98-0)Format als eines der Projektziele des DiNA4.0-Projektes festgelegt hat und diese Arbeit zu eben diesem Ziel beiträgt. Für das Projektmanagement gilt dieselbe Einschätzung. Das Konfliktpotenzial der Mitglieder der Softwareentwicklung wird hingegen als "Hoch" eingeschätzt, da diese teilweise selbst mit der Erstellung von Softwarelösungen zur Verarbeitung und Speicherung von Messdaten beauftragt sind. Das Konfliktpotenzial wird dabei insbesondere deshalb als hoch eingeschätzt, da es möglicherweise zu Inkompatibilitäten zwischen den verschiedenen Lösungen kommen könnte, woraus Konflikte resultieren könnten. Das Konfliktpotenzial der Geschäftsmodellentwicklung wird als "Mittel" eingeschätzt, da diese mit der Monetarisierung der im Rahmen dieses Projektes entwickelten Produkte und Erkenntnisse betraut sind. Dies kann unter Umständen die Verteilung der Projektressourcen beeinflussen.

Bezüglich der Einstellung der verschiedenen Gruppen ergibt die Auswertung der Fragebögen eine befürwortende Einstellung bei der Projektleitung, dem Projektmanagement sowie den Mitgliedern der Softwareentwicklung. Die Mitglieder der Geschäftsmodellentwicklung stehen der Arbeit wohlwollend gegenüber.

<span id="page-34-1"></span>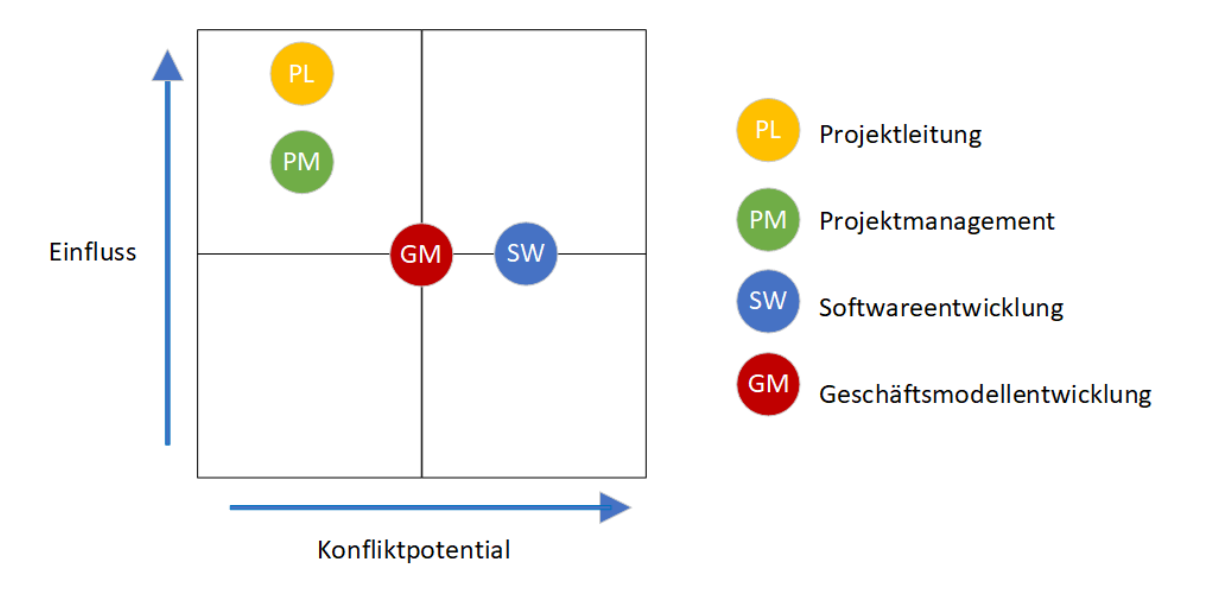

Abbildung 3.1: Verteilung von Einfluss und Konfliktpotential

In der Abbildung [3.1](#page-34-1) ist Einfluss und Konfliktpotenzial der verschiedenen Gruppen zur besseren Übersicht noch einmal grafisch abgebildet.

Insgesamt geht aus der Auswertung der Fragebögen hervor, dass bei der Projektkommunikation beziehungsweise beim Treffen der Kommunikationsmaßnahmen ein besonderen Fokus auf die Mitglieder der Projektleitung sowie der Softwareentwicklung gelegt werden sollte. Welche Maßnahmen genau daraus geschlussfolgert werden, wird im nächsten Kapitel [3.2.3](#page-34-0) beschrieben.

### <span id="page-34-0"></span>**3.2.3 Maßnahmen ableiten**

Nachdem alle notwendigen Informationen über die Stakeholder gesammelt und ausgewertet sind, werden daraus Maßnahmen zur Kommunikation beziehungsweise zur Einbindung der Stakeholder abgeleitet. Dazu müssen zum einen die konkreten Ziele gegenüber den Stakeholdern innerhalb des Projektes definiert werden und zum anderen muss definiert werden, welche Maßnahmen zum Erreichen dieser Ziele geeignet und erforderlich sind. Eine Übersicht dieser beiden Punkte ist in Tabelle [3.5](#page-35-4) zu sehen.

### 3 Anforderungsanalyse und Konzept

<span id="page-35-4"></span>

| Rolle                      | Ziele im Projekt                                                                                                    | Maßnahmen                                                                                                    |
|----------------------------|----------------------------------------------------------------------------------------------------|----------------------------------------------------------------------------------------------------|
| Projektleitung             | Unterstützung bei der<br>Durchführung des Projek-<br>tes.                                                              | Vorstellung des Projekt-<br>fortschrittes in den 14-<br>tägigen Projektmeetings                                                                                                    |
| Projektmanagement          | Unterstützung bei der<br>Durchführung des Projek-<br>tes.                                                              | Vorstellung des Projekt-<br>fortschrittes in den 14-<br>tägigen Projektmeetings                                                                                                    |
| Softwareentwicklung        | Abstimmung bezüglich<br>der technischen Fragestel-<br>lung im Zusammenhang<br>mit verschiedenen Softwa-<br>resystemen. | Vorstellung des Projekt-<br>fortschrittes in den 14<br>Tägigen Projektmeetings<br>ebenfalls<br>sowie den<br>14-tägigen<br>Meetings<br>Digitalisierung-<br>des<br>Teilprojektes. Außerdem<br>regelmäßiges Bekannt-<br>machen von erarbeiten<br>Dokumenten |
| Geschäftsmodellentwicklung | Abstimmung bezüglich<br>der Monetarisierung der<br>Arbeit im Rahmen des<br>Projektes.                                  | Vorstellung des Projekt-<br>fortschrittes in den 14-<br>tägigen Projektmeetings                                                                                                    |

Tabelle 3.5: Abgeleitete Maßnahmen.

## <span id="page-35-0"></span>**3.3 Anforderungsanalyse**

In diesem Abschnitt werden die Anforderungen, an die im Rahmen dieser Arbeit erstellten Softwarebibliothek, ermittelt und aufgelistet.

Die Liste der Anforderungen wurde in Abstimmung mit den in Kapitel [3.2](#page-30-2) ermittelten Stakeholdern erstellt.

## <span id="page-35-1"></span>**3.3.1 Anwendungsbereich**

Der Anwendungsbereich der Softwarebibliothek ist das Erstellen, Einlesen und Übertragen von [DICONDE-](#page-98-0)Dateien.

## <span id="page-35-2"></span>**3.3.2 Zielgruppe**

Die direkte Zielgruppe der Softwarebibliothek sind Softwareentwickler innerhalb der Fraunhofer-Gesellschaft, die [DICONDE-](#page-98-0)Funktionalitäten in ihre Software integrieren möchten. Indirekt ist die Zielgruppe jedoch jeder innerhalb der Fraunhofer-Gesellschaft, der eine Zerstörungsfreie Prüfung durchführt und diese im [DICONDE-](#page-98-0)Format speichern will beziehungsweise im [DICONDE-](#page-98-0)Format gespeicherte Messungen aufrufen will.

## <span id="page-35-3"></span>**3.3.3 Technische Produktumgebung**

Die Softwarebibliothek soll unter den im Folgenden aufgelisteten Bedingungen voll funktionsfähig sein. Dies bedeutet, dass die konsumierende Softwarelösung bei Verwendung dieser Bibliothek weiterhin funktionsfähig ist, falls sie es zuvor war.
# **3.3.3.1 Software**

- **Betriebssystem** Die Softwarebibliothek soll unter Verwendung des Betriebssystems Windows 10 in der Version 1909 und neuer funktionsfähig sein.
- **Konsumierende Software** Die Softwarebibliothek soll in Software verwendbar sein, die auf LabView in der Version 2018 oder neuer basiert. Außerdem soll die Verwendung der Bibliothek in Software verwendbar sein, die auf .NET Framework in der Version 4.5 basiert.

# <span id="page-36-0"></span>**3.3.3.2 Hardware**

Bei der Entwicklung der Softwarebibliothek wird von keiner bestimmten Hardwarekonfiguration ausgegangen, abgesehen davon, dass es sich um ein mit .NET Framework in Version 4.5 oder höher kompatibles System handeln muss. Allerdings wird die Überprüfung der Performance Anforderungen auf der folgenden Hardwarekonfiguration durchgeführt:

**Prozessor** AMD Ryzen 5 3600

**Primärspeicher** 16GB DDR4

**Sekundärspeicher** Kingston A2000 SSD

## **3.3.3.3 Schnittstellen**

Die Softwarebibliothek soll eine Schnittstelle zu einem PACS-Server bereitstellen, die zum Übertragen von [DICONDE-](#page-98-0)Dateien zu diesem PACS-Server, beziehungsweise zum Herunterladen von [DICONDE-](#page-98-0)Dateien von diesem dient.

## <span id="page-36-1"></span>**3.3.4 Funktionale Anforderungen**

Folgende funktionale Anforderungen werden festgelegt.

- **F1 Konvertierung von Bilddaten in das [DICONDE-](#page-98-0)Format** Es soll möglich sein, Bilddaten und die dazugehörigen Metainformationen in einer [DICONDE-](#page-98-0)Datei zu speichern.
- **F2 Konvertierung von Ultraschall-Rohdaten in das [DICONDE-](#page-98-0)Format** Es soll möglich sein, Ultraschall-Rohdaten und die dazugehörigen Metainformationen in einer [DICONDE-](#page-98-0)Datei zu speichern.
- **F3 Laden von Bilddaten aus dem [DICONDE-](#page-98-0)Format** Es soll möglich sein, Bilddaten und die dazugehörigen Metainformationen aus einer [DICONDE-](#page-98-0)Datei zu laden.
- **F4 Laden von Ultraschall-Rohdaten aus dem [DICONDE-](#page-98-0)Format** Es soll möglich sein, Ultraschall-Rohdaten und die dazugehörigen Metainformationen aus einer [DICONDE-](#page-98-0)Datei zu laden.
- **F5 Hochladen von Daten auf einen [PACS-](#page-98-1)Server** Es soll möglich sein, die erstellten [DICONDE-](#page-98-0)Dateien auf einen PACS-Server hochzuladen.
- **F6 Herunterladen von Daten von einem [PACS-](#page-98-1)Server** Es soll möglich sein, [DICONDE-](#page-98-0)Daten von einem PACS-Server herunterzuladen.

#### 3 Anforderungsanalyse und Konzept

# **3.3.5 Nichtfunktionale Anforderungen**

Im Folgenden werden die nichtfunktionale Anforderungen festgelegt und erläutert.

#### **3.3.5.1 Performance**

Auf der im Kapitel [3.3.3.2](#page-36-0) beschriebenen Hardware sollen die folgenden Werte erreicht werden. Die MB Angaben beziehen sich dabei auf die reinen Rohdaten, die üblicherweise als Array von 16-Bit Werten vorliegen.

- **NF1 Performance der Konvertierung von Ultraschall-Rohdaten in das [DICONDE-](#page-98-0)Format** Die Konvertierung der Daten in das [DICONDE-](#page-98-0)Format soll nicht langsamer sein als die Konvertierung in das bisherige Format. Als Richtwert wird die Konvertierung von 500 [MB](#page-98-2) an Ultraschall-Rohdaten, die innerhalb von 3 Minuten konvertiert werden sollen, verwendet.
- **NF2 Performance des Ladens von Ultraschall-Rohdaten aus dem [DICONDE-](#page-98-0)Format** Das Laden der Daten aus dem [DICONDE-](#page-98-0)Format soll nicht langsamer sein als das Laden aus dem bisherigen Format. Als Richtwert wird das Laden von 500 [MB](#page-98-2) an Ultraschall-Rohdaten innerhalb von 3 Minuten verwendet. Außerdem soll es möglich sein, die Positionsdaten der Rohdaten innerhalb von 1,5 Minuten oder weniger zu laden.

#### **3.3.5.2 Wartbarkeit**

Um die Wartbarkeit zu gewährleisten sollen die folgenden Dokumente erstellt werden.

- **NF3 Dokumentation-Quellcode** Ein aus den im Quellcode vorhandenen Klassen- und Methodenkommentaren bestehendes Dokument. Zweck dieses Dokumentes ist die Nachvollziehbarkeit des Programmcodes, was dazu dient, nach Abschluss dieses Projektes eventuell nötige Änderungen einfacher durchführen zu können.
- **NF4 Schnittstellen-Dokumentation** Ein Dokument, das alle erstellten Schnittstellen beschreibt. Zweck dieses Dokumentes ist zum einen das einfachere Verwenden der Softwarebibliothek. Außerdem soll es aber auch der besseren Anpassbarkeit der Schnittstellen dienen.

#### **3.3.5.3 Technische Anforderungen**

Folgende technische Anforderungen sind vorgesehen.

- **NF5 Betreibssystem** Wie bereits aus Abschnitt [3.3.3](#page-35-0) hervorgeht, ist das Zielsystem der Software Windows 10 in der Version 1909, weitere System sind optional.
- **NF6 Kompatibilität** Wie ebenfalls bereits aus Abschnitt [3.3.3](#page-35-0) hervorgeht, sollen die innerhalb dieser Software implementierten Funktionalitäten in Anwendungen, die auf LabView in der Version 2018 oder .Net Framework in der Version 4.5 basieren, integrierbar sein.

# **3.3.6 Überprüfung der Anforderungen**

Die Anforderungen werden nach Abschluss der Implementierungsphase überprüft. Die Überprüfung der funktionalen Anforderungen wird dabei durch die Integration der Funktionalitäten in bereits existierende Softwarelösungen realisiert. Die nichtfunktionalen Anforderungen werden, wo möglich, durch Messung überprüft. Die Anforderungen bezüglich Dokumentation werden überprüft, indem das Vorhandensein der entsprechenden Dokumente geprüft wird.

# **3.4 Use-Cases**

<span id="page-38-0"></span>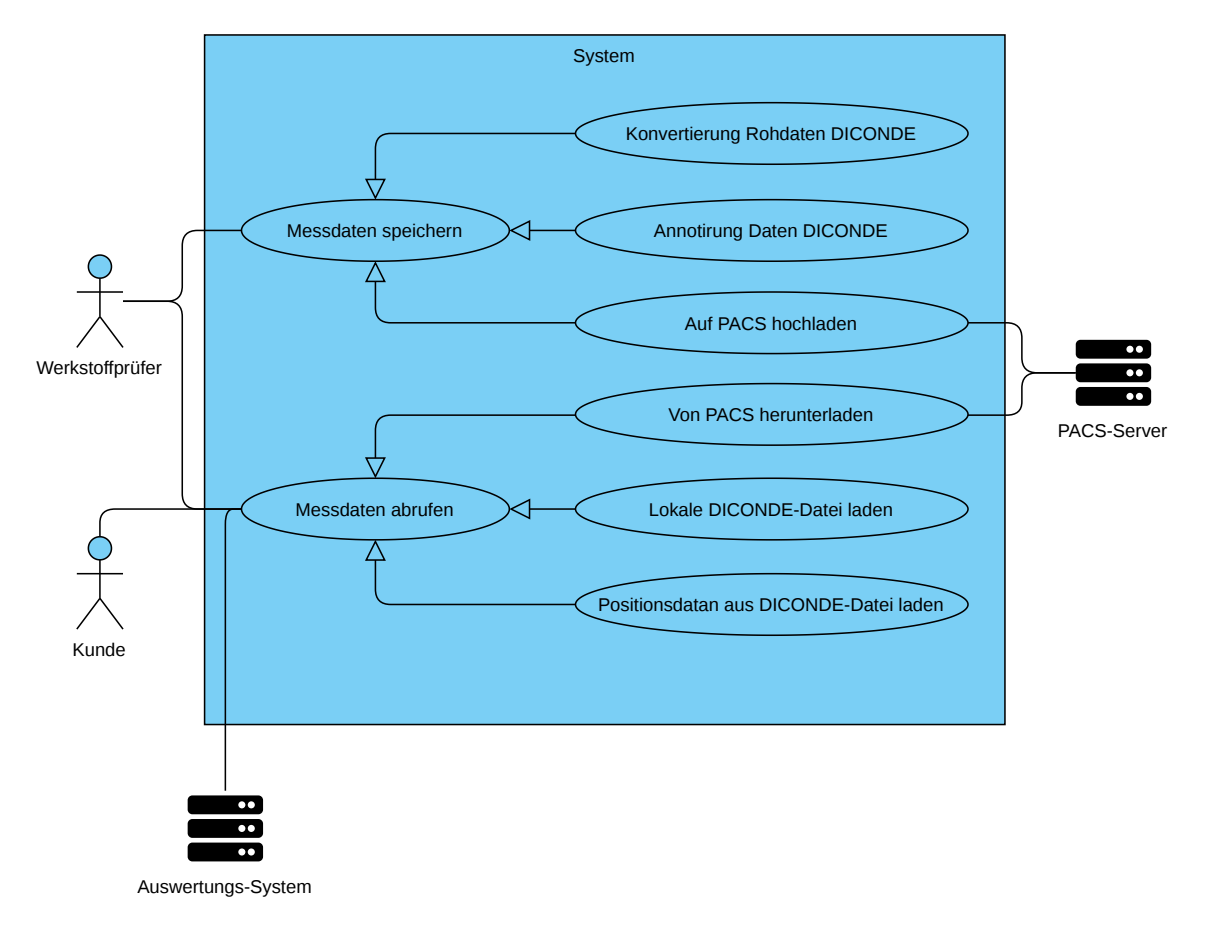

Abbildung 3.2: Übersicht der Use-Cases.

Wie in Abbildung [3.2](#page-38-0) zu sehen, gibt es mehrere Akteure, die mit dem System interagieren. Die entsprechenden Akteure und eine kurze Erklärung dieser ist in der nachfolgenden Aufzählung dargestellt.

- **Werkstoffprüfer** führen Messungen mittels zerstörungsfreier Prüfverfahren durch. Dabei ist im Kontext dieser Arbeit wichtig, dass diese Daten anschließend im [DICONDE-](#page-98-0)Format abgelegt werden sollen.
- **Kunde** Die Kunden rufen im Kontext dieser Arbeit von Werkstoffprüfern erstellte, im DICONDE-Format vorliegende, Messdaten ab.
- **Auswertungs-System** ruft auf dem [PACS-](#page-98-1)Server liegende Messdaten ab, um Auswertungen darauf auszuführen.

#### 3 Anforderungsanalyse und Konzept

**[PACS-](#page-98-1)Server** speichert und archiviert die im [DICONDE-](#page-98-0)Format vorliegenden Daten. Darüber hinaus werden die abgelegten Daten über verschiedene Schnittstellen zum Abruf bereitgestellt.

Außerdem werden die in der Abbildung [3.2](#page-38-0) dargestellten Use-Cases im Folgenden genauer aufgeschlüsselt.

Der folgende Use-Case [3.6](#page-39-0) beschreibt den Fall, dass eine Messung abgespeichert werden soll. Dabei wird sowohl das Speichern auf einem PACS-Server, als auch das lokale Abspeichern der Messung abgebildet.

<span id="page-39-0"></span>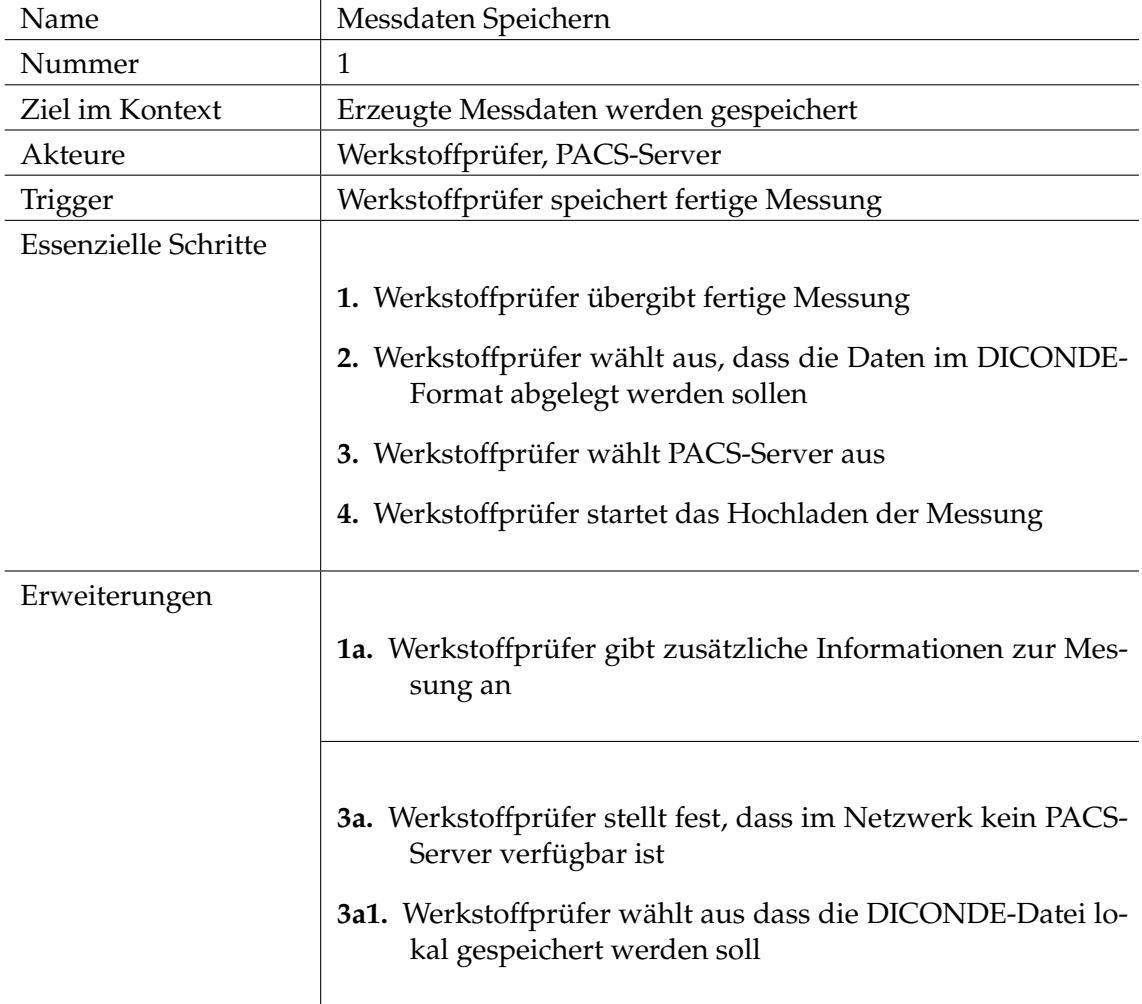

Tabelle 3.6: Use-Case Messdaten Speichern.

Der Use-Case [3.7](#page-40-0) stellt die Konvertierung von Ultraschall-Rohdaten in das [DICONDE-](#page-98-0)Format da. Der Use-Case hängt dabei mit dem Use-Case [3.6](#page-39-0) zusammen, da die Daten nach der Konvertierung gespeichert werden können.

<span id="page-40-0"></span>

| Name                        | Konvertierung Rohdaten DICONDE                                                            |
|-----------------------------|-------------------------------------------------------------------------------------------|
| Nummer                      | $\overline{2}$                                                                            |
| Ziel im Kontext             | Ubergebene Rohdaten werden in das DICONDE-Format kon-<br>vertiert                         |
| Akteure                     | Werkstoffprüfer                                                                           |
| Trigger                     | Werkstoffprüfer speichert fertige Messung                                                 |
| <b>Essenzielle Schritte</b> |                                                                                           |
|                             | 1. Werkstoffprüfer übergibt fertige Messung                                               |
|                             | 2. Werkstoffprüfer wählt aus, dass die Daten im DICONDE-<br>Format abgelegt werden sollen |

Tabelle 3.7: Use-Case Konvertierung Rohdaten.

Der Use-Case [3.8](#page-40-1) behandelt das Hinzufügen von zusätzlichen Informationen zu einer [DICONDE-](#page-98-0)Datei. Dabei kann es sich zum Beispiel um die Position des Messkopfes für jeden durchgeführten A-Scan handeln. Der Use-Case hängt dabei mit dem Use-Case [3.6](#page-39-0) zusammen, da die zusätzlichen Informationen ebenfalls in der [DICONDE-](#page-98-0)Datei gespeichert werden müssen.

<span id="page-40-1"></span>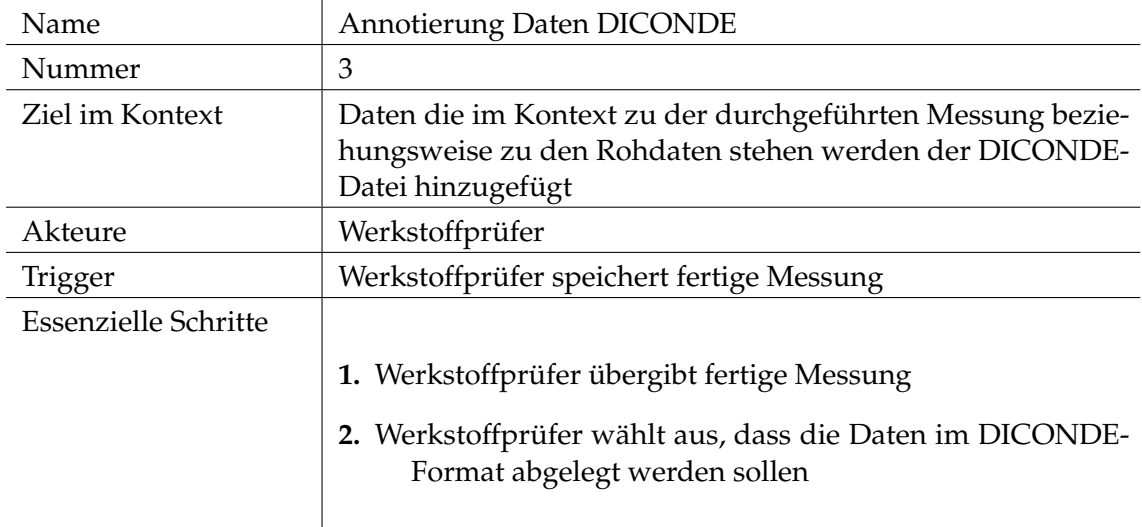

Tabelle 3.8: Use-Case Annotierung Daten.

Der Use-Case [3.9](#page-41-0) beschreibt das Hochladen einer [DICONDE-](#page-98-0)Datei auf einen PACS-Server. Der Use-Case hängt dabei mit dem Use-Case [3.6](#page-39-0) zusammen, da eine Option beim Speichern der Messdaten darin besteht, die [DICONDE-](#page-98-0)Datei auf einen PACS-Server hochzuladen.

# 3 Anforderungsanalyse und Konzept

<span id="page-41-0"></span>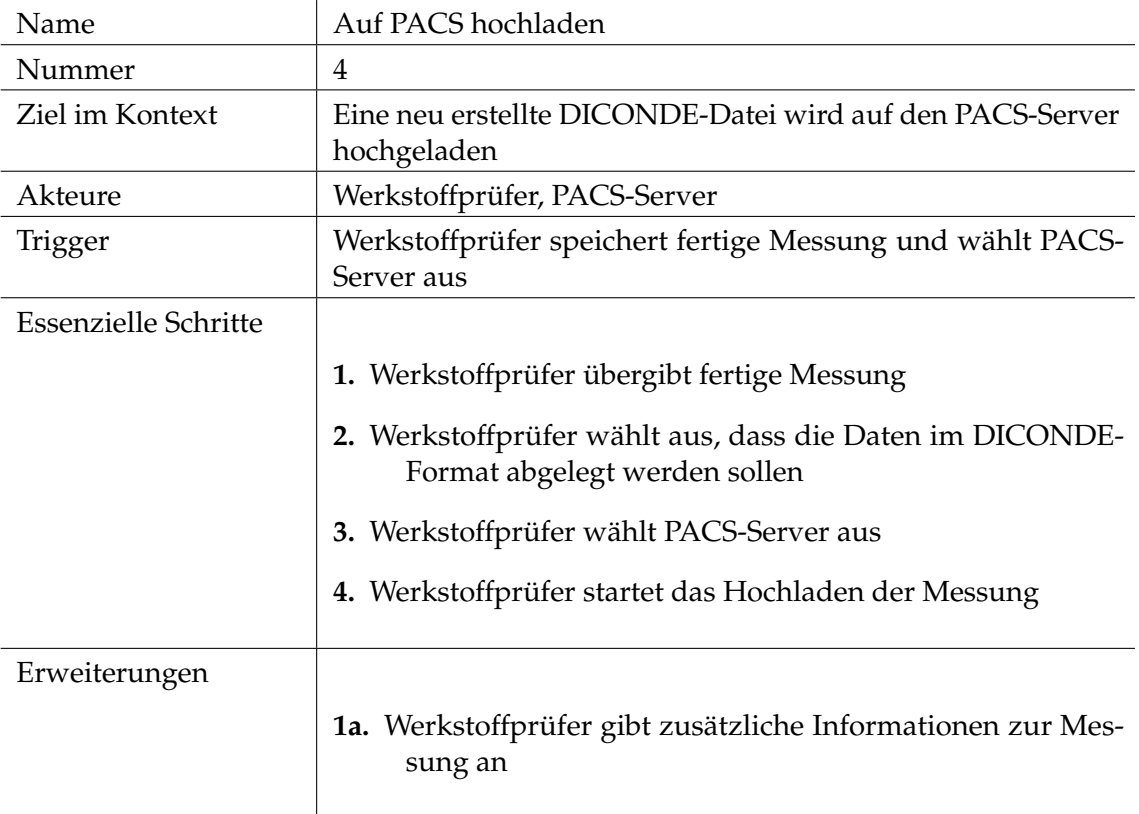

#### Tabelle 3.9: Use-Case Auf PACS hochladen.

Dieser Use-Case [3.10](#page-42-0) beschreibt das Abrufen von Messdaten. Die Messdaten werden dabei aus einer [DICONDE-](#page-98-0)Datei gelesen. Die [DICONDE-](#page-98-0)Datei kann dabei entweder von einem [PACS-](#page-98-1)Server heruntergeladen werden oder aus einem lokalen Verzeichnis geladen werden.

<span id="page-42-0"></span>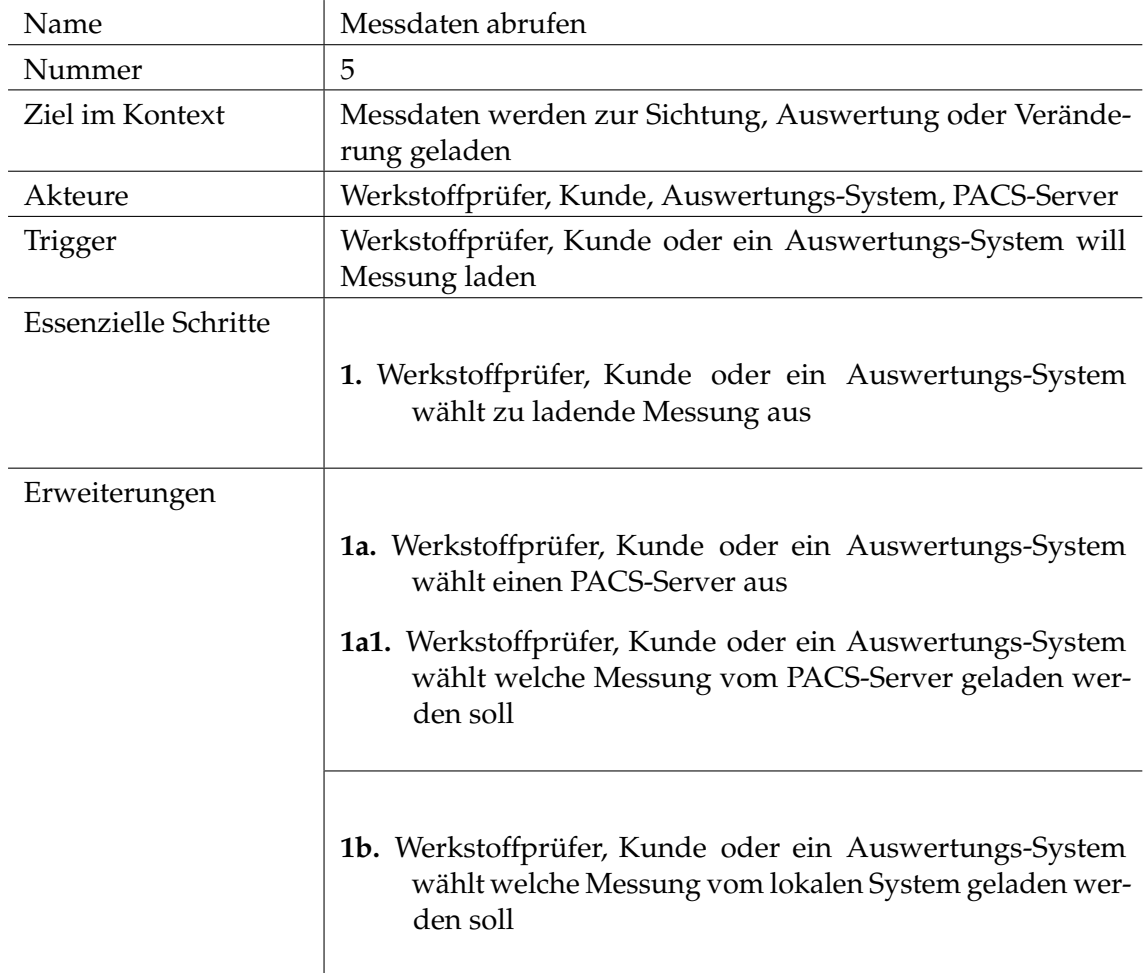

Tabelle 3.10: Use-Case Messdaten abrufen.

Der Use-Case [3.11](#page-43-0) beschreibt das Herunterladen einer [DICONDE-](#page-98-0)Datei von einem PACS-Server. Der Use-Case hängt dabei mit dem Use-Case [3.6](#page-39-0) zusammen, da die aufzurufenden Daten eventuell von einem PACS-Server heruntergeladen werden müssen.

# 3 Anforderungsanalyse und Konzept

<span id="page-43-0"></span>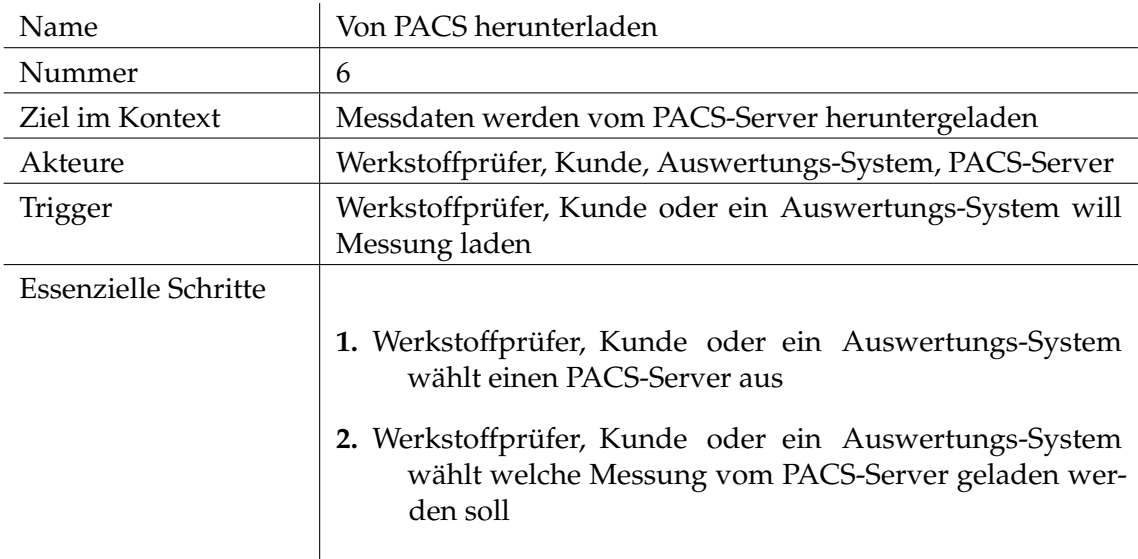

Tabelle 3.11: Use-Case Von [PACS](#page-98-1) herunterladen.

Der Use-Case [3.12](#page-43-1) beschreibt das Herunterladen einer [DICONDE-](#page-98-0)Dateien aus einem lokalen Verzeichnis. Der Use-Case hängt dabei mit dem Use-Case [3.6](#page-39-0) zusammen, da die aufzurufenden Daten eventuell von einem lokalen Verzeichnis geladen werden müssen.

<span id="page-43-1"></span>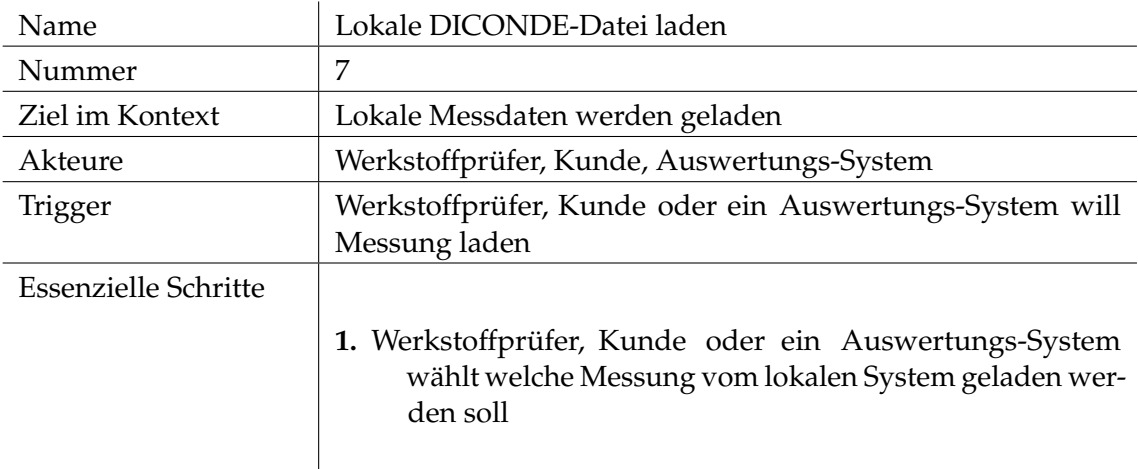

Tabelle 3.12: Use-Case Lokale DICONDE-Datei laden.

Der Use-Case [3.12](#page-43-1) beschreibt das Laden von Positionsdaten aus einer [DICONDE-](#page-98-0)Datei. Der Use-Case hängt dabei mit dem Use-Case [3.13](#page-44-0) zusammen, da eventuell vorhandene Positionsdaten beim Abrufen der Daten mitgeladen werden können.

<span id="page-44-0"></span>![](_page_44_Picture_64.jpeg)

Tabelle 3.13: Use-Case Positionsdaten aus DICONDE-Datei laden.

Der Use-Case [3.13](#page-44-0) das Laden von Positionsdaten aus einer [DICONDE-](#page-98-0)Datei.

# **3.5 Marktanalyse und Vergleich**

Für die infrage kommenden [DICOM](#page-98-3) Lösungen wird jeweils eine exemplarische Implementierung durchgeführt, um die Eignung der Lösung für diese Arbeit fundiert bestimmen zu können. Mehr dazu in den jeweiligen Abschnitten zu den [DICOM](#page-98-3) Lösungen.

# <span id="page-45-0"></span>**3.5.1 Auswahlkriterien**

Die Entscheidung, welches Framework verwendet werden soll, wird anhand der folgenden Kriterien getroffen.

- **Codequalität** Die Softwarequalität wird in der Form beurteilt, dass überprüft wird, ob die Struktur der Software leicht ersichtlich ist, ob Code-Kommentare vorhanden sind und ob eine Test-Suite vorhanden ist.
- **Dokumentation** Die Qualität der vorhandenen Dokumentation spielt insofern eine Rolle, dass sie die Einarbeitung in das entsprechende Framework deutlich erleichtern kann. Somit kann das Vorhandensein einer hochwertigen Dokumentation dazu beitragen, die Implementierungsphase zu verkürzen und die Qualität des Endproduktes zu steigern. Außerdem wird dadurch die Wartbarkeit verbessert.
- **Abdeckung der benötigen DICOM-Funktionen** Zum einen muss die Verarbeitung von [DICOM](#page-98-3) Dateien möglich sein (Siehe Abschnitt [2.1.8\)](#page-19-0), zum anderen müssen die in Abschnitt [2.1.5](#page-18-0) beschriebenen [DICOM](#page-98-3) Netzwerk Services beschrieben werden.
- **Programmiersprache** Da im Fraunhofer IZFP hauptsächlich C++, C#, Python und Labview genutzt werden, wird eine dieser Sprachen präferiert. Eine auf einer anderen Sprache basierende Lösung wird nur bei fehlender Verfügbarkeit an Werkzeugen in den genannten Sprachen in Betracht gezogen. Des Weiteren ist zu erwähnen, dass Labview auf in C++ und C# geschriebene Programmbibliotheken zugreifen kann und somit bei der Wahl einer dieser beiden Sprachen ebenfalls abgedeckt ist.
- **Plattformunabhängigkeit** Die Plattformunabhängigkeit des Frameworks ist deshalb wünschenswert, da die Software unter Umständen auf unterschiedlichen Betriebssystemen ausgeführt werden soll. Da die Zielplattform für diese Software allerdings Windows ist, ist dieses Kriterium optional.
- **Erweiterbarkeit** Da die meisten verfügbaren Frameworks nur [DICOM](#page-98-3) und nicht [DICONDE](#page-98-0) unterstützen, ist es von Vorteil, wenn sich das Framework erweitern lässt, um die fehlende Funktionalität hinzuzufügen.
- **Wartbarkeit** Da davon auszugehen ist, dass die Software in der Zukunft angepasst werden muss, zum Beispiel wenn sich der [DICONDE-](#page-98-0)Standard ändert, ist es wichtig, dass das Framework die Entwicklung einer einfach wartbaren Software unterstützt.
- **Sofwarelizenz** Auch die Lizenz des Frameworks spielt eine Rolle, da es eventuell wichtig ist, das Framework anzupassen. Außerdem ist es von Vorteil, wenn das Framework kostenfrei genutzt werden kann.

# **3.5.2 [fo-DICOM](#page-98-4)**

[fo-DICOM](#page-98-4) ist das aktuell für die Implementierung von [DICONDE](#page-98-0) genutzte Framework. Die aktuelle Implementierungen bringen allerdings einen kleinen Nachteil mit sich.

So ist das Framework eigentlich zur Implementierung von [DICOM](#page-98-3) gedacht. Es wird aber firmenintern, mit Hilfe von Private-Tags, für die Implementierung von [DICONDE](#page-98-0) erweitert. Auch ist die Implementierung mittels dieses Frameworks etwas unübersichtlicher, da die benötigten Tags einzeln, wie im Listing [3.1](#page-46-0) beispielhaft zu sehen, zu einem Dataset [\(2.1.9\)](#page-19-1) hinzugefügt werden müssen.

![](_page_46_Picture_424.jpeg)

```
// Module - Patient
// Module - Patient - Type 1 attributes
// Module - Patient - Type 2 attributes
dataset . Add ( DicomTag . Patient ID, "A patient id");
dataset . Add (DicomTag . PatientName, "Example file^Raw Data Storage with
    private tags");
dataset. Add(DicomTag. PatientBirthDate, string. Empty);
dataset . Add (DicomTag . PatientSex, string . Empty) ;
// Module - General Study
// Module - General Study - Type 1 attributes
dataset . Add (DicomTag . Study Instance UID, DicomUID . Generate ());
// Module - General Study - Type 2 attributes
dataset . Add (DicomTag . StudyDate, DateTime . Now . ToString ("yyyyMMdd"));
dataset . Add (DicomTag StudyTime, DateTime Now ToString ("HHmmss"));
dataset . Add (DicomTag . ReferringPhysicianName, string . Empty);
dataset . Add (DicomTag StudyID, "0");
dataset. Add (DicomTag. AccessionNumber, string. Empty);
```
**Exemplarische Implementierung** Da die eventuelle Nutzung von fo-DICOM in diesem Projekt so aussehen würde, dass mit Hilfe von fo-DICOM die benötigten [DICONDE](#page-98-0) Funktionalitäten implementiert werden soll, wird eine exemplarische Implementierung des in Abbildung [3.4](#page-49-0) dargestellten US-Image durchgeführt. Da fo-DICOM keine Schnittstelle zum Implementieren einer [IOD](#page-98-5) anbietet, müssen die benötigten Data Elements (Siehe Abschnitt [2.1.10\)](#page-20-0) im Code aufgelistet und separat gesetzt werden.

#### **Einschätzung**

- **Codequalität** Da Code-Kommentare vorhanden sind, die Klassenstruktur leicht zu verstehen ist und Unit-Tests vorhanden sind, wird die Codequalität als gut bewertet.
- **Dokumentation** Da eine umfangreiche Dokumentation [\[42\]](#page-94-0) vorhanden ist und außerdem Codebeispiele für die wichtigsten Funktionalitäten vorhanden sind [\[41\]](#page-94-1), wird die Dokumentation als sehr gut bewertet.
- **Abdeckung der benötigen DICOM-Funktionen** Alle für diese Arbeit notwendigen [DICOM](#page-98-3) Funktionalitäten sind von fo-DICOM abgedeckt.
- **Programmiersprache** Im Rahmen dieser Arbeit wird als sehr positiv beurteilt, dass fo-DICOM mit der Programmiersprache C# entwickelt wurde. Dadurch lässt es sich voraussichtlich einfach in die bereits vorhandenen Softwarelösungen integrieren.
- **Plattformunabhängigkeit** Fo-Dicom kann unter andrem mit .NET Core übersetzt werden. Somit werden die wichtigsten Windows und Linux Betriebssystem unterstützt. [\[42\]](#page-94-0)

✆

- 3 Anforderungsanalyse und Konzept
- **Erweiterbarkeit** Da es sich um ein Open-Source-Projekt handelt, ist die Erweiterbarkeit grundsätzlich gegeben. Eine Schwierigkeit stellt allerdings dar, dass fo-DICOM keine Schnittstelle anbietet um eine [IOD](#page-98-5) zu implementieren.
- **Wartbarkeit** Die Wartbarkeit wird insbesondere wegen der hohen Codequalität als gut bewertet.
- **Sofwarelizenz** Fo-Dicom steht unter der Microsoft Public License [\(MS-PL\)](#page-98-6) [\[41\]](#page-94-1) und darf somit kostenfrei genutzt werden.

Abschließend lässt sich daher zu fo-DICOM sagen, dass sowohl die allgemeine Qualität als gut zu beurteilen ist, als auch die Kompatibilität mit dieser Arbeit, da alle benötigten [DICOM](#page-98-3) Funktionalitäten abgedeckt werden und die Programmiersprache C# verwendet wird. Das einzige Problem im Zusammenhang mit dieser Arbeit stellt allerdings dar, dass fo-DICOM keine Schnittstelle zum Implementieren neuer [IODs](#page-98-7) anbietet. Dies kann den Arbeitsaufwand zum Implementieren der benötigten Funktionalitäten eventuell erhöhen.

## **3.5.3 [DCMTK](#page-98-8)**

Bei der Software DICOM-Toolkit [\(DCMTK\)](#page-98-8) handelt es sich um eine Open-Source Implementierung großer Teile des [DICOM-](#page-98-3)Standards in C++. Da es sich jedoch um eine reine DICOM-Implementierung handelt, muss das Framework erst so erweitert werden, dass es auch den [DICONDE-](#page-98-0)Standard unterstützt. [\[14\]](#page-92-0)

Vorteilhaft ist dabei, dass [DCMTK](#page-98-8) modular aufgebaut ist, sprich, dass es etwa zu jedem [DICOM-](#page-98-3)Modul eine Klasse gibt, die eben diese Modul abbildet.

Wenn man also beispielsweise eine Instanz einer [IOD](#page-98-5) vom Typ CT-Image [\[5,](#page-92-1) 620ff] erstellen will, würde das dazugehörige Klassendiagramm wie in Abbildung [3.3](#page-48-0) aussehen. Dabei ist zu beachten, dass es sich hier um eine vereinfachte Darstellung handelt, die einen Überblick geben soll. Deshalb wurde darauf verzichtet, die Methoden und Attribute darzustellen.

<span id="page-48-0"></span>![](_page_48_Figure_1.jpeg)

Abbildung 3.3: Klassendiagramm zur Abbildung der [DICOM](#page-98-3)[-IOD](#page-98-5) CT-Image in [DCMTK.](#page-98-8)

Wichtig ist dabei, dass die Interfaceklassen "DcmIODCommon" und "DcmIODImage" sowie die Klassen "IODModule" "IODCOmponent" und die Klassen, die die einzelnen Module repräsentieren, wie etwa "IODPatientModule" bereits in [DCMTK](#page-98-8) enthalten sind. Es müssen also nur die Klasse "CTImage" sowie eventuell nicht vorhandene Module implementiert werden.

Für die Erweiterung auf [DICONDE](#page-98-0) bedeutet dies, dass große Teile der bestehenden Implementierung wiederverwendet werden könne und lediglich die Klassen zur Abbildung der [IODs](#page-98-5) und der benötigten Module implementiert werden müssen. Dies ist beispielhaft für die [DICONDE](#page-98-0) [IOD](#page-98-5) Us-Image in der Abbildung [3.4](#page-49-0) zu sehen. Dabei sind dieselben Hinweise wie bereits bei der Abbildung [3.3](#page-48-0) zu beachten.

3 Anforderungsanalyse und Konzept

<span id="page-49-0"></span>![](_page_49_Figure_1.jpeg)

Abbildung 3.4: Klassendiagramm zur Abbildung der [DICONDE](#page-98-0)[-IOD](#page-98-5) US-Image in [DCMTK.](#page-98-8)

Außerdem bietet [DCMTK](#page-98-8) noch eine weitere Besonderheit auf die in den Folgenden eingegangen wird.

Mit dem Konzept der Regeln [DCMTK](#page-98-8) bietet die Möglichkeit, für jedes [DICOM](#page-98-3) Attribut Regeln zu definieren, um bereits zur Laufzeit zu erkennen, wenn ungültige Werte gesetzt werden und dieses zu verhindern. Die Regeln beziehen sich dabei auf die [VR](#page-98-9) und [VM](#page-98-10) des jeweiligen Attributes. Die Implementierung der Regeln erfolgt durch die in der Abbildung [3.5](#page-50-0) dargestellte Klasse "IODRule".

<span id="page-50-0"></span>![](_page_50_Figure_1.jpeg)

Abbildung 3.5: Klassendiagramm der [DCMTK](#page-98-8) Klasse IODRule

**Exemplarische Implementierung** Da die eventuelle Nutzung von DCMTK in diesem Projekt so aussehen würde, dass DCMTK um die [DICONDE](#page-98-0) Funktionalitäten erweitert werden soll, wird eine exemplarische Implementierung des in Abbildung [3.4](#page-49-0) dargestellten US-Image durchgeführt.

Dazu musste zum einen für jedes in der [IOD](#page-98-5) (Siehe Abschnitt [2.1.4\)](#page-16-0) US-Image [\[31\]](#page-93-0) vorhandenen Modul eine Klasse implementiert werden, die diese abbildet. Dabei muss man von der [DCMTK](#page-98-8) Klasse "IODModule" ableiten, um die in DCMTK vorhandene Funktionalitäten bezüglich der Module nutzen zu können.

In der jeweiligen Klasse müssen zum anderen die Regeln implementiert werden, die abbilden, welches Tag, welche [VR,](#page-98-9) welche [VM](#page-98-10) und welchen Type die jeweiligen Attribute des Moduls besitzen. (Siehe Abschnitt [2.1.10\)](#page-20-0) Dies wird umgesetzt indem, für jedes Attribut ein Objekt vom Typ "IODRule" erzeugt wird. Im Listing [3.2](#page-50-1) ist dies beispielhaft für das "NDE Equipment Module" [\[33,](#page-93-1) S. 7] zu sehen.

Listing 3.2: Rules für NDE Equipment Module

```
void NdeEquipmentModule :: resetRules ()
\left\{ \right.// parameters are tag, VM, type.
         m_Rules - > addRule ( new IODRule ( DCM_SoftwareVersion , "
            1−n", "1", getName(), DcmIODTypes::IE_COMPONENT)
             , OFTrue ) ;
         m_Rules - > addRule ( new IODRule ( DCM_Manufacturer , " 1 " ,
             " 3 " , getName () , DcmIODTypes :: IE_COMPONENT ) ,
             OFTrue ) ;
         m_Rules - > addRule ( new IODRule ( DCM_CompanyName , " 1 " ,
             "3", getName(), DcmIODTypes::IE_COMPONENT),
             OFTrue ) ;
         m Rules - > addRule ( new IODRule ( DCM CompanyAddress, "1
             ", "3", getName(), DcmIODTypes:: IE_COMPONENT),
             OFTrue ) ;
         m_Rules - > addRule ( new IODRule ( DCM_StationName , " 1 " ,
             "3", getName(), DcmIODTypes::IE_COMPONENT),
             OFTrue ) ;
         m_Rules - > addRule ( new IODRule ( DCM_DepartmentName , " 1
             ", "3", getName(), DcmIODTypes::IE_COMPONENT),
             OFTrue ) ;
         m_Rules - > addRule ( new IODRule (
```

```
DCM_ManufacturersModelName, "1", "3", getName(),
    DcmIODTypes :: IE_COMPONENT ) , OFTrue ) ;
m_Rules - > addRule ( new IODRule ( DCM_DeviceSerialNumber
    , " 1 " , " 3 " , getName () , DcmIODTypes :: IE_COMPONENT
   ) , OFTrue ) ;
m_Rules - > addRule ( new IODRule ( DCM_ScannerId , " 1 " , " 3
    " , getName () , DcmIODTypes :: IE_COMPONENT ) , OFTrue
    ) ;
m_Rules - > addRule ( new IODRule ( DCM_SpatialResolution ,
    "1", "3", getName(), DcmIODTypes::IE_COMPONENT)
    , OFTrue ) ;
m_Rules - > addRule ( new IODRule (
   DCM_DateOfLastCalibration, "1-n", "3", getName()
   , DcmIODTypes :: IE_COMPONENT ) , OFTrue ) ;
m_Rules - > addRule ( new IODRule (
   DCM_TimeOfLastCalibration, "1-n", "3", getName()
    , DcmIODTypes :: IE_COMPONENT ) , OFTrue ) ;
m_Rules - > addRule ( new IODRule ( DCM_PixelPaddingValue ,
    "1", "3", getName(), DcmIODTypes::IE_COMPONENT)
    , OFTrue ) ;
```
Die Rules sind dabei wie folgt aufgebaut.

}

Der erste Übergabeparameter bestimmt den Tag des Attributes, dieses ist im Listing nicht eindeutig zu erkennen, da Makros verwendet werden. "DCM Softwareversion" etwa stellt den Tag (0x0018, 0x1020) da. Der zweite Parameter bestimmt die [VM](#page-98-10) des Attributes. Der nächste Parameter bestimmt den Type des Attributes. Die folgenden Parameter sind an dieser Stelle weniger relevant und bestimmen die interne Zuordnung des Attributes.

<span id="page-51-0"></span>Außerdem müssen innerhalb des jeweiligen Modul Getter und Setter Methoden für jedes Attribut implementiert werden. In Listing [3.3](#page-51-0) beispielhaft für das Tag "Company-Name" zu sehen.

Listing 3.3: Getter und Setter für NDE Equipment Module

```
OFCondition NdeEquipmentModule :: getCompanyName ( OFString &
   value, const signed long pos) const
{
        return DcmIODUtil :: getStringValueFromItem (
            DCM_CompanyName, *m_Item, value, pos);
}
OFCondition NdeEquipmentModule :: setCompanyName ( const
   OFString & value , const OFBool checkValue )
{
        OFCondition result = (checkValue) ? DcmLongString::
            checkStringValue (value, "1") : EC_Normal;
        if ( result . good () )
        result = m_Item - > putAndInsertOFStringArray (
            DCM_CompanyName, value);
        return result ;
}
```
Zum anderen muss für jede [IOD](#page-98-5) eine Klasse implementiert werden, die die zur [IOD](#page-98-5) gehörenden Module kapselt.

**Einschätzung** Im Bezug auf die im Kapitel [3.5.1](#page-45-0) erläuterten Kriterien wird die Eignung von [DCMTK](#page-98-8) für das aktuelle Projekt wie folgt eingeschätzt.

- **Codequalität** Zum eine sind generell sprechende Klassen und Methodennamen sowie verständliche Kommentare vorhanden, was die Einarbeitung deutlich erleichtert. Zum anderen sind Unit-Tests vorhanden, die Integration von neuem Code einfacher machen, da so eventuelle Fehler einfacher auffallen.
- **Dokumentation** Ein umfängliche Dokumentation mit Programmbeispielen ist vorhanden. [\[13\]](#page-92-2)
- **Abdeckung der benötigen DICOM-Funktionen** Alle für diese Arbeit relevanten Funktionalitäten sind abgedeckt, insbesondere die Netzwerkfunktionalitäten. [\[12\]](#page-92-3)
- **Programmiersprache** Die Programmiersprache, in der [DCMTK](#page-98-8) entwickelt ist, stellt ein Problem dar, da es sich um C++ handelt. Da aber die bisher vorhandene Software zum größten Teil in C# einwickelt ist, müsste zusätzlich zu der Erweiterung von [DCMTK](#page-98-8) noch ein Wrapper implementiert werden, der die Kompatibilität mit den bereits existierenden Softwarelösungen sicherstellt.
- **Plattformunabhängigkeit** [DCMTK](#page-98-8) kann für die wichtigsten Betriebssysteme übersetzt werden. Darunter Windows und Linux. [\[14\]](#page-92-0)
- **Erweiterbarkeit** Die Erweiterbarkeit ist grundsätzlich gegeben, da es sich um ein OpenSource-Projekt handelt. Außerdem wurde die Architektur von [DCMTK](#page-98-8) bereits so entworfen, dass es ohne Probleme möglich ist, neue [IODs](#page-98-7) zu implementieren.
- **Wartbarkeit** Der Punkt Wartbarkeit könnte bei DCMTK eventuell ein Problem darstellen. Um die [DICONDE-](#page-98-0)Erweiterung in die offizielle Version von DCMTK einzubringen, müsste dies von den Maintainern von DCMTK akzeptiert werden. Sollte dies nicht gelingen, würde das Problem entstehen, dass die [DICONDE-](#page-98-0)Erweiterung für jede neue Version von DCMTK angepasst werden muss.

**Sofwarelizenz** Die Software darf frei verwendet werden. [\[11\]](#page-92-4)

Abschließend lässt sich daher feststellen, dass [DCMTK](#page-98-8) für den Anwendungszweck generell geeignet wäre und die Möglichkeit der Erweiterung auf [DICONDE](#page-98-0) gegeben ist, allerdings ist bei der Verwendung von [DCMTK](#page-98-8) davon auszugehen, dass ein erhöhter Aufwand betrieben werden muss, um die Software mit den bereits vorhandenen Softwaresystemen kompatibel zu machen.

# **3.5.4 Dcm4che**

<span id="page-52-0"></span>Bei Dcm4che handelt es sich um ein in Java geschriebenes [DICOM-](#page-98-3)Framework. Da es sich auch hier um ein reines [DICOM-](#page-98-3)Framework handelt, dass keine [DICONDE](#page-98-0) Funktionalitäten unterstützt, müsste auch Dcm4che erst entsprechend erweitert werden. [\[17\]](#page-93-2) Wie eine solche Erweiterung durchgeführt von Dcm4che durchgeführt wird, wird im Folgenden beschrieben.

![](_page_52_Picture_202.jpeg)

Abbildung 3.6: Vereinfachtes Klassendiagramm der Klasse Attributes

#### 3 Anforderungsanalyse und Konzept

In der Abbildung [3.6](#page-52-0) ist eine vereinfachte Darstellung der Klasse "Attributes" zu sehen. Dabei wurden sämtliche Methoden und für diese Erklärung nicht relevanten Attribute weggelassen.

Die relevanten Attribute werden im Folgenden aufgezählt und erläutert.

**tags** Array das eine Liste von Tags beinhaltet.

**vrs** Array das die VRs zu den Tags beinhaltet.

**values** Array das die Werte zu den Tags beinhaltet.

**Exemplarische Implementierung** Da die eventuelle Nutzung von Dcm4Che in diesem Projekt so aussehen würde, dass Dcm4Che um die [DICONDE](#page-98-0) Funktionalitäten erweitert werden soll, wird eine exemplarische Implementierung des in Abbildung [3.4](#page-49-0) dargestellten US-Image durchgeführt.

Die exemplarische Implementierung besteht bedingt durch den Aufbau von Dcm4Che allerdings nur aus einer Klasse, die die benötigten Tags gekapselt in einem Attribut vom Typ "Attributes" beinhaltet. Außerdem sind noch einige Methoden zum Abfragen und setzen der Werte vorhanden.

#### **Einschätzung**

- **Codequalität** Dcm4Che weist eine schwer zu durchblickende Klassenstruktur auf und es sind außerdem kaum Kommentare vorhanden. Außerdem gestaltet sich die Implementierung einer neuen [IOD,](#page-98-5) wie an der exemplarische Implementierung zu sehen, unübersichtlich. Daher wird die Codequalität als unterdurchschnittlich bewertet.
- **Dokumentation** Es existiert zwar eine Dokumentation zu Dcm4Che, diese ist aber sehr lückenhaft und deckt etwa die [DICOM](#page-98-3) Netzwerkdienste nur teilweise ab. [\[15\]](#page-92-5)
- **Abdeckung der benötigen DICOM-Funktionen** Es sind Funktionalitäten zum Verwenden der benötigten [DICOM-](#page-98-3)Funktionen, wie etwa der [DICOM](#page-98-3) Netzwerkdienste vorhanden, allerdings konnte die Eignung wegen lückenhafter Dokumentation nicht abschließend festgestellt werden.
- **Programmiersprache** Dcm4Che ist in der Programmiersprache Java entwickelt. Generell ist dies als positiv zu bewerten, da Java als eine der weit verbreitetsten Programmiersprachen gilt [\[10\]](#page-92-6), allerdings würde sich eine Integration in die größtenteils in C# einwickelten, breites vorhandenen Softwarelösungen sehr aufwendig bis unmöglich gestalten.
- **Plattformunabhängigkeit** Da Dcm4Che in Java entwickelt ist, ist es auf den meisten Windows und Linux Betriebssystemen lauffähig. [\[37\]](#page-93-3)
- **Erweiterbarkeit** Da es sich um ein OpenSource-Projekt handelt, ist die Erweiterbarkeit generell gegeben.
- **Wartbarkeit** Da der Quellcode von Dcm4Che kaum kommentiert ist und die Klassenstruktur nur schwer nachzuvollziehen ist, wird die Wartbarkeit als schwierig eingeschätzt. Als positiver Punkt ist allerdings das Vorhandensein von Unit-Tests zu nennen.
- **Sofwarelizenz** Die Software darf frei verwendet werden. [\[16\]](#page-92-7)

Abschließend lässt sich zu Dcm4Che sagen, dass es für diese Arbeit nicht geeignet ist. Insbesondere wegen des Aufwands, der betrieben werden müsste, um die Java Software in die bereits vorhandenen C# Softwarelösungen zu integrieren. Aber auch wegen der geringen Codequalität und lückenhaften Dokumentation.

# **3.5.5 Entscheidung Framework**

Nach Betrachtung der verschiedenen zur Auswahl stehenden Frameworks zur Implementierung der geplanten Funktionalitäten wird fo-DICOM gewählt. Zum einen erfüllt es alle erforderlichen Kriterien, zum anderen ist fo-DICOM in der Programmiersprache C# implementiert. Da auch die meisten der bereits bestehenden Softwarelösungen in C# implementiert sind, ist bei der Verwendung von fo-DICOM ein geringerer Aufwand zu erwarten, was die Kompatibelmachung mit den vorhandenen Lösungen angeht. Dies ist auch der Hauptgrund, weshalb [DCMTK](#page-98-8) nicht zur Umsetzung dieses Projektes verwendet wird, obwohl es einige Vorteile bieten würde.

# **4 Architektur**

Ín diesem Kapitel wird die Ausarbeitung der Architektur dargestellt. Dies wird auf Basis der im vorherigen Kapitel festgelegten Anforderungen erstellt.

Um die im Kapitel [3.3](#page-35-1) festgelegten Anforderungen erfüllen zu können, muss die Architektur der Software die folgenden Bedingungen erfüllen.

- **Flexible Integration** Es soll möglich sein, die Software in verschiedene, bereits existierende Softwarelösungen zu integrieren. Mögliche Schwierigkeiten können dabei dadurch entstehen, dass die bereits vorhandenen Softwarelösungen auf unterschiedlichen Technologien aufbauen. So baut etwa die in [2.4.3](#page-27-0) beschriebene Softwarelösung auf der in [2.5.1](#page-27-1) beschriebene Systementwicklungssoftware LabView auf. Die in [2.4.2](#page-27-2) beschriebenen Softwarelösung zur Durchführung und Auswertung von Ultraschallmessungen hingegen basiert auf dem in [2.5.2](#page-27-3) beschriebenen .NET Framework und der Programmiersprache C#.
- **Spezialisierung auf [DICONDE](#page-98-0)** Die Architektur soll auf die Verwendung von [DICONDE](#page-98-0) spezialisiert sein. Insbesondere bedeutet das, dass es nicht notwendig ist [DICONDE-](#page-98-0)Tags durch [DICOM-](#page-98-3)Tags zu ersetzen.
- **Wartbarkeit** Ein besonderer Fokus soll auf die Wartbarkeit der Software gelegt werden, um diese z. B. bei Änderungen im [DICONDE-](#page-98-0)Standard einfach anpassen zu können.

## **4.0.1 Ursprüngliche Softwarearchitektur**

Da zu Beginn dieser Arbeit DICONDE bereits institutsintern genutzt wird, existiert bereits eine Softwarearchitektur. Der Aufbau dieser Softwarearchitektur ist in der Abbildung [4.1](#page-57-0) zu sehen.

## 4 Architektur

<span id="page-57-0"></span>![](_page_57_Figure_1.jpeg)

Abbildung 4.1: Softwarearchitektur zu Beginn der Arbeit

Dabei ist zu beachten, dass es sich hierbei um eine skizzenhafte Darstellung der Softwarearchitektur handelt. Es werden nur die Komponenten dargestellt, die zur Veranschaulichung der Softwarearchitektur notwendig sind. Außerdem existieren neben der Ultraschall-Software-Plattform [\(USP\)](#page-98-11) noch weitere Programme, die dieselbe oder ähnliche Abhängigkeiten aufweisen.

Die in der Abbildung [4.1](#page-57-0) skizzierte Softwarearchitektur bringt allerdings folgende Problematiken mit sich:

- **Doppelte Abhängigkeit von [fo-DICOM](#page-98-4)** Das jeweilige konsumierende Programm, in [4.1](#page-57-0) beispielsweise [USP,](#page-98-11) ist einmal von [fo-DICOM](#page-98-4) direkt abhängig und einmal transitiv über 'DicondeTools'.
- **Überschneidungen der Tags** Da fo-DICOM nur für die Verwendung von [DICOM](#page-98-3) und nicht für die Verwendung mit [DICONDE](#page-98-0) vorgesehen ist und es zwischen [DICOM](#page-98-3) und [DICONDE](#page-98-0) Überschneidungen gibt, was die Verwendung der Tag-Nummer angeht, kommt es zu folgendem Problem.

Um ein Tag zu verwenden, das in [DICOM](#page-98-3) und [DICONDE](#page-98-0) verwendet wird, muss zunächst im [DICONDE-](#page-98-0)Standard nachgeschaut werden, welche Tag-Nummer das entsprechende Feld verwendet. Daraufhin muss im [DICOM-](#page-98-3)Standard das Feld mit der entsprechenden Tag-Nummer herausgesucht und verwendet werden.

**Nicht zentrale Funktionalitäten** Einige der verwendeten Funktionalitäten werden von der eingesetzten Software selbst implementiert, was zu Inkonsistenzen führen könnte. Außerdem erhöht es den Wartungsaufwand der Softwarelandschaft.

# <span id="page-58-1"></span>**4.0.2 Neue Softwarearchitektur**

Ziel der neuen Architektur soll es sein, so viele Funktionalitäten wie möglich in einer zentralen Bibliothek zu implementieren. So soll vermieden werden, dass die gleiche Funktionalität doppelt implementiert werden muss. Außerdem soll so die Wartbarkeit und Konsistenz der Softwarelandschaft erhöht werden.

Die Lösung wird dabei als Softwarebibliothek umgesetzt, die die folgenden Funktionalitäten bereitstellt. Diese Funktionalitäten beruhen dabei auf den im Kapitel [3.3.4](#page-36-1) festgelegten Anforderungen und sind im Detail wie folgt umgesetzt.

- **Erzeugen von [DICONDE-](#page-98-0)Datein aus gerenderten Bildern** Es gibt die Möglichkeit, fertig gerenderte Bilder, wie etwa von einer visualisierten Ultraschallmessung zusammen mit den dazugehörigen Informationen in eine [DICONDE-](#page-98-0)Datei zu schreiben.
- **Erzeugen von [DICONDE-](#page-98-0)Datein aus Ultraschall Rohdaten** Außerdem besteht die Möglichkeit, Ultraschall-Rohdaten zusammen mit den entsprechenden Positionsdaten der Messungen in das [DICONDE](#page-98-0) Format zu bringen.
- **Laden von Daten aus [DICONDE-](#page-98-0)Dateien** Des Weiteren besteht die Möglichkeit, die erzeugten Daten wieder einzulesen. Beim Laden der Rohdaten ist es außerdem möglich, nur die gespeicherten Positionsdaten zu laden, um lange Ladezeiten zu umgehen, falls die eigentlichen Messdaten nicht benötigt werden.
- **Upload von [DICONDE-](#page-98-0)Dateien auf einen PACS-Server** Die erzeugten [DICONDE-](#page-98-0)Daten können auch auf einen PACS-Server hochgeladen werden.
- **Dowload von [DICONDE-](#page-98-0)Dateien von einen PACS-Server** Außerdem können auch [DICONDE-](#page-98-0)Daten vom Server heruntergeladen werden.

<span id="page-58-0"></span>**PictureToDiconde <<static>>** +AddPicture(dataset : DicomDataset, fileStream FileStream, fileInfo FileInfo) : void <<static>> +AddPicture(dataset : DicomDataset, fileStream FileStream, fileInfo FileInfo, string server, uint port) : void <<static>>

Abbildung 4.2: Schnittstelle zum Erstellen einer [DICONDE-](#page-98-0)Datei aus einem Bild

**Konvertieren von Bildern** In Abbildung [4.2](#page-58-0) ist die Schnittstelle zum Erstellen einer [DICONDE-](#page-98-0)Datei aus einem Bild dargestellt. Dabei ist zu beachten, dass die Methode 'AddPicture' überladen ist.

Der ersten Version der Methode muss zum einen ein 'DicomDataset' übergeben werden, das zusätzliche Informationen enthält. Zum anderen muss ein 'FileStream' auf das zu verwendende Bild und ein Objekt vom Typ 'FileInfo', das den Pfad zum lokalen Speichern des Bildes enthält, übergeben werden. Der zweiten Version der Methode müssen die selben Parameter und zusätzlich noch der String 'server' und der uint 'port' übergeben werden. Das hat folgenden Hintergrund.

Innerhalb einer [DICOM\](#page-98-3)[DICONDE-](#page-98-0)Serie sollten die enthaltenen Bilder durchnummeriert sein. [\[5,](#page-92-1) S. 513] Für den Fall, dass eine bereits bestehende Serie, die schon auf einen PACS-Server hochgeladen wurde, aktualisiert werden soll, muss die Nummerierung der Bilder mit dem PACS-Server abglichen werden, um Inkonsistenzen zu vermeiden.

<span id="page-59-0"></span>![](_page_59_Picture_266.jpeg)

Abbildung 4.3: Schnittstelle zum Erstellen einer [DICONDE-](#page-98-0)Datei Ultraschall-Rohdaten

**Konvertieren von Rohdaten** In Abbildung [4.3](#page-59-0) ist die Schnittstelle zum Erstellen von [DICONDE-](#page-98-0)Dateien aus Ultraschall-Rohdaten zu sehen. Diese Schnittstelle ist wie folgt aufgebaut.

Für jeden Scan-Typ existiert eine Klasse. Um eine [DICONDE-](#page-98-0)Datei aus Ultraschall-Rohdaten zu erstellen, muss ein Objekt der passenden Klasse erstellt werden. Dem Konstruktor muss zum einen ein 'DicomDataset' übergeben werden, dem die Daten hinzugefügt werden sollen. Außerdem muss ein Array von Enumerationen des ebenfalls in Abbildung [4.3](#page-59-0) zu sehenden Typs 'Dimension' übergeben werden. Anhand dieses Arrays wird festgelegt, welche Raumdimensionen zu den A-Scans abgelegt werden sollen. Dabei ist zu beachten, dass für einige Scan-Typen bestimmte Dimensionen unbedingt erforderlich sind. Sollte einer dieser erforderlichen Scan-Typen nicht mit übergeben werden, wird eine Ausnahme ausgelöst. Diese Ausnahme ist jedoch in Abbildung [4.3](#page-59-0) nicht dargestellt, um die Abbildung übersichtlicher zu halten. Letztlich müssen noch vom Scan-Typ abhängige Parameter, wie zum Beispiel die 'SamplingRate', übergeben werden.

Nachdem das Objekt erstellt ist, können mithilfe der Methode 'AddScanData' Rohdaten hinzugefügt werden. Die eigentlichen Rohdaten sind dabei im Short-Array 'aScan' enthalten. Im Double-Array 'positionValues' müssen die Werte zu den im Konstruktor

übergebenen Raumdimensionen enthalten sein. Sollte die Anzahl der Werte nicht mit denen der Dimensionen übereinstimmen, wird ebenfalls eine in Abbildung [4.3](#page-59-0) nicht dargestellte Ausnahme ausgelöst.

**Laden von Daten aus [DICONDE](#page-98-0)** Bezüglich der Architektur des Ladens von Rohdaten aus dem [DICONDE-](#page-98-0)Format, können Metainformationen zu der jeweiligen Messung separat von den Rohdaten geladen werden.

**Up- und Download** Die Architektur des Up- und Downloads kapselt die entsprechenden Funktionalitäten in unterschiedlichen Klassen, da für den jeweiligen Fall unterschiedliche Technologien zum Einsatz kommen. Der Upload wird über die im Abschnitt [2.1.5](#page-18-0) beschriebenen [DICOM-](#page-98-3)Services realisiert und der Download über die in [2.1.6](#page-18-1) beschriebene [WADO-RS-](#page-98-12)Schnittstelle.

# **5 Implementierung**

In diesem Kapitel wird die eigentliche Implementierung der Bibliothek sowie die Integration in bereits vorhandene Software beschrieben. Außerdem wird die Software zum Generieren der DICONDE-Tags beschrieben.

# **5.1 DICONDE-Bibliothek**

Bei der DICONDE-Bibliothek handelt es sich um die zentrale Implementierung dieser Arbeit. In ihr werden die zentralen Funktionalitäten implementiert, die dann in andere Softwareprodukte integriert werden.

# **5.1.1 Ablegen von Rohdaten**

In diesem Kapitel wird beschrieben, wie das Ablegen von Rohdaten in [DICOM](#page-98-3)[/DICONDE](#page-98-0) realisiert wird.

Da, wie im Kapitel [2.3](#page-25-0) beschrieben, verschiedene Scan-Verfahren existieren, muss zunächst eine Entscheidung getroffen werden, mithilfe welchen Verfahren die Daten erzeugt wurden. Diese Entscheidung ist wichtig, da je nach Scan-Verfahren andere Metadaten zu den Rohdaten abgelegt werden müssen und/oder die Rohdaten anders zugeordnet beziehungsweise gruppiert werden müssen.

Die Daten zu den verschiedenen Scan-Verfahren sind dabei wie folgt zu strukturieren:

- **Linear Scan** Bei einem Linear Scan muss sowohl die Position des Prüfkopfes für jeden Schuss, als auch mit welchen Elementen des Prüfkopfes geschossen wird, gespeichert werden. Die Position des Prüfkopfes wird dabei durch die X-, Y- und Z-Koordinate und einen Winkel definiert. Um abzubilden, mit welchen Elementen geschossen wird, wird gespeichert, wie viele Elemente pro Schuss verwendet werden und welches Element das erste des Schusses ist. Außerdem muss die Schrittweite gespeichert werden.
- **Sector Scan** Bei einem Sector Scan muss die Position des Prüfkopfes, in Form von X-, Yund Z-Koordinate und einem Winkel gespeichert werden. Die Position muss dabei für jeden Schuss gespeichert werden. Außerdem muss zu jedem A-Scan gespeichert werden, zu welchem Schuss er gehört.
- **Single Scan** Bei einen Single-Scan muss lediglich einmalig die Position des Prüfkopfs gespeichert werden. Diese ist durch X-, Y- und Z-Koordinate sowie einem Winkel definiert. Außerdem muss ein einzelner A-Scan gespeichert werden.

## **5.1.1.1 Abbildung auf [DICOM](#page-98-3)[/DICONDE-](#page-98-0)Tags**

In diesem Kapitel wird die Zuordnung der im Kapitel [2.3](#page-25-0) beschriebenen Eigenschaften der verschiedenen Scan-Typen in das [DICOM/](#page-98-3)[DICONDE-](#page-98-0)Format beschrieben. Dabei wird zuerst ein erster Ansatz beschrieben, der aber zugunsten eines besseren Ansatzes verworfen wird.

#### 5 Implementierung

Zunächst einmal muss unabhängig vom Scan-Typ eine Folge von A-Scans abgelegt werden. Jeder A-Scan wird dabei als Array von Short-Werten repräsentiert. Da der [DICONDE-](#page-98-0)Standard zum Zeitpunkt dieser Arbeit kein Ablegen solcher Daten vorsieht, muss dafür eine spezialisierte Lösung entwickelt werden.

Im ersten Ansatz wurde dazu auf den [DICOM-](#page-98-3)Standard zurückgegriffen. Im [DICOM-](#page-98-3)Standard existiert ein Modul "Waveform" [\[5,](#page-92-1) S. 1307–1311], das zum Ablegen von Zeit basierten Wellenformen vorgesehen und daher für den vorgesehenen Zweck geeignet ist.

Außerdem müssen zu jedem A-Scan, abhängig von dem verwendeten Scan-Verfahren, verschiedene Positionsdaten gespeichert werden. Diese Positionsdaten geben die Position des Prüfkopfes zum Zeitpunkt der Erstellung des A-Scans an und bestehen aus bis zu 3 Raumdimensionen und bis zu 2 Winkeln. Da das "Waveform" Modul aber nicht speziell für diesen Anwendungsfall vorgesehen ist, existieren darin keine Elemente, in denen diese Daten abgelegt werden können. Allerdings wird in der Definition des "Wave-form" Modul innerhalb des Elementes "Channel Definition Sequence" [\[5,](#page-92-1) S. 1312] auf das "Acquisition Context Module" [\[5,](#page-92-1) S. 570–572] verwiesen. Dieses wiederum enthält das Sequenz-Element "Acquisition Context Sequence" das im [DICOM-](#page-98-3)Standard wie folgt beschrieben wird:

A Sequence of Items that describes the conditions present during the acquisition of the data of the SOP Instance.

Daher ist "Acquisition Context Sequence" laut Definition passend für den angeführten Verwendungszweck. Die genaue Zuordnung stellt sich dabei wie folgt dar.

Für jeden A-Scan wird eine weitere Sequenz in der "Acquisition Context Sequence" angelegt. Diese Sequenz beinhaltet für jede zu speichernde Positionsangabe ein Item. Innerhalb des Items wird das Element "Referenced Frame Number" auf die Nummer des A-Scans gesetzt, auf den sich das Item bezieht. Außerdem wird das Sequenz-Element "Measurement Units Code Sequence" hinzugefügt. Dieses enthält ein einzelnes, wie in der Tabelle [5.1](#page-63-0) dargestellt, strukturiertes Item. Die "Measurement Units Code Sequence" hat den Zweck zu definieren, welche Einheiten die hinterlegten Werte besitzen.

<span id="page-63-0"></span>![](_page_63_Picture_196.jpeg)

Tabelle 5.1: Aufbau der MeasurementUnitsCodeSequence.

Des Weiteren in das Element "Value Type" der feste Wert "NUMERIC" eingetragen, um zu definieren, dass es sich bei dem Wert um eine Zahl handelt.

Außerdem wird eine "Concept Code Sequence" mit einem Item hinterlegt. Diese definiert, welche Raumrichtung oder welchen Winkel der hinterlegte Wert darstellt.

Da es sich bei den zu speichernden Werten ausschließlich um Gleitkommazahlen handelt, werden die eigentlichen Werte unter dem Element "Floating Point Value" abgelegt.

Da dieser Ansatz allerdings zum größten Teil auf [DICOM](#page-98-3) statt [DICONDE](#page-98-0) basiert, wird im Rahmen dieser Arbeit die Entscheidung getroffen, eine neue [IOD](#page-98-5) für das Ablegen von Ultraschall-Daten zu definieren. Diese [IOD](#page-98-5) soll dann zunächst als institutsinterner Standard verwendet werden und nach dem dieser sich als praxistauglich erwiesen hat, bei der ASTM zu Aufnahme in den [DICONDE-](#page-98-0)Standard eingereicht werden.

Im Folgenden wird dieser neue Ansatz beschrieben.

Der neue Ansatz gliedert sich dabei in vier wesentliche Bestandteile auf. Zum einen ein Feld "Scan Type" das festlegt, mit welchem Scan-Typ die Daten produziert wurden.

- **Scan-Type Feld** Das Scan-Type Feld legt fest, mit welchem Scan-Type die abgelegten Daten produziert wurden.
- **Wave Source Dimensions Sequence** Der Zweck der "Wave Source Dimensions Sequence" besteht dabei darin zu definieren, welche Raumdimensionen für jeden A-Scan abgespeichert werden müssen. Dies wird erreicht, indem der Sequenz für jede benötigte Raumdimension ein Item hinzugefügt wird. In diesem Item wird dann zum einen eine eindeutige Nummer im Feld "Dimension Number" hinterlegt, um den Eintrag referenzieren zu können. Zum anderen wird mit Hilfe der Felder "Dimension Name" "Dimension Code Value" "Dimension Coding Scheme Designator" "Dimension Coding Scheme Version" "Dimension Code Meaning" "Dimension Coding Scheme Name" und "Dimension Coding Scheme Responible Organisation" definiert, in welcher Einheit die Werte zu dieser Dimension abgelegt werden müssen. Eine detaillierte Beschreibung der genannten Felder ist in der, an diese Arbeit angehängten, Erweiterung der US-Image IOD [\[31\]](#page-93-0) zu finden. Außerdem beinhaltet jedes Item noch ein Feld "Value Type" das den Datentyp der abgelegten Werte definiert.
- **Waveform Sequence** Die "Waveform Sequence" ist größtenteils aus [\[5,](#page-92-1) S. 1307–1311] übernommen. Allerdings wurde die im nächsten Eintrag beschriebene "Wave Source Values Sequence" hinzugefügt, um Raumdimensionen zu den einzelnen A-Scans speichern zu können.
- Wave Source Values Sequence Die "Wave Source Values Sequence" beinhaltet die Werte für die in der "Wave Source Dimensions Sequence" definierten Dimensionen jeweils für einen A-Scan. Die Sequenz beinhaltet dabei für jede Dimension ein Item. In jedem dieser Items wird dann mithilfe des Feldes "Referenced Dimension" auf das Feld "Dimension Number" der "Wave Source Dimensions Sequence" referenziert, um zu definieren, auf welche Dimension sich der Wert bezieht. Der eigentliche Wert wird ,abhängig vom "Value Type" Feld der "Wave Source Dimensions Sequence" entweder in "Numeric Value" "Rational Number Value" oder "Floating Point Value" abgelegt.

Die größte Vorteile des neuen Ansatzes liegt dabei darin, dass die Beschreibung der Dimensionen nur noch einmal und nicht mehr für jeden A-Scan separat abgespeichert werden muss. Dies hat eine deutliche Reduzierung der Größe der erzeugten [DICOM-](#page-98-3)Dateien zur Folge. Des Weiteren können die [DICOM-](#page-98-3)Dateien so schneller geschrieben und gelesen werden. Außerdem können mit diesem Ansatz auch weitere Scan-Typen verarbeitet werden, da nur entsprechend andere Dimensionen hinterlegt werden müssen. Auch können Variationen der bereits implementierten Scan-Typen verwendet werden. So wird bei bestimmten Sektor-Scan-Verfahren ein weiterer Winkel benötigt, der mithilfe dieses Ansatzes einfach hinzugefügt werden kann.

Eine tabellarische Aufführung des Ansatzes bzw. die Erweiterung der besehenden US-Image IOD [\[31\]](#page-93-0) ist im Anhang [A](#page-102-0) dieser Arbeit zu finden. Die dort zu findende Definition wurde mit dem Zweck der Einbringung in den [DICONDE](#page-98-0) Standard im Verlauf dieser Arbeit an das entsprechende Gremium der Deutsche Gesellschaft für Zerstörungsfreie Prüfung [\(DGZfP\)](#page-98-14) eingereicht.

# **5.1.2 Rohdaten aus [DICONDE](#page-98-0) laden**

Das Laden der Daten wurde so implementiert, dass es möglich ist, die Positionsdaten und die eigentlichen Messdaten separat zu laden. Das Ziel dieser Implementierung ist, dass schnellere Auslesen, falls nur die Positionsdaten benötigt werden. Nachdem die Positionsdaten ausgelesen wurden, können die Rohdaten für jede Position einzeln oder für mehrere Positionen auf einmal nachgeladen werden.

<span id="page-65-0"></span>![](_page_65_Figure_5.jpeg)

Abbildung 5.1: Klassendiagramm zum Auslesen einer [DICONDE-](#page-98-0)Datei

In der Abbildung [5.1](#page-65-0) ist die Funktionalität zum Laden einer [DICONDE-](#page-98-0)Datei dargestellt. Die für das Laden der Rohdaten relevanten Funktionalitäten werden im Folgenden

beschrieben. Außerdem wird das Laden von Bildern aus [DICONDE-](#page-98-0)Dateien im Kapitel [5.1.3](#page-67-0) beschrieben.

Die abgebildete Klasse "ScanPosition" beschreibt die Position eines einzelnen A-Scans. Das Attribut "NumberInWaveformSequence" dient dabei der Zuordnung der Scan-Position zu dem entsprechenden Item innerhalb der "WaveformSequence". Da diese Position je nach Scan-Verfahren durch verschieden viele Dimensionen definiert ist, besitzt die Klasse das Attribut "PositionDimensions"Dabei handelt es sich um ein Array von Objekten der Klasse "PositionDimension". Diese Klasse, zu sehen in Abbildung [5.2,](#page-66-0) wiederum beinhaltet die Beschreibung der jeweiligen Dimension. Dabei wird jede Position durch ihre Einheit, ihren Typ und ihren Namen definiert. Außerdem hat die Klasse das Attribut "Values" vom Typ Double-Array, dass die Werte der entsprechenden Dimensionen hält.

<span id="page-66-0"></span>![](_page_66_Figure_3.jpeg)

Abbildung 5.2: Klassendiagramm zur Klasse "PositionDimension".

Die Klasse "A-Scan" beinhaltet sowohl die Werte eines A-Scan, dargestellt als Array von Short-Werten als auch ein Objekt der Klasse "ScanPosition" das die zum A-Scan gehörenden Positionsdaten enthält.

Die Klasse "DicondeReader" stellt die öffentlichen Methoden zum Auslesen der [DICONDE-](#page-98-0)Dateien bereit. Dabei ist zu beachten, dass die privaten Methoden im Klassendiagramm nicht dargestellt sind, um die Übersichtlichkeit zu wahren.

Im Folgenden werden die für das Laden der A-Scans relevanten öffentlichen Methoden beschrieben.

- **Konstruktor** Dem Konstruktor muss ein Parameter vom Typ "FileInfo" übergeben werden, der festlegt, welche [DICONDE-](#page-98-0)Datei ausgelesen werden soll.
- **GetAllAScans** Dieser Methode kann eine Liste von A-Scans als Referenz übergeben werden. Die Liste wird dabei mit den in der [DICONDE](#page-98-0) Datei vorhandenen Werten gefüllt. Dabei werden sowohl die Rohdaten als auch die Positionsdaten ausgelesen.
- 5 Implementierung
- **GetAllAscanPositions** Diese Methode funktioniert wie "GetAllAScans" mit dem Unterschied, dass nur Positionsdaten ausgelesen werden.
- **GetAScanForPositions** Dieser Methode wird eine Liste von A-Scans übergeben, die bereits Positionsdaten enthält. Als Rückgabewert der Methode wird eine Liste von A-Scans zurückgegeben, die sowohl die übergebenen Positionsdaten als auch die zu den Positionen passenden Rohdaten enthält.

Außerdem sind an dieser Stelle noch folgende relevanten privaten Methoden der Klasse zu nennen.

**DetermineUnit** Ermittelt für jede Dimension die entsprechende Einheit.

**DetermineValueName** Ermittelt für jede Dimension den entsprechenden Namen.

**DetermineValueType** Ermittelt, von welchen Typ die Werte der auszulesenden Dimension sind.

**ReadDataFromFile** Ermittelt die eigentlichen Rohdaten.

#### **5.1.2.1 Performance-Probleme**

Bei der Implementierung der beschriebenen Funktionalität wird folgendes Problem deutlich. Durch das Auslesen der Positionsdaten gegenüber dem Auslesen der kompletten Daten kann nur ein geringer Performance-Vorteil erzielt werden.

Nach eingehender Beschäftigung mit möglichen Ursachen wird folgende Ursache als wahrscheinlich angenommen. Fo-Dicom verwendet zum Auslesen von [DICOM-](#page-98-3)Dateien die Klasse "DicomFile". [\[40\]](#page-94-2) Der Methode "Open" kann zwar ein Enum-Parameter übergeben werden, der laut Dokumentation dazu führen soll, dass große Tags nicht eingelesen werden. Nach Begutachtung des Fo-Dicom Codes stellt sich jedoch heraus, dass dabei nicht die tatsächliche Größe der Tags berücksichtigt wird, sondern dass festgelegte Tags übersprungen werden. Dies führt wiederum dazu, dass die Dicom-Datei vollständig in den Arbeitsspeicher geladen werden muss, bevor die einzelnen Tags ausgelesen werden können.

## <span id="page-67-0"></span>**5.1.3 Bilder aus [DICONDE](#page-98-0) laden**

Wie in Abbildung [5.1](#page-65-0) zu sehen ist, sind dort neben den Methoden zum Laden der Rohdaten auch solche zum Laden von Bildern vorhanden. Diese werden im Folgenden kurz aufgezählt und erläutert.

Die Methoden haben dabei alle gemeinsam, das sie die Bilder aus der im Konstruktor der Klasse übergebenen [DICOM](#page-98-3) bzw. [DICONDE-](#page-98-0)Datei auslesen.

- **GetAllFrames** Diese Methode liefert alle in der Datei vorhandenen Bilder aus und liefert sie als Array von Bitmaps zurück.
- **GetFrameAtPosition** Diese Methode liefert das Bild mit der übergebenen Position als Bitmap zurück.
- **SaveFrameTo** Diese Methode speicher das Bild mit der übergebenen Position unter dem übergebenen Dateinamen.

# **5.1.4 Bilder konvertieren**

![](_page_68_Picture_160.jpeg)

Abbildung 5.3: Klassendiagramm [DICONDE-](#page-98-0)Libary Picture To [DICONDE](#page-98-0)

In der Abbildung [5.12](#page-76-0) ist ein Klassendiagramm der Klasse zum Erstellen von [DICONDE-](#page-98-0)Dateien aus Bild-Dateien zu sehen. Es handelt sich dabei um eine Umsetzung der in Kapitel [4.0.2](#page-58-1) geplanten Funktionalität.

Wie bereits in Kapitel [4.0.2](#page-58-1) geplant gibt es die öffentliche überladene Methode "Add-Picture" in vier Varianten. Dabei werden die folgenden Parameter folgenden Parameter verwendet.

- usDataset Bei Parameter vom Typ "DicomDataset" handelt es sich um das Dataset, dem das Bild hinzugefügt werden soll. Je nachdem welche Version der Methode aufgerufen wird, wird es als Referenz übergeben.
- **fileStreamToBitmap** Dieser Parameter vom Typ "FileStream" hält einen Stream auf das Bild, das gespeichert werden soll.
- dcmFilesDir Dieser Parameter vom Typ "FileInfo" beinhaltet die Information, wo bereits erstellte Dateien abgelegt wurden.
- destinationDir Dieser Parameter vom Typ "FileInfo" beinhaltet die Information, in welchem Verzeichnis die resultierende Datei gespeichert werden soll.
- server Dieser Parameter vom Typ "string" beinhaltet die Netzwerkadresse des [PACS-](#page-98-1)Servers, mit dem die Nummerierung der Bilder abgeglichen werden soll.
- port Dieser Parameter vom Typ "int" beinhaltet den Port des [PACS-](#page-98-1)Servers, mit dem die Nummerierung der Bilder abgeglichen werden soll.

Die vier Varianten der Methode unterscheiden sich dabei wie folgt.

In der ersten Version wird der Parameter "destinationDir" übergeben, der die Information enthält, in welchem Verzeichnis die resultierende Datei gespeichert werden soll. Der zweiten Variante hingegen wird dieser Parameter nicht übergeben, sondern der Parameter "usDataset" wird als Referenz übergeben sodass keine Datei erzeugt wird, sondern das Dataset im aufrufenden Code weiter verwendet werden kann. Bei diesen beiden Varianten wird der im weiteren Verlauf dieses Kapitels erklärte ein Abgleich der Bildnummern in dem Verzeichnis vorgenommen, in dem das ursprüngliche Bild gespeichert ist.

Bei der dritten und vierten Variante dieser Methode handelt es sich jeweils um eine Variation der ersten bzw. der zweiten Variante der Methode, bei der noch der Parameter "dcmFilesDir" übergeben wird. Bei diesen Varianten wird der Abgleich der Bildnummern in dem mittels "dcmFilesDir" übergebenen Verzeichnis vorgenommen.

#### 5 Implementierung

Bei der privaten Methode "AddScreenshotBase" handelt es sich um eine Hilfsmethode, in der die eigentliche Konvertierung der Bilddaten implementiert ist und die innerhalb der vier zuvor beschriebenen Methoden aufgerufen wird. Außerdem gibt es die öffentliche Methode "GetHighestPictureNumber" die auch innerhalb der Version der "AddPicture" Methode mit Abfrage des PACS-Servers verwendet wird, um die Bildnummer zu synchronisieren.

Die Methode ermittelt die höchste vorhandene Bildnummer zum einen in dem in "folderPath" übergebenen Ordner, zum andern auf dem mittels "server" und "port" definierten PACS-Server und gibt die insgesamt höchste Nummer zurück. Dabei werden nur [DICONDE-](#page-98-0)Dateien berücksichtigt, die sowohl die übergebene "studyInstanceUID" als auch die übergebene "seriesInstanceUID" beinhalten. Die Abfrage wird dabei mittels des in Kapitel [2.1.5](#page-18-0) beschriebenen CFind-Services realisiert. Um die höchste lokale Nummer zu ermitteln, greift die Methode dabei auf die ebenfalls im Klassendiagramm dargestellte private Methode "GetHighestPictureNumberLocal" zurück. Gleiches gilt für die höchste Bildnummer auf dem PACS-Server und die Methode "GetHighestPictureNumberRemote".

# <span id="page-69-0"></span>**5.1.5 Upload**

![](_page_69_Picture_144.jpeg)

Abbildung 5.4: Klassendiagramm der Klasse zum Hochladen von Daten von einem [PACS-](#page-98-1)Server.

Das Hochladen von Daten wird über die in Abbildung [5.4](#page-69-0) dargestellte Klasse realisiert. Beim Aufruf des Konstruktor müssen die folgenden Parameter mitgegeben werden.

**server** Dieser Parameter beinhaltet die Netzwerkadresse des [PACS-](#page-98-1)Servers.

**port** Der Parameter Port beinhaltet den entsprechenden Port der des [PACS-](#page-98-1)Servers.

**useTLS** Dieser Parameter gibt an, ob bei der Kommunikation mit dem [PACS-](#page-98-1)Server Transport Layer Security [\(TLS\)](#page-98-15) genutzt werden soll.

Die beiden Methoden "UploadFile" und "UploadDirectory" dienen dem Hochladen von [DICOM/](#page-98-3)[DICONDE](#page-98-0) Dateien. Der Unterschied besteht darin, dass die Methode "Upload-File" nur die eine übergebene Datei hochlädt und die Methode "UploadDirectory" alle passenden Dateien im übergebenen Verzeichnis. Um den weiteren Programmablauf beim Aufrufen der Methoden nicht zu blockieren, handelt es sich dabei um asynchrone Methoden.

# <span id="page-70-0"></span>**5.1.6 Download**

**DownloadDiconde** +DownloadDiconde(server: string, port: int, useTLS: bool) +GetData(studyUID: DicomUID, seriesUID: DicomUID): Stream

Abbildung 5.5: Klassendiagramm der Klasse zum Herunterladen von Daten von einem [PACS-](#page-98-1)Server.

Bei der in Abbildung [5.5](#page-70-0) dargestellten Klasse handelt es sich um eine Klasse zum Laden von Daten von einem [PACS-](#page-98-1)Server. Dem Konstruktor der Klasse müssen die im Folgenden aufgezählten und erläuterten Parameter übergeben werden.

**server** Dieser Parameter beinhaltet die Netzwerkadresse des [PACS-](#page-98-1)Servers.

- **port** Der Parameter WADO-Port beinhaltet den entsprechenden Port der WADO-Schnittstelle des [PACS-](#page-98-1)Servers.
- **useTLS** Dieser Parameter gibt an, ob bei der Kommunikation mit dem [PACS-](#page-98-1)Server [TLS](#page-98-15) genutzt werden soll.

Die Methode zum eigentlichen Abrufen der Daten "GetData" vom [PACS-](#page-98-1)Server besitzt die beiden folgenden Parameter.

- **studyUID** Dieser Parameter beinhaltet eine ID, die die Studie, aus der die Daten abgerufen werden sollen, eindeutig identifiziert.
- **seriesUID** Dieser Parameter beinhaltet eine ID, die die Serie, aus der die Daten abgerufen werden sollen, eindeutig identifiziert.

Das Abrufen der Daten wird dabei mit im Abschnitt [2.1.6](#page-18-1) erwähnten [WADO-RS](#page-98-12) Schnittstelle umgesetzt.

# **5.2 Integration in existierende Softwarelösungen**

In diesem Kapitel wird die Integration der in der [DICONDE-](#page-98-0)Bibliothek implementierten Funktionalitäten in andere Softwarelösungen dargestellt.

**Implementierung [DICONDE](#page-98-0) Bilder** In der [USP](#page-98-11) wird im Rahmen dieser Arbeit eine Funktion implementiert, die dazu dient, Bilder von verschiedenen Ultraschallauswertungen anzufertigen. Dabei sollen diese nach [\[31\]](#page-93-0) und [\[33\]](#page-93-1) in einer DICONDE-Datei gespeichert werden, welche dann auf einen [PACS](#page-98-1) Server hochgeladen wird.

#### <span id="page-71-0"></span>5 Implementierung

![](_page_71_Figure_1.jpeg)

Abbildung 5.6: In dieser Ansicht kann der Werkstoffprüfer bereits angefertigte Messungen analysieren. Es handelt sich dabei um eine Simulation einer Messfahrt eines Sektor-Scans.

In der in Abbildung [5.6](#page-71-0) dargestellten Ansicht kann der Werkstoffprüfer bereits angefertigte Messungen analysieren. Dabei hat er die Wahl zwischen verschiedenen Darstellungen der Messergebnisse. Die im Rahmen dieser Arbeit hinzugefügte Funktion ermöglicht es nur, Bilder von diesen Ansichten anzufertigen und diese im [DICONDE-](#page-98-0)Format abzulegen. Neben den Bildern der jeweiligen Ansichten werden dabei noch zusätzliche, in Verbindung mit der Messung stehende Daten in der [DICONDE-](#page-98-0)Datei abgelegt. Dazu zählen unter anderem Informationen zu den verwendeten Ultraschallgeräten, dem Werkstoffprüfer und dem geprüften Objekt. Außerdem werden Informationen hinterlegt, aus denen hervorgeht, zu welcher Untersuchung und zu welcher Messung die Daten zugeordnet sind.
<span id="page-72-0"></span>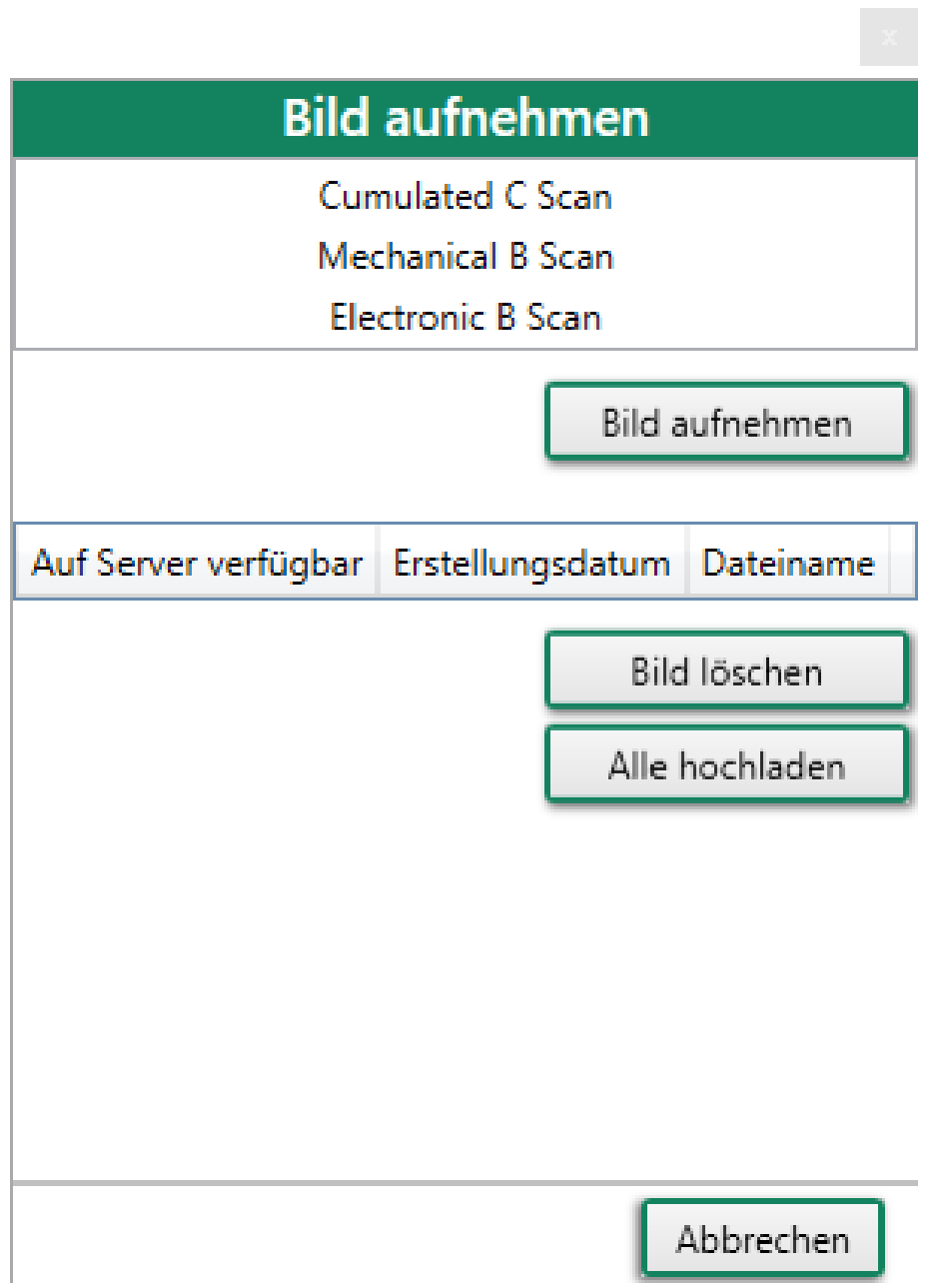

Abbildung 5.7: In diesem Dialog können Bilder, aller zum aktuellen Zeitpunkt dargestellten Ansichten, erstellt werden.

In Abbildung [5.7](#page-72-0) ist der Dialog zum Erstellen der Bilder zu sehen. Dabei wird dem Benutzer die Möglichkeit geboten, Bilder von allen aktuell dargestellten Ansichten zu erstellen.

#### <span id="page-73-0"></span>5 Implementierung

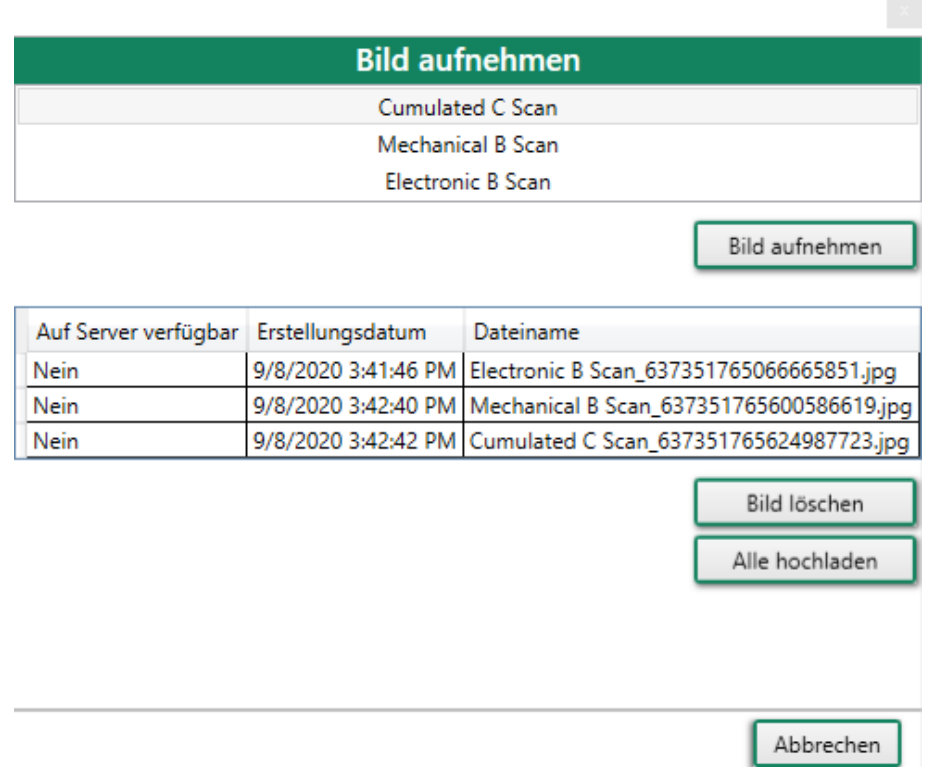

Abbildung 5.8: Bereits angefertigte Bilder werden aufgelistet und es wird angezeigt, ob diese bereits hochgeladen wurden.

In Abbildung [5.8](#page-73-0) ist derselbe Dialog zu sehen, nachdem mehrere Bilder angefertigt wurden. Die bereits angefertigten Bilder werden dabei tabellarisch aufgelistet. Zu beachten ist, dass die Auflistung der Bilder mithilfe der "FileSystemWatcher" Klasse [\[20\]](#page-93-0) aktualisiert wird. So ist sichergestellt, dass nur Dateien, die wirklich im Dateisystem vorhanden sind, angezeigt werden. Außerdem wird in der Spalte "Auf Server verfügbar" angezeigt, ob die entsprechende Datei bereits auf den [PACS-](#page-98-0)Server hochgeladen wurden, was in der Abbildung [5.8](#page-73-0) noch nicht der Fall ist.

 $\mathcal{L}_{\text{max}}$ 

<span id="page-74-0"></span>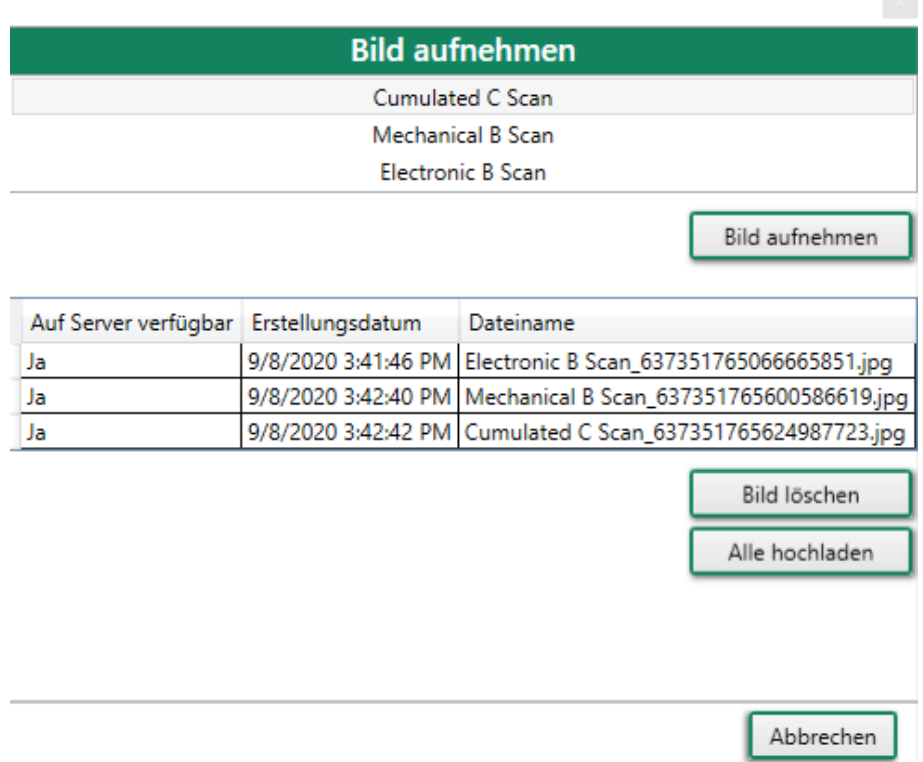

Abbildung 5.9: Nachdem die Dateien hochgeladen wurden, wird dies in der Spalte "Auf Server verfügbar" angzeigt.

<span id="page-74-1"></span>Nachdem die Daten nach einem Klick auf "Alle hochladen" auf den [PACS-](#page-98-0)Server hochgeladen wurden, wird dies wie in Abbildung [5.9](#page-74-0) dargestellt angezeigt.

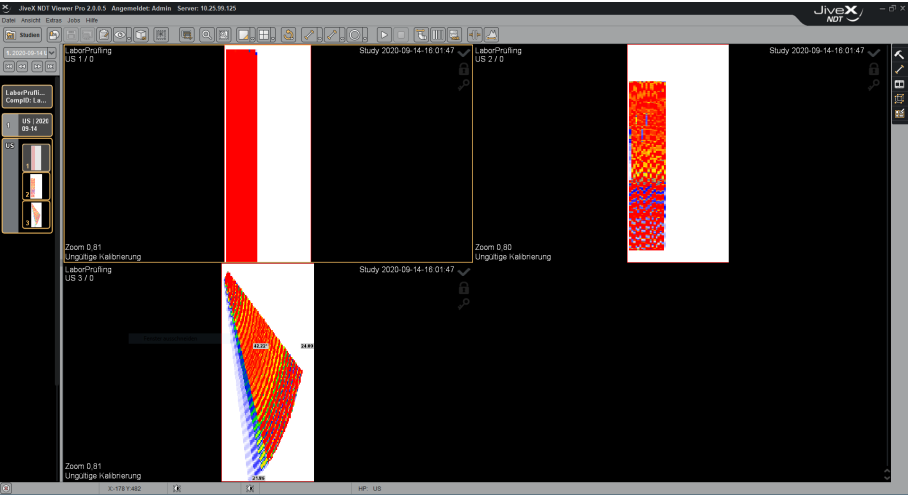

Abbildung 5.10: Darstellung der aus der [USP](#page-98-1) hochgeladenen Studie.

Die entsprechende Darstellung der hochgeladenen Studie ist in Abbildung [5.10](#page-74-1) zu sehen. Dabei kann die genaue Darstellung je nach verwendetem Anzeigeprogramm leicht abweichen. Bei der in [5.10](#page-74-1) verwendeten Software handelt es sich um den "JiveX NDT viewer Pro" der Firma "DIMATE".

### <span id="page-75-0"></span>5 Implementierung

|                               |                               |                 |                 |                | Suche:                                        |
|-------------------------------|-------------------------------|-----------------|-----------------|----------------|-----------------------------------------------|
| <b>Schlüssel</b>              | <b>Name</b>                   | Länge           | <b>Typ</b>      | Anzahl         | Wert                                          |
| <b>► DICONDE Object</b>       |                               |                 |                 |                |                                               |
| $\Box$ (0002,0000)            | File Meta Information Gr      | $\overline{4}$  | UL              | 1              | [188]                                         |
| $\Box$ (0002,0001)            | File Meta Information Ve      | $\overline{2}$  | <b>OB</b>       | 1              | $[$ {byte array #=2}]                         |
| (0002, 0002)                  | Media Storage SOP Cla         | 28              | UI              | 1              | [1.2.840.10008.5.1.4.1.1.6.1]                 |
| $\Box$ (0002,0003)            | Media Storage SOP Inst        | 44              | UI              | 1              | [2.25.32541252122102512075593143287561045487] |
| $\Box$ (0002,0010)            | Transfer Syntax UID           | 20              | UI              | 1              | [1.2.840.10008.1.2.1]                         |
| (0002, 0012)                  | Implementation Class          | 30              | UI              | 1              | [1.3.6.1.4.1.52349.20100301.5.0]              |
| (0002, 0013)<br>n             | Implementation Version        | 12              | <b>SH</b>       | $\blacksquare$ | [JIVEX_TK_5.0]                                |
| $\Box$ (0008,0005)            | <b>Specific Character Set</b> | 10              | <b>CS</b>       | 1              | [ISO IR 192]                                  |
| (0008, 0008)                  | <b>Image Type</b>             | 38              | CS              | 4              | [DERIVED, SECONDARY, B_SCAN, LONGITUDINAL]    |
| $\Box$ (0008,0016)            | <b>SOP Class UID</b>          | 28              | UI              | 1              | [1.2.840.10008.5.1.4.1.1.6.1]                 |
| $\Box$ (0008,0018)            | SOP Instance UID              | 44              | UI              | 1              | [2.25.32541252122102512075593143287561045487] |
| (0008, 0020)<br>H             | <b>Study Date</b>             | 8               | DA              | 1              | [20200914]                                    |
| (0008, 0030)<br>n             | <b>Study Time</b>             | 6               | <b>TM</b>       | 1              | [160147]                                      |
| $\Box$ (0008,0050)            | <b>Accession Number</b>       | $\overline{0}$  | <b>SH</b>       | $\overline{0}$ | $\mathbf{u}$                                  |
| $\Box$ (0008,0060)            | Modality                      | $\overline{2}$  | СS              | 1              | [US]                                          |
| $\Box$ (0008,0070)            | Manufacturer                  | 16              | LO              | 1              | [Fraunhofer IZFP]                             |
| $\Box$ (0008,0081)            | <b>Institution Address</b>    | 24              | <b>ST</b>       | 1              | [info@izfp.fraunhofer.de]                     |
| $\Box$ (0008,0090)            | Referring Physician's N       | $\mathbf{0}$    | PN              | $\mathbf{0}$   | п                                             |
| $\Box$ (0008,1090)            | Manufacturer's Model N        | $\overline{4}$  | LO              | 1              | [File]                                        |
| $\Box$ (0008,9123)            | Creator-Version UID           | 18              | UI              | 1              | [49.66123.0.0.1.100]                          |
| $\Box$ (0010,0010)            | <b>Component Name</b>         | 14              | <b>PN</b>       | 1              | [LaborPrüfling]                               |
| $\Box$ (0010,0020)            | Component ID                  | 14              | LO              | 1              | [LaborPrüfling]                               |
| $\Box$ (0010,0030)            | Component Manufacturi         | $\overline{0}$  | DA              | $\overline{0}$ | $\mathsf{I}$                                  |
| $\Box$ (0010,0040)            | <b>Patient's Sex</b>          | $\overline{2}$  | CS              | 1              | <b>TOI</b>                                    |
| $\vee$ (0014,4010)            | Transmit Transducer S         | $-1$            | SQ              | 1              | [[sequence: 1 items]]                         |
| $\rightarrow$ Hem 0           |                               |                 |                 |                |                                               |
| $\Box$ (0008,0005)            | <b>Specific Character Set</b> | 10              | <b>CS</b>       | 1              | [ISO_IR 192]                                  |
| $\Box$ (0008,0070)            | Manufacturer                  | 8               | LO              | 1              | [OLYMPUS]                                     |
| $\Box$ (0008,1090)            | Manufacturer's Model N        | 8               | LO              | 1              | $[5L16-A1]$                                   |
| $\Box$ (0014,4012)            | <b>Number of Elements</b>     | $\overline{2}$  | US              | 1              | $[16]$                                        |
| $\Box$ (0014,4013)            | <b>Element Shape</b>          | $6\phantom{1}6$ | <b>CS</b>       | 1              | [ROUND]                                       |
| $\Box$ (0014,401A)            | <b>Nominal Frequency</b>      | 8               | DS              | 1              | [5000000]                                     |
| $\Box$ (0014,5100)            | <b>Active Aperture</b>        | $\overline{2}$  | <b>US</b>       | $\overline{1}$ | [16]                                          |
| $\Box$ (0018,1000)            | <b>Device Serial Number</b>   | 8               | LO              | 1              | [unknown]                                     |
| $\Box$ (0018,6031)            | <b>Transducer Type</b>        | 12              | СS              | 1              | [LINEAR ARRAY]                                |
| $\vee$ (0014,4011)            | Receive Transducer Se.,       | $-1$            | SQ              | 1              | [[sequence: 1 items]]                         |
| $\vee$ $\rightarrow$ 1 Item 0 |                               |                 |                 |                |                                               |
| $\Box$ (0008,0005)            | <b>Specific Character Set</b> | 10              | <b>CS</b>       | 1              | [ISO_IR 192]                                  |
| $\Box$ (0008,0070)            | Manufacturer                  | 8               | LO <sub>1</sub> | 1              | [OLYMPUS]                                     |
| $\Box$ (0008,1090)            | Manufacturer's Model N        | 8               | LO              | 1              | $[5L16-A1]$                                   |
| $\Box$ (0014,4012)            | <b>Number of Elements</b>     | $\overline{2}$  | <b>US</b>       | 1              | [16]                                          |
| $\Box$ (0014,4013)            | <b>Element Shape</b>          | 6               | <b>CS</b>       | 1              | [ROUND]                                       |
| $\Box$ (0014,401A)            | <b>Nominal Frequency</b>      | 8               | DS              | 1              | [5000000]                                     |
| $\Box$ (0014,5100)            | <b>Active Aperture</b>        | $\overline{2}$  | <b>US</b>       | 1              | $[16]$                                        |
| $\Box$ (0018,1000)            | Device Serial Number          | 8               | LO              | 1              | [unknown]                                     |
| $\Box$ (0018,6031)            | <b>Transducer Type</b>        | 12              | CS              | 1              | [LINEAR ARRAY]                                |
| $\Box$ (0018,1020)            | Software Version(s)           | 22              | LO              | $\overline{2}$ | [DICONDE15, 1.0.0.3d7e3c]                     |
|                               |                               |                 |                 |                |                                               |

Abbildung 5.11: Ausschnittsweise Darstellung der zur Messung gehörigen Daten.

Außerdem können die bereits erwähnten, zu der Messung gehörige Daten, als Auflistung dargestellt werden. Dies ist ausschnittsweise in Abbildung [5.10](#page-74-1) zu sehen.

<span id="page-76-0"></span>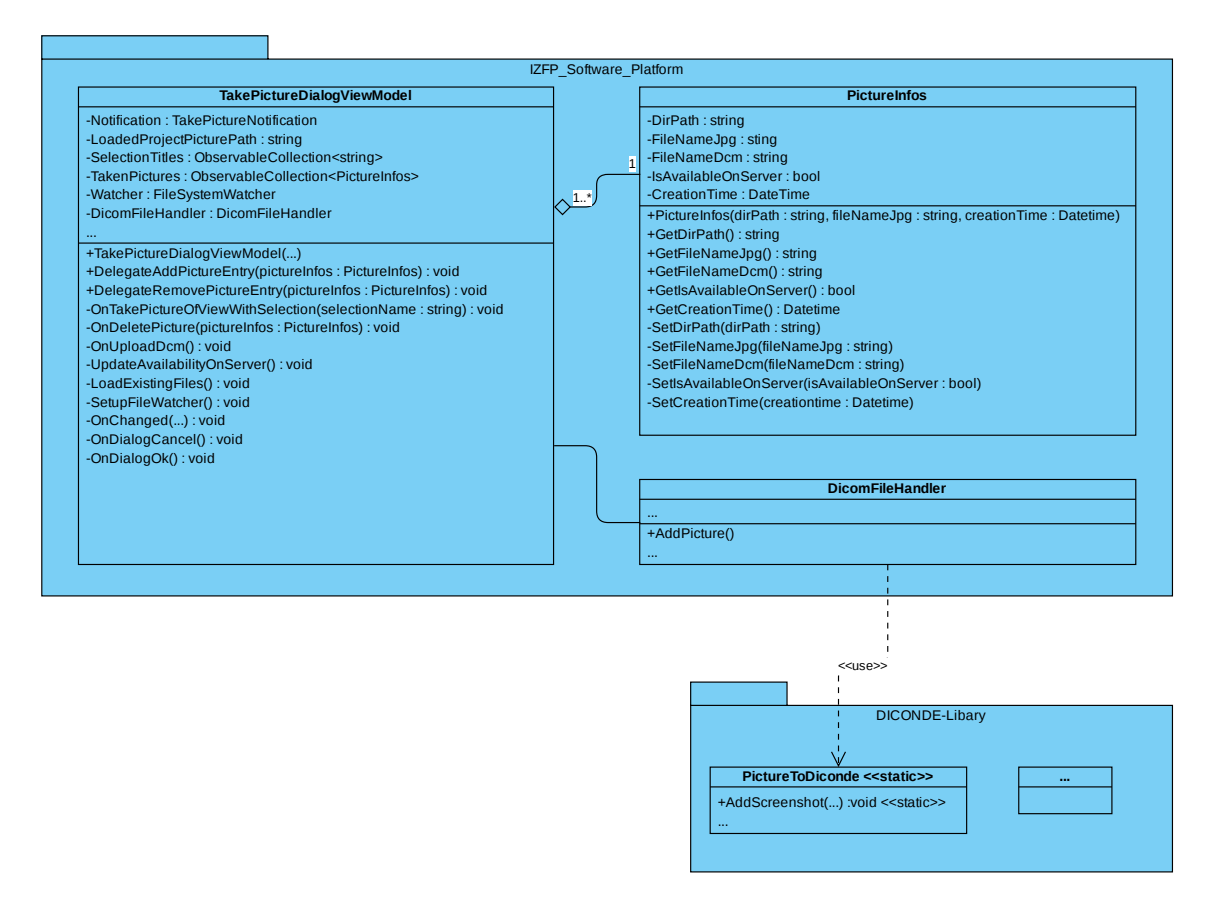

Abbildung 5.12: Klassendiagramm der Bild-Aufnahmefunktion

In der Abbildung [5.12](#page-76-0) ist das passende Klassendiagramm zu der in diesem Kapitel beschriebenen Funktion abgebildet. Die Software ist dabei nach dem im Kapitel [2.6](#page-28-0) beschrieben [MVVM](#page-98-3) Entwurfsmuster aufgebaut.

Die Implementierung der [USP](#page-98-1) regelt dabei das Ablegen und Verwalten der Daten auf dem lokalen System sowie das Anfertigen der Bilder. Um die Bilder in das [DICONDE-](#page-98-2)Format zu bringen, wird jedoch auf die in Kapitel [5.1.4](#page-68-0) beschriebene Funktionalität der [DICONDE-](#page-98-2)Bibliothek zurückgegriffen.

# <span id="page-76-1"></span>**5.3 [DICONDE-](#page-98-2)Tag Generierung**

Da die in [\[33\]](#page-93-1), [\[31\]](#page-93-2), [\[29\]](#page-93-3), [\[32\]](#page-93-4), [\[30\]](#page-93-5), und [\[34\]](#page-93-6) definierten [DICONDE-](#page-98-2)Tags nicht in maschinenlesbarer Form vorliegen, sondern nur in Tabellenform in den jeweiligen Dokumenten vorhanden sind, können sie nicht ohne Weiteres in Quellcode überführt werden. Aus diesem Grund wurde mithilfe der Programmiersprache Python und des Frameworks Tabula-Py [2.5.7](#page-28-1) eine Software erstellt, die dazu dient, die [DICONDE-](#page-98-2)Tags zu extrahieren und daraus den entsprechenden C# Quellcode zu generieren.

Dazu extrahiert die Python-Software zuerst mithilfe von Tabula-Py die in den PDF-Dokumenten gefundenen Tabellen. Im ersten Ansatz wird anschließend aus den Daten mithilfe von zusammengesetzten Strings und regulären Ausdrücken C# Quellcode generiert.

### 5 Implementierung

<span id="page-77-0"></span>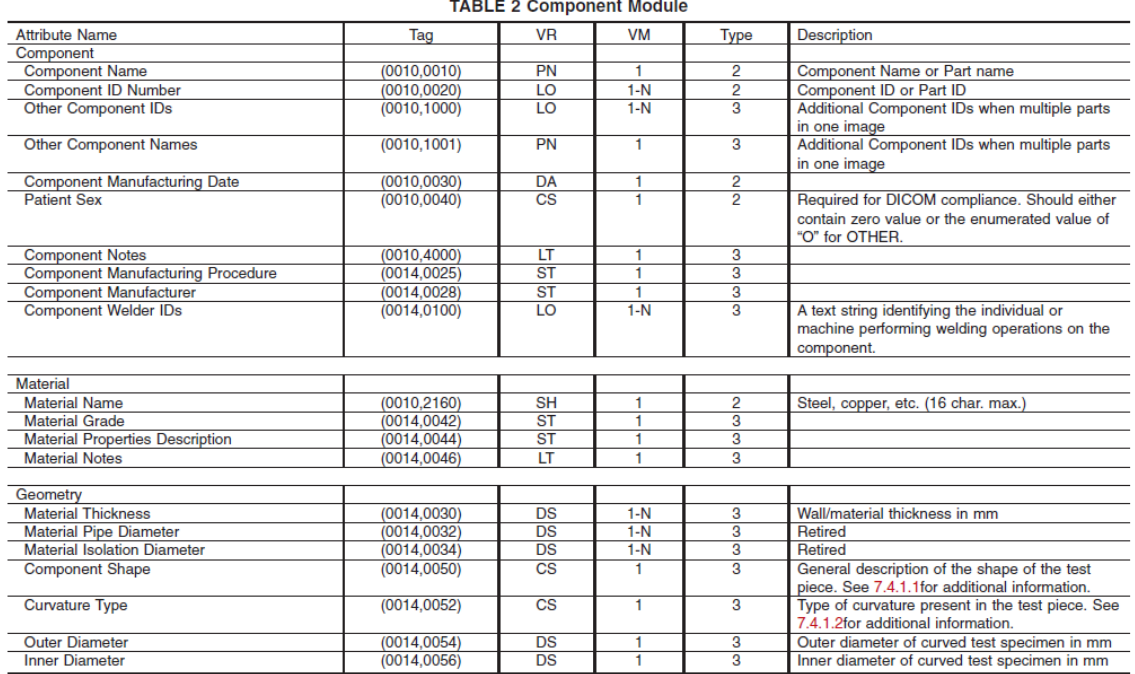

#### TABLE 2 Component Module

Abbildung 5.13: ASTM E2339\_15 Tabelle 2 Component Module [\[33,](#page-93-1) S. 5]

So ergibt sich beispielsweise aus der in [5.13](#page-77-0) in zu sehenden Tabelle, die [5.1](#page-78-0) zu sehende Ausgabe. Diese kann dann in einem entsprechenden C#-Programm verwendet werden.

Listing 5.1: Ausgabe Tag-Generierung für Component Module

```
//(0x0010,0x0010) VR=PN VM=1
var ComponentName = new DicomTag (0x0010,0x0010);
//(0x0010,0x0020) VR=LO VM=1
var ComponentIDNumber = new DicomTag (0x0010,0x0020);
//(0x0010,0x1000) VR=LO VM=1
var OtherComponentIDs = new DicomTag (0x0010,0x1000);
//(0x0010,0x1001) VR=PN VM=1
var OtherComponentNames = new DicomTag(0x0010,0x1001);
//(0x0010,0x0030) VR=DA VM=1
var ComponentManufacturingDate = new DicomTag (0 x0010 ,0 x0030 ) ;
//(0x0010,0x0040) VR=CS VM=1
var PatientSex = new DicomTag (0x0010,0x0040);
//(0x0010,0x4000) VR=LT VM=1
var ComponentNotes = new DicomTag (0x0010,0x4000);
//(0x0014,0x0025) VR=ST VM=1
var ComponentManufacturingProcedure = new DicomTag (0 x0014 ,0 x0025 ) ;
//(0x0014,0x0028) VR=ST VM=1
var ComponentManufacturer = new DicomTag (0x0014,0x0028);
//(0x0014,0x0100) VR=LO VM=1
var ComponentWelderIDs = new DicomTag (0x0014,0x0100);
```
Nach firmeninterner Kommunikation stellt sich jedoch heraus, dass auch in anderen Projekten Interesse an den maschinenlesbaren DICONDE-Tags besteht. Daher wurde die Python-Software so erweitert, dass sie die Daten auch im JSON-Format ausgibt, um sie universell verwendbar zu machen. Eine beispielhafte Ausgabe ist in [5.2](#page-78-1) zu sehen. In den folgenden Kapiteln wird außerdem beschrieben, wie verschiedene Codefragmente erzeugt werden.

Listing 5.2: Ausgabe Tag-Generierung JSON

" tagname ": " ComponentName ",

 $5$   $"group" : "0010",$ 

<span id="page-78-1"></span>...

" ASTM E2339\_15 . pdf": {

" ComponentName ": {

```
" element ": " 0010 ",
                           "vr": "PN",
                           "vm": "1"
                   },
10 | "ComponentIDNumber": {
                           " tagname ": " ComponentIDNumber ",
                           " group ": " 0010 ",
                           " element ": "0020",
                           "vr": "LO",
\frac{15}{15} \frac{10}{10} \frac{10}{10}},
                   " OtherComponentIDs ": {
                           " tagname ": " OtherComponentIDs ",
                           " group ": " 0010 ",
20 " element ": " 1000 ",
                           "vr": "LO",
                           "vm": "1 -n"
```

```
5 Implementierung
```

```
},
                " OtherComponentNames ": {
25 " tagname ": " OtherComponentNames ",
                       " group ": " 0010 ",
                       " element ": " 1001 ",
                       "vr": "PN",
                       "vm": "1"
30 },
                ...
                " ASTM E2663_14 -US. pdf ": {
                       " PulserEquipmentSequence ": {
                              " tagname ":
                                 \rightarrow "PulserEquipmentSequence",
35 " group ": " 0014 ",
                              " element ": " 4002 ",
                              "vr": "SQ",
                              "vm": "1"
                       },
40 \vert "GateName": {
                              " tagname ": " GateName ",
                              " group ": " 0008 ",
                              " element ": " 2127 ",
                              "vr": "SH",
45 "vm": "1"
                       },
                       " GateNumber ": {
                              " tagname ": " GateNumber ",
                              " group ": " 0008 ",
50 " element ": " 2128 ",
                              "vr": "IS",
                              "vm": "1"
                       },
                       " Manufacturer ": {
55 " tagname ": " Manufacturer ",
                              " group ": " 0008 ",
                              " element ": " 0070 ",
                              "vr": "LO",
                              "vm": "1"
60 },
                       ...
```
 $^{\prime}$ 

#### **5.3.1 Generierung fo-Dicom Code**

Der generierte Code für fo-DICOM, zur Darstellung der Tags, bleibt weiterhin wie bereits dargestellt, mit dem Unterschied, dass nach der Umstellung auf den JSON-Ansatz ein zusätzliches Script erstellt wurde, das diesen Code aus der zuvor beschriebenen JSON-Datei generiert. Außerdem wurde das Script so erweitert, dass Getter und Setter Methoden für die jeweiligen Tags generiert werden können. Eine beispielhafte Ausgabe ist im Listing [5.3](#page-80-0) zu sehen.

Listing 5.3: Ausgabe Getter und Setter fo-DICOM

```
public String getComponentName () {
         return dataset . Get < String >( DICONDETags .
            ComponentName ) ;
}
public void setComponentName ( String componentName ) {
         dataset . AddOrUpdate < String >( DicomVR . PN , DICONDETags
            . ComponentName , componentName ) ;
}
public String getComponentIDNumber () {
         return dataset . Get < String >( DICONDETags .
            ComponentIDNumber ) ;
}
public void setComponentIDNumber ( String componentIDNumber ) {
         dataset . AddOrUpdate < String >( DicomVR . LO , DICONDETags
             . ComponentIDNumber , componentIDNumber ) ;
}
public String getOtherComponentIDs () {
        return dataset . Get < String >( DICONDETags .
            OtherComponentIDs ) ;
}
```
### **5.3.2 Generierung Dcm4Che Code**

Bei der im Kapitel [3.5.4](#page-52-0) beschriebenen Erweiterung von Dcm4che, bei der die [DICONDE](#page-98-2) [IOD](#page-98-4) "US-Image" [\[31\]](#page-93-2) implementiert wird um die Verwendbarkeit von Dcm4che für dieses Projekt zu evaluieren, kommen die hier aus dem [DICONDE-](#page-98-2)Standard extrahierten Daten ebenfalls zum Einsatz. Dazu wird die im Kapitel [5.3](#page-76-1) beschriebene Json-Datei mithilfe einer in Python entwickelten Software eingelesen. Anschließend werden daraus zum einen Klassen generiert, die für jedes [DICONDE-](#page-98-2)Tag ein Integer-Attribut beinhaltet, das nach dem Tag-Namen benannt ist und dem als Wert die Tag-Nummer des entsprechenden [DICONDE-](#page-98-2)Attributes zugewiesen wird. Außerdem wird zu jedem [DICONDE-](#page-98-2)Tag ein Kommentar generiert, der die [VR,](#page-98-5) [VM,](#page-98-6) den Typ und die Beschreibung aus dem [DICONDE-](#page-98-2)Standard zu dem jeweiligen [DICONDE-](#page-98-2)Attribut beinhaltet. Diese Klasse ist ausschnittweise im Listing [5.4](#page-81-0) zu sehen.

```
Listing 5.4: Ausgabe Tag-Generierung Dcm4Che
```

```
public class DicondeTag
{
        /**
        * (0010 ,0010) VR=PN VM =1 Type =2
        * Component Name or Part name
        */
        public static final int ComponentName = 0 x00100010
            ;
        /**
        * (0010 ,0020) VR=LO VM =1 -n Type =2
        * Component ID or Part ID
        */
        public static final int ComponentIDNumber = 0
           x00100020 ;
        ...
        /**
        * (0014 ,409 D) VR=DS VM =1 Type =3
        * Scanner speed for motion in this direction
        */
        public static final int TranslationRateYDirection =
              0x0014409D;
        /**
        * (0014 ,409 F) VR=DS VM =1 Type =3
        * Length of the common response between channels
        */
        public static final int ChannelOverlap = 0
           x0014409F ;
}
```
<span id="page-82-0"></span>Des Weiteren werden daraus Getter- und Setter-Methoden für die jeweiligen Klassen generiert, die die [DICONDE-](#page-98-2)Module abbilden. Ein ausschnittweises Beispiel für das "NDE US Image Module" ist im Listing [5.5](#page-82-0) zu sehen.

```
...
public short getSamplesPerPixel () {
        return dataset. GetValue < short > (DICONDETags.
            SamplesPerPixel , 0) ;
}
public void setSamplesPerPixel ( short samplesPerPixel ) {
        dataset. AddOrUpdate<short>(DicomVR.US, DICONDETags.
            SamplesPerPixel, samplesPerPixel);
}
...
public String getPhotometricInterpretation () {
        return dataset . GetValue < String >( DICONDETags .
            PhotometricInterpretation , 0) ;
}
public void setPhotometricInterpretation ( String
   photometricInterpretation ) {
        dataset . AddOrUpdate < String >( DicomVR . CS , DICONDETags
            . PhotometricInterpretation ,
            photometricInterpretation ) ;
}
...
public double getPhysicalDeltaX () {
        return dataset . GetValue <double >( DICONDETags .
            PhysicalDeltaX, 0);
}
public void setPhysicalDeltaX ( double physicalDeltaX ) {
        dataset . AddOrUpdate < double >( DicomVR . FD , DICONDETags
            . PhysicalDeltaX, physicalDeltaX);
}
```
...

Listing 5.5: Ausgabe Getter/Setter-Generierung Dcm4Che

### **5.3.3 Probleme im [DICONDE-](#page-98-2)Standard**

Aus der Ausgabe des Scripts lassen sich außerdem einige Probleme im [DICONDE-](#page-98-2)Standard entnehmen. So ließen sich zum Zeitpunk der Erstellung dieser Arbeit folgende logische Konflikte aufdecken.

- **Component ID Number** Dieses Tag ist im Standard mehrfach mit einer abweichenden [VM](#page-98-6) definiert. Einmal in [\[33,](#page-93-1) S. 5] mit der VM "1-n" und in [33, S. 6] und [33, S. 10] mit der [VM](#page-98-6)  $_{\prime\prime}$ 1".
- **Transmit Transducer Sequence** Dieses Tag ist im Standard mehrfach mit einer abwei-chenden Nummer definiert. Einmal in [\[31,](#page-93-2) S. 6] mit der Nummer "0014,4010" und einmal in [\[31,](#page-93-2) S. 9] mit der Nummer "0014,4050".
- **Receive Transducer Sequence** Dieses Tag ist im Standard mehrfach mit einer abweichen-den Nummer definiert. Einmal in [\[31,](#page-93-2) S. 7] mit der Nummer "0014,4011" und einmal in [\[31,](#page-93-2) S. 9] mit der Nummer "0014,4051".
- <span id="page-83-2"></span><span id="page-83-0"></span>**Photometric Interpretation** Dieses Tag ist im Standard mehrfach mit einer abweichenden [VR](#page-98-5) und unterschiedlichen Nummern definiert. Zum einen ist es in [\[31,](#page-93-2) S. 4], [\[32,](#page-93-4) S. 4], [\[32,](#page-93-4) S. 7] und [\[30,](#page-93-5) S. 4] mit der [VR](#page-98-5) "Code String [\(CS\)](#page-98-7)" und der Nummer "0028,0004" definiert. Zum anderen ist das Tag in [\[29,](#page-93-3) S. 5] und [\[32,](#page-93-4) S. 6] der [VR](#page-98-5) "Unsigned Short [\(US\)](#page-98-8)" und der Nummer "0028,0103" definiert.
- **Date of Gain Calibration** Dieses Tag ist im Standard mehrfach mit einer abweichenden [VM](#page-98-6) definiert. Einmal in [\[29,](#page-93-3) S. 5] mit der VM "1-n" und einmal in [\[32,](#page-93-4) S. 6] mit der [VM](#page-98-6)  $n!$ ".
- **Time of Gain Calibration** Dieses Tag ist im Standard mehrfach mit einer abweichenden [VM](#page-98-6) definiert. Einmal in [\[29,](#page-93-3) S. 5] mit der VM "1-n" und einmal in [\[32,](#page-93-4) S. 6] mit der [VM](#page-98-6)  $.1^{\prime\prime}$ .
- <span id="page-83-1"></span>**Drive Probe Sequence** Dieses Tag ist im Standard mehrfach mit einer abweichenden [VR](#page-98-5) definiert. Einmal in [\[30,](#page-93-5) S. 6] mit der [VR](#page-98-5) "Long Text [\(LT\)](#page-98-9)" und einmal in [30, S. 9] mit der [VR](#page-98-5) "SQ".
- **Receive Probe Sequence** Dieses Tag ist im Standard mehrfach mit einer abweichenden [VR](#page-98-5) definiert. Einmal in [\[30,](#page-93-5) S. 7] mit der VR ["LT"](#page-98-9) und einmal in [30, S. 10] mit der [VR](#page-98-5) "SQ".

Die hier aufgedeckten Konflikte wurden zur Verbesserung des Standards an die [DGZfP](#page-98-10) gemeldet, die diese an das entsprechende Komitee der Standardisierungsorganisation "ASTM International" weitermeldet.

# **6 Evaluierung**

In diesem Kapitel wird der Erfolg sowie die Auswirkungen und Akzeptanz der Arbeit untersucht.

# **6.1 Überprüfung der Anforderungen**

Abgleichen der umgesetzten Anforderungen mit den geplanten Anforderungen.

# **6.2 Gegenwärtige Verwendung der DICONDE-Bibliothek**

Bei der erste Anwendung der [DICONDE-](#page-98-2)Bibliothek außerhalb dieser Arbeit handelt es sich um die Integration in die LabVIEW-Software (Siehe Abschnitt [2.5.1\)](#page-27-0) US-Lab (Siehe Abschnitt [2.4.3\)](#page-27-1).

Dabei wurden die folgenden Funktionen integriert:

- **Konvertieren von Bildern** Diese Funktion dient dazu, Bilder der verschiedenen Darstellungen einer Messung anzufertigen und diese in das [DICONDE-](#page-98-2)Format zu konvertieren.
- **Konvertieren von Messungen in das [DICONDE-](#page-98-2)Format** Diese Funktion dient dazu, mit der Software US-Lab aufgezeichnete Messungen in das [DICONDE-](#page-98-2)Format zu konvertieren.
- **Laden von Messungen aus dem [DICONDE-](#page-98-2)Format** Diese Funktion dient dazu, Messungen aus dem [DICONDE-](#page-98-2)Format in US-Lab zu laden.

### 6 Evaluierung

<span id="page-85-0"></span>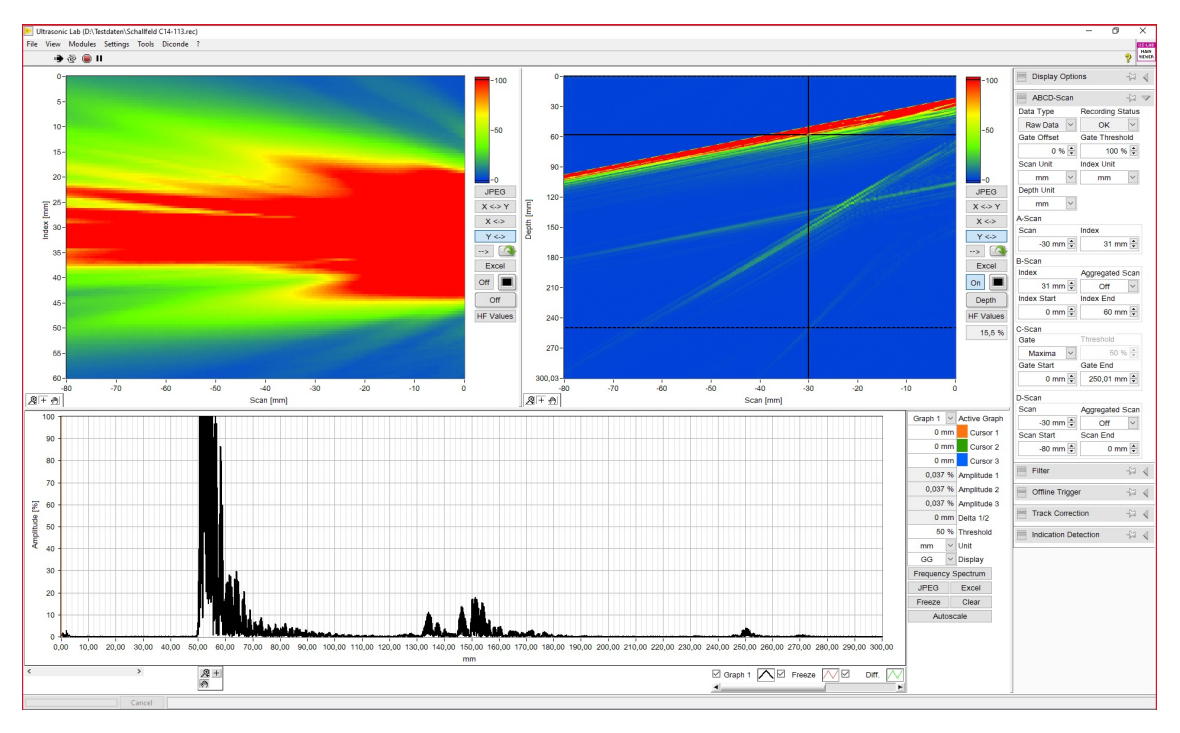

Abbildung 6.1: Darstellung einer Messung in US-Lab.

In der Abbildung [6.1](#page-85-0) ist die Hauptansicht der Software US-Lab zu sehen. In dieser Ansicht können Messungen durchgeführt und dargestellt werden. Auf Basis der [DICONDE-](#page-98-2)Bibliothek wurde nun auch die Funktion hinzugefügt, die verschiedenen Darstellungsformen der Messung als Bild im [DICONDE-](#page-98-2)Format zu speichern.

<span id="page-86-0"></span>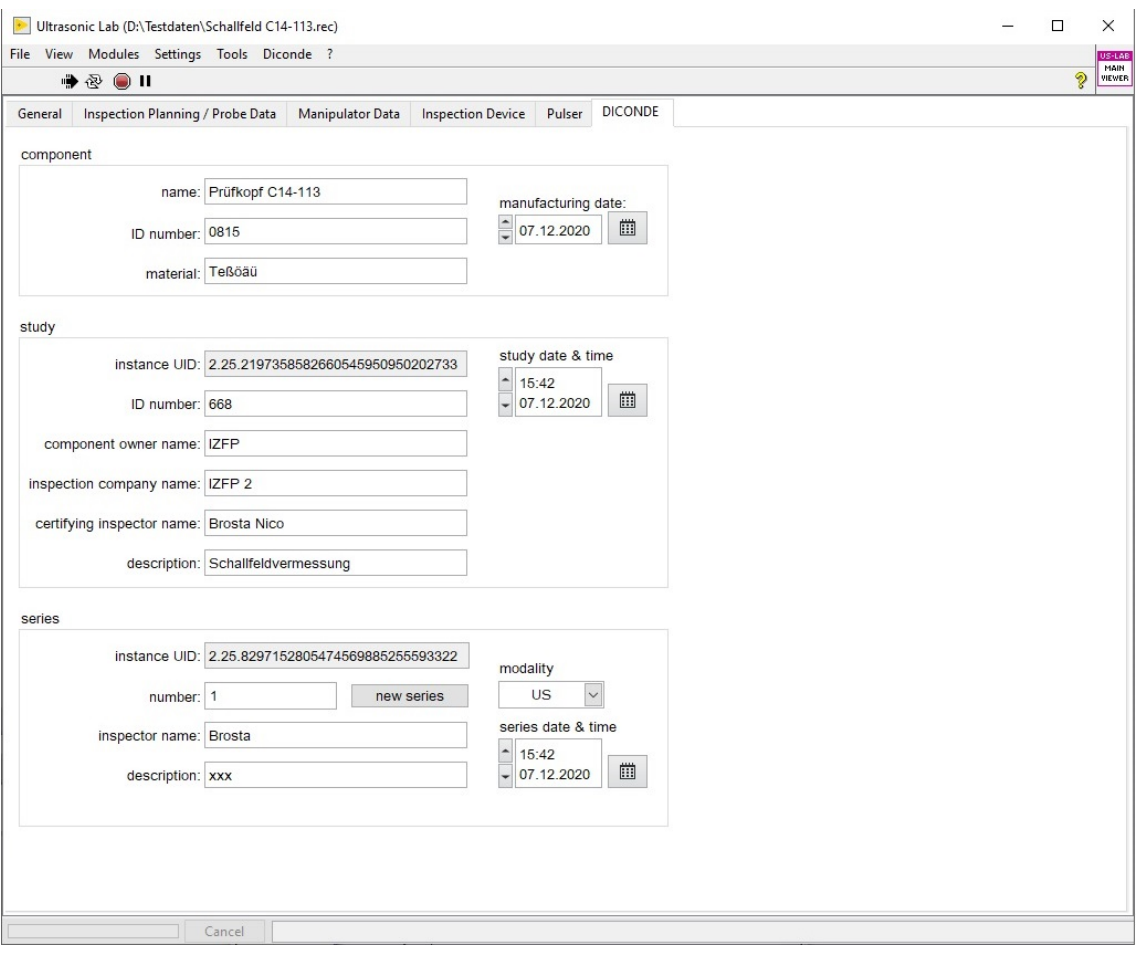

Abbildung 6.2: Bearbeiten von [DICONDE-](#page-98-2)Detals in US-Lab

# **6.3 Überprüfung der Anforderungen**

In diesem Kapitel werden die im Kapitel [3.3](#page-35-0) gestellten Anforderungen überprüft. Wie im Folgenden zu sehen, konnte der Großteil der Anforderungen umgesetzt werden. Allerdings konnten die Anforderungen an die Performance des Ladens der Rohdaten nicht ganz erreicht werden. Außerdem wurde die geplante Schnittstellendokumentation nicht fertiggestellt.

### **6.3.1 Funktionale Anforderungen**

Die funktionalen Anforderungen wurden dabei wie folgt evaluiert.

- **F1 Konvertierung von Bilddaten in das [DICONDE-](#page-98-2)Format** Die Konvertierung der Bilddaten wurde zum einen durch eine Integration der Funktionalität im Rahmen dieser Arbeit in die Softwarelösung Ultraschall-Software-Plattform evaluiert. Zum anderen wurde die Funktionalität von einem anderen Entwickler in die Software US-Lab integriert.
- **F2 Konvertierung von Ultraschall-Rohdaten in das [DICONDE-](#page-98-2)Format** Die Konvertierung der Ultraschall-Rohdaten wurde zum einen durch eine Integration der Funktionalität im Rahmen dieser Arbeit in die Softwarelösung Ultraschall-Software-Plattform

#### 6 Evaluierung

evaluiert. Zum anderen wurde die Funktionalität von einem anderen Entwickler in die Software US-Lab integriert.

- **F3 Laden von Bilddaten aus dem [DICONDE-](#page-98-2)Format** Das Laden der Bilddaten wurde noch nicht in eine bestehende Anwendung integriert. Zur Überprüfung der Anforderungen wurde die Funktionalität aber mit einem für diesen Zweck erstellten Konsolenanwendung getestet.
- **F4 Laden von Ultraschall-Rohdaten aus dem [DICONDE-](#page-98-2)Format** Das Laden der Rohdaten wurde von einem anderen Entwickler in die Softwarelösung US-Lab integriert und konnte somit überprüft werden.
- **F5 Hochladen von Daten auf einen [PACS-](#page-98-0)Server** Das Hochladen der Daten wurde zum einen durch eine Integration der Funktionalität im Rahmen dieser Arbeit in die Softwarelösung Ultraschall-Software-Plattform evaluiert. Zum anderen wurde die Funktionalität von einem anderen Entwickler in die Software US-Lab integriert.
- **F6 Herunterladen von Daten von einem [PACS-](#page-98-0)Server** Herunterladen von Daten von einem [PACS-](#page-98-0)Server wurde noch nicht in eine bestehende Anwendung integriert. Zur Überprüfung der Anforderungen wurde die Funktionalität aber mit einem für diesen Zweck erstellten Konsolenanwendung getestet.

#### **6.3.2 Nichtfunktionale Anforderungen**

Die nichtfunktionalen Anforderungen wurden dabei wie folgt evaluiert.

**NF1 Performance der Konvertierung von Ultraschall-Rohdaten in das [DICONDE-](#page-98-2)Format** Beim Konvertieren der Rohdaten können die folgenden Zeiten festgestellt werden.

<span id="page-87-0"></span>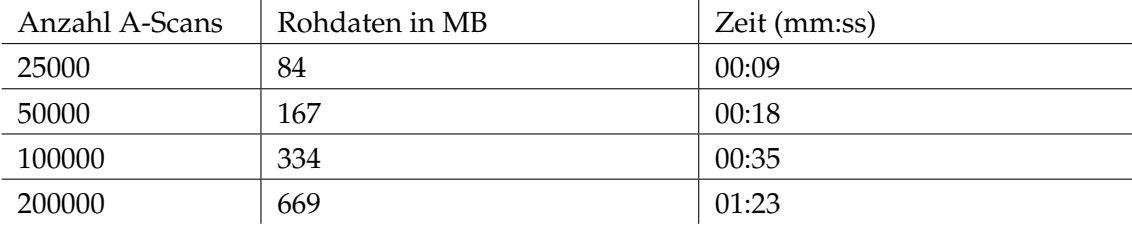

Tabelle 6.1: Zeiten beim Konvertieren der Rohdaten..

Die festgelegten Anforderungen an die Performance beim Konvertieren der Rohdaten sind somit erreicht.

**NF2 Performance des Ladens von Ultraschall-Rohdaten aus dem [DICONDE-](#page-98-2)Format** Beim Laden der Rohdaten können die folgenden Zeiten festgestellt werden.

<span id="page-87-1"></span>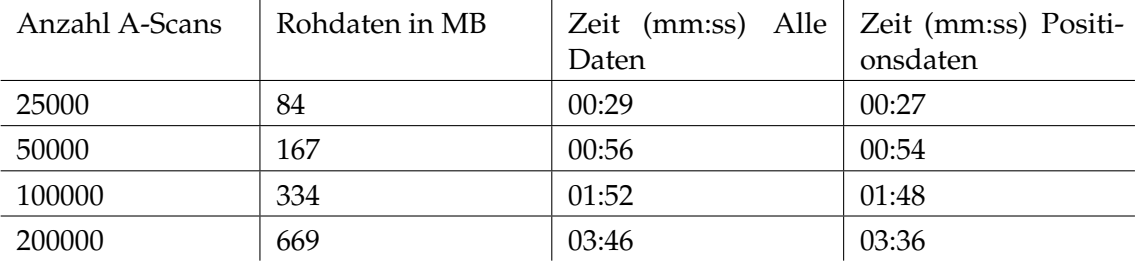

Tabelle 6.2: Zeiten beim Lesen der Daten.

Somit konnten die Anforderungen an die Performance beim Laden der Rohdaten nicht vollständig umgesetzt werden.

- **NF3 Dokumentation-Quellcode** Die Dokumentation ist wie festgelegt fertiggestellt.
- **NF4 Schnittstellen-Dokumentation** Eine Schnittstellendokumentation wurde bisher noch nicht umgesetzt.
- **NF5 Betreibssystem** Die Anforderungen bezüglich des Betriebssystems wurden umgesetzt. Dies wird evaluiert, indem die Softwarelösungen die Funktionalitäten der Bibliothek verwenden auf dem Betriebssystem "Windows 10 in der Version 1909" getestet werden.
- **NF7 Kompatibilität** Die Kompatibilität mit den genanten Plattformen konnte hergestellt werden. Dies wurde für einzelne Funktionalitäten durch Integration in Softwarelösungen evaluiert, die auf der entsprechenden Plattform aufbauen.

# **6.4 Evaluierung Stakeholdermanagement**

Im Folgenden wird der Erfolg der aus dem Stakeholdermanagement abgeleiteten Maßnahmen evaluiert. Die Evaluierung wird dabei nach den im Verlauf der Stakeholderanalyse ermittelten Gruppen aufgeschlüsselt.

- **Projektleitung** Durch die alle 14 Tage stattfindenden Projektmeetings konnte Fortschritte klar kommuniziert werden und auf Wünsche bzw. Vorschläge der Projektleitung eingegangen werden. So konnte sicher gestellt werden, dass die im Verlauf dieser Arbeit erstellten Produkte sinnvoll in das Projektkonzept eingegliedert werden konnten.
- **Projektmanagement** Für die Kommunikationsmaßnahmen gegenüber dem Projektmanagement gilt im Wesentlichen das Gleiche wie gegenüber der Projektleitung.
- **Softwareentwicklung** Der alle 14 Tage stattfindende Austausch mit dem technischen Teil des Projektes kann ebenfalls als erfolgreich gewertet werden. Zum einen konnten so Anpassungen vorgenommen werden, um die bestmögliche Integration in die entsprechenden Softwarelösungen zu gewährleisten. Zum anderen führte dies zu einem besseren Überblick über das Gesamtprojekt.
- **Geschäftsmodellentwicklung** Die Kommunikation Geschäftsmodellentwicklung trug ebenfalls zur Akzeptanz der aus dieser Arbeit hervorgehenden Produkte bei.

Insgesamt kann somit festgehalten werden, dass das Stakeholdermanagement im Verlauf dieser Arbeit erfolgreich verlaufen ist.

# **6.5 Fo-DICOM**

Wie in der Arbeit beschrieben wurde zur Umsetzung des Projektes fo-DICOM verwendet. Mit diesem Framework konnte prinzipiell alles, wie geplant, umgesetzt werden. Im Folgenden wird aufgearbeitet, welche Vor- bzw. Nachteile diese Entscheidung mit sich bringt.

Folgende Vorteile können festgehalten werden.

#### 6 Evaluierung

- **Kompatibilität** Positiv hervorzuheben ist, dass die Kompatibilität mit den bereits vorhandenen Softwarelösungen leicht herzustellen war, da das Framework in C# entwickelt ist.
- **Plattformunabhängig** Fo-DICOM ist auf den meisten Windows und Linux Betriebssystemen lauffähig. Daher können die damit implementierten Systeme breitflächig eingesetzt werden.

Außerdem können folgende Nachteile festgehalten werden.

**Keine [DICONDE](#page-98-2) Spezialisierung** Hinderlich für die Umsetzung dieses [DICONDE](#page-98-2) Projektes ist, dass es sich eigentlich um ein [DICOM-](#page-98-11)Framework handelt und die [DICONDE-](#page-98-2)Funktionalitäten zusätzlich implementiert werden mussten.

# **7 Fazit und Ausblick**

### **7.1 Fazit**

Im Rahmen dieser Arbeit konnte ein Softwarebibliothek implementiert werden, die die grundlegenden Funktionalitäten zum Konvertieren von Ultraschall Rohdaten in das [DICONDE-](#page-98-2)Format bereitstellt. Außerdem ist es möglich, fertig gerenderte Bilder von Ultraschallprüfungen im [DICONDE-](#page-98-2)Format abzulegen. Die Funktionalitäten der Softwarebibliothek konnten außerdem zu großen Teilen erfolgreich evaluiert werden, indem sie in bereits bestehende Softwarelösungen integriert wurden. Dies geschah teilweise durch diese Arbeit und teilweise durch die Integration der Funktionalitäten innerhalb anderer Projekte.

Außerdem wurde im Verlauf der Arbeit eine Erweiterung des [DICONDE-](#page-98-2)Standards verfasst, die zum Speichern von Ultraschall Rohdaten dient und bereits institutsintern genutzt wird. Des Weiteren wurden die im [DICONDE-](#page-98-2)Standard definierten Tags in maschinenlesbare Form gebracht, wobei einige Fehler im [DICONDE-](#page-98-2)Standard entdeckt wurden. Damit wurde mit dieser Arbeit sowohl ein Beitrag zur Verwendung des [DICONDE-](#page-98-2)Standards innerhalb der Fraunhofer-Gesellschaft geleistet, als auch der Standard als solches weiterentwickelt.

# **7.2 Weiterentwicklung**

Eine mögliche Weiterentwicklung besteht im Erweitern der Softwarebibliothek auf andere zerstörungsfreie Prüfverfahren wie etwa Thermografie oder Wirbelstromprüfung. Insbesondere Verfahren, deren Daten hauptsächlich als Bilder vorliegen, wie etwa Thermografie, können auf Basis der bestehenden Implementierung leicht in das [DICONDE-](#page-98-2)Format konvertiert werden.

Außerdem steht die eventuelle Übernahme der im Rahmen dieser Arbeit erstellen Erweiterung des [DICONDE-](#page-98-2)Standards, in den offiziellen Standard noch aus.

Des Weiteren kann die Softwarebibliothek in der Form weiterentwickelt werden, dass eine Möglichkeit gefunden wird, das Laden der Rohdaten performanter zu gestalten.

Auch kann die bisher noch nicht fertiggestellte Schnittstellendokumentation noch angefertigt werden.

# **7.3 Weiternutzung**

Im Rahmen dieser Arbeit wurden die Funktionalitäten der [DICONDE-](#page-98-2)Bibliothek bereits erfolgreich in bestehende Softwarelösungen integriert. Auch für die Zukunft ist abzusehen, dass die implementierten Funktionalitäten, in weitere bestehende als auch neue Softwarelösungen integriert werden. Insbesondere gilt dies mit der fortschreitenden Verbreitung und Umsetzung des [DICONDE-](#page-98-2)Standards.

# **Literatur**

- [1] *A Brief History of Phased Array Testing*. U R L: [https://www.olympus-ims.com/en/](https://www.olympus-ims.com/en/ndt-tutorials/intro/breif-history/) [ndt-tutorials/intro/breif-history/](https://www.olympus-ims.com/en/ndt-tutorials/intro/breif-history/). (besucht am: 11.02.2021).
- [2] Medical Imaging & Technology Alliance. *DICOM Standard Part 1*. U R L: [http://](http://dicom.nema.org/medical/dicom/current/output/pdf/part01.pdf) [dicom.nema.org/medical/dicom/current/output/pdf/part01.pdf](http://dicom.nema.org/medical/dicom/current/output/pdf/part01.pdf) (besucht am 12. 06. 2020).
- [3] Medical Imaging & Technology Alliance. *DICOM Standard Part 10*. URL: http: [//dicom.nema.org/medical/dicom/current/output/pdf/part10.pdf](http://dicom.nema.org/medical/dicom/current/output/pdf/part10.pdf) (besucht am 12. 06. 2020).
- [4] Medical Imaging & Technology Alliance. *DICOM Standard Part 18*. URL: http: [//dicom.nema.org/medical/dicom/current/output/pdf/part18.pdf](http://dicom.nema.org/medical/dicom/current/output/pdf/part18.pdf) (besucht am 12. 06. 2020).
- [5] Medical Imaging & Technology Alliance. *DICOM Standard Part 3*. U R L: [http://](http://dicom.nema.org/medical/dicom/current/output/pdf/part03.pdf) [dicom.nema.org/medical/dicom/current/output/pdf/part03.pdf](http://dicom.nema.org/medical/dicom/current/output/pdf/part03.pdf) (besucht am 12. 06. 2020).
- [6] Medical Imaging & Technology Alliance. *DICOM Standard Part 4*. U R L: [http://](http://dicom.nema.org/medical/dicom/current/output/pdf/part04.pdf) [dicom.nema.org/medical/dicom/current/output/pdf/part04.pdf](http://dicom.nema.org/medical/dicom/current/output/pdf/part04.pdf) (besucht am 12. 06. 2020).
- [7] Medical Imaging & Technology Alliance. *DICOM Standard Part 5*. U R L: [http://](http://dicom.nema.org/medical/dicom/current/output/pdf/part05.pdf) [dicom.nema.org/medical/dicom/current/output/pdf/part05.pdf](http://dicom.nema.org/medical/dicom/current/output/pdf/part05.pdf) (besucht am 12. 06. 2020).
- [8] Medical Imaging & Technology Alliance. *DICOM Standard Part 6*. U R L: [http://](http://dicom.nema.org/medical/dicom/current/output/pdf/part06.pdf) [dicom.nema.org/medical/dicom/current/output/pdf/part06.pdf](http://dicom.nema.org/medical/dicom/current/output/pdf/part06.pdf) (besucht am 12. 06. 2020).
- [9] Medical Imaging & Technology Alliance. *DICOM Standard Part 7*. U R L: [http://](http://dicom.nema.org/medical/dicom/current/output/pdf/part07.pdf) [dicom.nema.org/medical/dicom/current/output/pdf/part07.pdf](http://dicom.nema.org/medical/dicom/current/output/pdf/part07.pdf) (besucht am 12. 06. 2020).
- [10] *Belibteste Programmiersprachen*. U R L: [https : / / de . statista . com / statistik /](https://de.statista.com/statistik/daten/studie/678732/umfrage/beliebteste-programmiersprachen-weltweit-laut-pypl-index/) [daten/studie/678732/umfrage/beliebteste- programmiersprachen- weltweit](https://de.statista.com/statistik/daten/studie/678732/umfrage/beliebteste-programmiersprachen-weltweit-laut-pypl-index/)[laut-pypl-index/](https://de.statista.com/statistik/daten/studie/678732/umfrage/beliebteste-programmiersprachen-weltweit-laut-pypl-index/). (besucht am: 02.02.2021).
- [11] *DCMTK License*. U R L: [https://support.dcmtk.org/docs/file\\_copyright.html](https://support.dcmtk.org/docs/file_copyright.html). (besucht am: 01.02.2021).
- [12] *DCMTK dcmnet*. URL: https://support.dcmtk.org/docs/mod\_dcmnet.html. (besucht am: 01.02.2021).
- [13] *DCMTK docs*. U R L: <https://support.dcmtk.org/docs/>. (besucht am: 01.02.2021).
- [14] *DCMTK*. URL: <https://dicom.offis.de/dcmtk.php.de>. (besucht am: 31.01.2021).
- [15] *Dcm4che Documentation*. U R L: [https://dcm4che.atlassian.net/wiki/spaces/](https://dcm4che.atlassian.net/wiki/spaces/proj/overview?mode=global) [proj/overview?mode=global](https://dcm4che.atlassian.net/wiki/spaces/proj/overview?mode=global). (besucht am: 02.02.2021).
- [16] *Dcm4che License*. U R L: [https : / / dcm4che . atlassian . net / wiki / spaces / proj /](https://dcm4che.atlassian.net/wiki/spaces/proj/pages/950309/License) [pages/950309/License](https://dcm4che.atlassian.net/wiki/spaces/proj/pages/950309/License). (besucht am: 02.02.2021).
- [17] *Dcm4che*. U R L: <https://www.dcm4che.org/>. (besucht am: 02.02.2021).
- <span id="page-93-7"></span>[18] *Dicom Real World Model*. U R L: [https : / / de . wikipedia . org / wiki / Digital \\_](https://de.wikipedia.org/wiki/Digital_Imaging_and_Communications_in_Medicine#/media/Datei:Real_World_Model.svg) [Imaging\\_and\\_Communications\\_in\\_Medicine#/media/Datei:Real\\_World\\_Model.](https://de.wikipedia.org/wiki/Digital_Imaging_and_Communications_in_Medicine#/media/Datei:Real_World_Model.svg) [svg](https://de.wikipedia.org/wiki/Digital_Imaging_and_Communications_in_Medicine#/media/Datei:Real_World_Model.svg). (besucht am: 28.01.2021).
- <span id="page-93-9"></span>[19] Noel Dube. *Advances in Phased Array Ultrasonic Technilogy Applications*. Olympus NDT, 2007. I S B N: 0-9735933-4-2.
- <span id="page-93-0"></span>[20] *FileSystemWatcher Klasse*. U R L: [https://docs.microsoft.com/de-de/dotnet/api/](https://docs.microsoft.com/de-de/dotnet/api/system.io.filesystemwatcher?view=netcore-3.1) [system.io.filesystemwatcher?view=netcore-3.1](https://docs.microsoft.com/de-de/dotnet/api/system.io.filesystemwatcher?view=netcore-3.1). (besucht am: 05.10.2020).
- [21] *Fraunhofer IZFP Institutsprofil*. U R L: [https : / / www . izfp . fraunhofer . de / de /](https://www.izfp.fraunhofer.de/de/institutsprofil.html) [institutsprofil.html](https://www.izfp.fraunhofer.de/de/institutsprofil.html). (besucht am: 30.01.2021).
- [22] *Fraunhofer Intern*. (besucht am: 26.09.2020).
- [23] Herbert Krautkrämer Josef Krautkrämer. *Werkstoff-Prüfung mit Ultraschall*. Bd. 5. Berlin, DE: Springer-Verlag, 2013. I S B N: 9783662109106.
- [24] Donald E. Knuth. "Computer Programming as an Art". In: *Communications of the ACM* 17.12 (1974), S. 667–673.
- <span id="page-93-10"></span>[25] *MVVM*. U R L: [https://docs.microsoft.com/en-us/previous-versions/msp-n](https://docs.microsoft.com/en-us/previous-versions/msp-n-p/hh848246(v=pandp.10)?redirectedfrom=MSDN)[p/hh848246\(v=pandp.10\)?redirectedfrom=MSDN](https://docs.microsoft.com/en-us/previous-versions/msp-n-p/hh848246(v=pandp.10)?redirectedfrom=MSDN). (besucht am: 27.01.2021).
- [26] *.NET Standard*. U R L: [https://docs.microsoft.com/de-de/dotnet/standard/net](https://docs.microsoft.com/de-de/dotnet/standard/net-standard)[standard](https://docs.microsoft.com/de-de/dotnet/standard/net-standard). (besucht am: 31.01.2021).
- [27] *.NET*. U R L: [https://dotnet.microsoft.com/learn/dotnet/what- is- dotnet](https://dotnet.microsoft.com/learn/dotnet/what-is-dotnet). (besucht am: 31.01.2021).
- <span id="page-93-8"></span>[28] Sarath Kodagoda Nalika Ulapane Lasitha Piyathilaka. "Some Convolution and Scale Transformation Techniques to Enhance GPR Images". In: *Kein Jornal / Preprint* (2019).
- <span id="page-93-3"></span>[29] *Standard Practice for Digital Imaging and Communication in Nondestructive Evaluation (DICONDE) for Digital Radiographic (DR) Test Methods*. Standard. West Conshohocken, PA: ASTM International, 2013.
- <span id="page-93-5"></span>[30] *Standard Practice for Digital Imaging and Communication in Nondestructive Evaluation (DICONDE) for Eddy Current (EC) Test Methods*. Standard. West Conshohocken, PA: ASTM International, 2014.
- <span id="page-93-2"></span>[31] *Standard Practice for Digital Imaging and Communication in Nondestructive Evaluation (DICONDE) for Ultrasonic Test Methods*. Standard. West Conshohocken, PA: ASTM International, 2018.
- <span id="page-93-4"></span>[32] *Standard Practice for Digital Imaging and Communication in Nondestructive Evaluation (DICONDE) for X-ray Computed Tomography (CT) Test Methods*. Standard. West Conshohocken, PA: ASTM International, 2013.
- <span id="page-93-1"></span>[33] *Standard Practice for Digital Imaging and Communication in Nondestructive Evaluation (DICONDE)*. Standard. West Conshohocken, PA: ASTM International, 2015.
- <span id="page-93-6"></span>[34] *Standard Practice for Flux Leakage Examination of Ferromagnetic Steel Tubular Products*. Standard. West Conshohocken, PA: ASTM International, 2015.
- [35] *Tabula-Py*. U R L: <https://pypi.org/project/tabula-py/>. (besucht am: 31.01.2021).
- [36] *The Unified Code for Units of Measure*. Standard. Indianapolis, US: Regenstrief Institute, Inc. und The UCUM Organization, Mai 2017.
- [37] *Von Java unterstütze Betriebssysteme*. U R L: [https://www.oracle.com/java/technolo](https://www.oracle.com/java/technologies/javase/products-doc-jdk11certconfig.html)gies/ [javase/products-doc-jdk11certconfig.html](https://www.oracle.com/java/technologies/javase/products-doc-jdk11certconfig.html). (besucht am: 02.02.2021).
- [38] *Was ist LabView*. U R L: <https://www.ni.com/de-de/shop/labview.html>. (besucht am: 31.01.2021).
- <span id="page-94-0"></span>[39] *dicom*. U R L: [https://de.wikipedia.org/wiki/Digital\\_Imaging\\_and\\_Communicati](https://de.wikipedia.org/wiki/Digital_Imaging_and_Communications_in_Medicine#/media/Datei:ImageIOD.svg)ons\_ [in\\_Medicine#/media/Datei:ImageIOD.svg](https://de.wikipedia.org/wiki/Digital_Imaging_and_Communications_in_Medicine#/media/Datei:ImageIOD.svg). (besucht am: 31.01.2021).
- [40] *fo-dicom DicomFile*. U R L: [https : / / github . com / fo dicom / fo dicom / blob /](https://github.com/fo-dicom/fo-dicom/blob/development/DICOM/DicomFile.cs) [development/DICOM/DicomFile.cs](https://github.com/fo-dicom/fo-dicom/blob/development/DICOM/DicomFile.cs). (besucht am: 10.02.2021).
- [41] *fo-dicom Github*. U R L: [https://github.com/fo- dicom/fo- dicom](https://github.com/fo-dicom/fo-dicom). (besucht am: 03.02.2021).
- [42] *fo-dicom*. U R L: [https://fo-dicom.github.io/html/632e5303-a1e0-492f-8f6a-](https://fo-dicom.github.io/html/632e5303-a1e0-492f-8f6a-8b78e9037c40.htm)[8b78e9037c40.htm](https://fo-dicom.github.io/html/632e5303-a1e0-492f-8f6a-8b78e9037c40.htm). (besucht am: 27.01.2021).

# **Abbildungsverzeichnis**

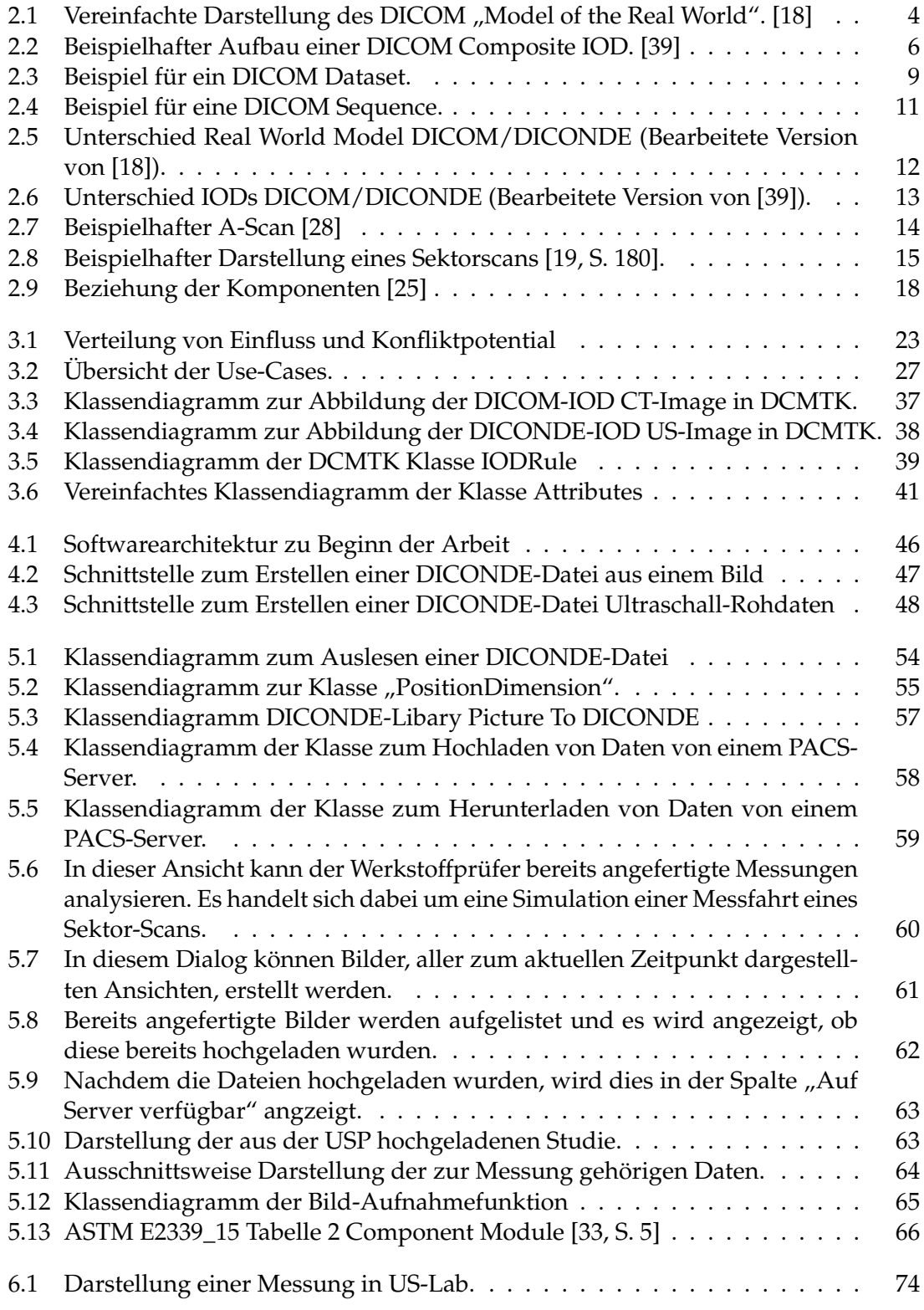

# **Tabellenverzeichnis**

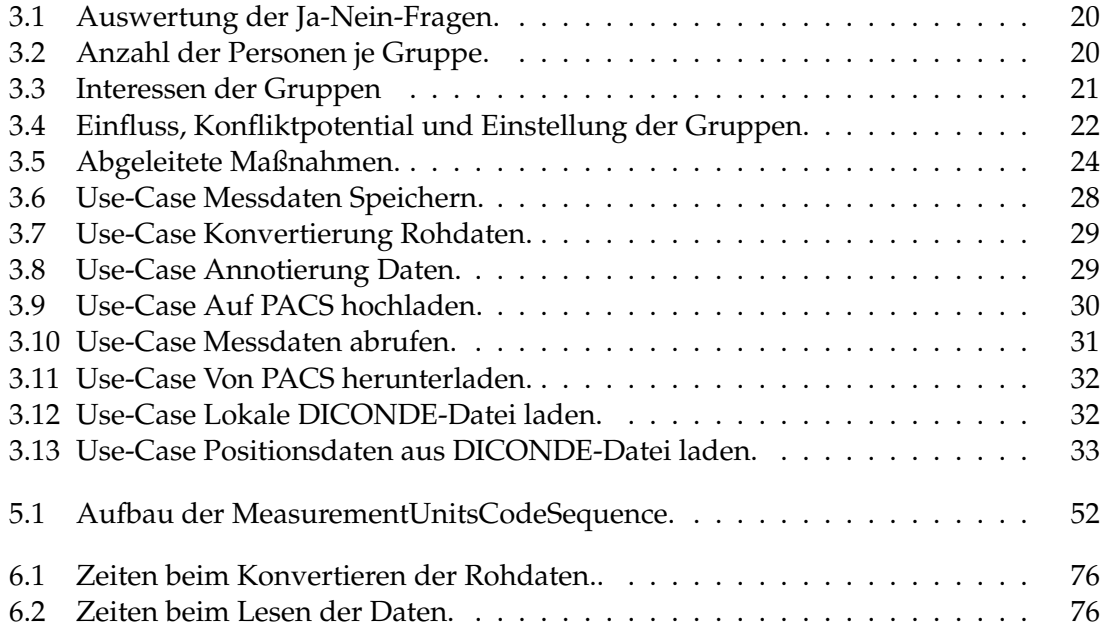

# **Listings**

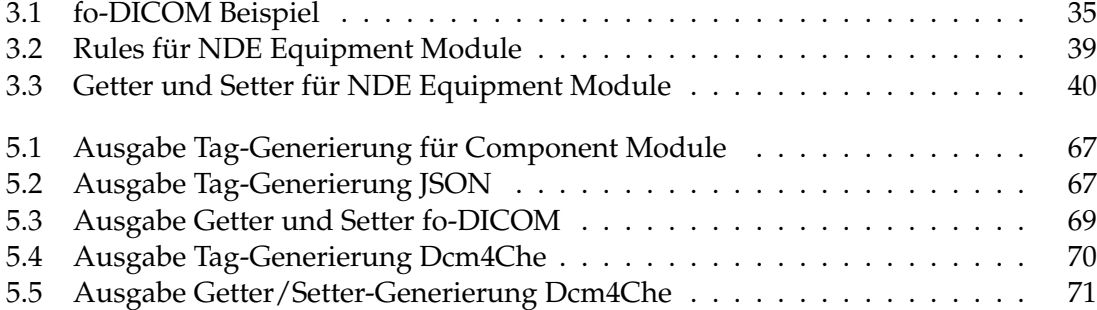

# **Abkürzungsverzeichnis**

- <span id="page-98-11"></span>**[DICOM](#page-4-0)** [Digital Imaging and Communications in Medicine](#page-4-0)
- <span id="page-98-7"></span>**[CS](#page-83-0)** [Code String](#page-83-0)
- <span id="page-98-9"></span>**[LT](#page-83-1)** [Long Text](#page-83-1)
- <span id="page-98-8"></span>**[US](#page-83-2)** [Unsigned Short](#page-83-2)
- <span id="page-98-0"></span>**[PACS](#page-18-0)** [Picture Archiving and Communication System](#page-18-0)
- <span id="page-98-10"></span>**[DGZfP](#page-65-1)** [Deutsche Gesellschaft für Zerstörungsfreie Prüfung](#page-65-1)
- **[MS-PL](#page-47-0)** [Microsoft Public License](#page-47-0)
- **[DIMSE](#page-18-1)** [DICOM message service element](#page-18-1)
- **[SOP](#page-8-0)** [Service-Object Pair](#page-8-0)
- <span id="page-98-2"></span>**[DICONDE](#page-4-1)** [Digital Imaging and Communication in Non Destructive Evaluation](#page-4-1)
- **[ACR](#page-14-0)** [American College of Radiology](#page-14-0)
- **[NEMA](#page-14-1)** [National Electrical Manufacturers Association](#page-14-1)
- <span id="page-98-12"></span>**[DCMTK](#page-47-1)** [DICOM-Toolkit](#page-47-1)
- <span id="page-98-4"></span>**[IOD](#page-18-2)** [Information Object Definition](#page-18-2)
- **[IODs](#page-16-0)** [Information Object Definitions](#page-16-0)
- **[ZfP](#page-12-0)** [Zerstörungsfreien Prüfung](#page-12-0)
- <span id="page-98-1"></span>**[USP](#page-27-2)** [Ultraschall-Software-Plattform](#page-27-2)
- **[Fraunhofer IZFP](#page-12-1)** [Fraunhofer-Institut für Zerstörungsfreie Prüfverfahren](#page-12-1)
- **[fo-DICOM](#page-28-2)** [Fellow Oak DICOM](#page-28-2)
- <span id="page-98-6"></span>**[VM](#page-21-0)** [Value Multiplicity](#page-21-0)
- <span id="page-98-5"></span>**[VR](#page-19-0)** [Value Representation](#page-19-0)
- **UCUM** Unified Code for Units of Measure
- **[WADO-RS](#page-18-3)** [Web Access to DICOM Objects by RESTful Services](#page-18-3)
- **[WPF](#page-27-3)** [Windows Presentation Foundation](#page-27-3)
- <span id="page-98-3"></span>**[MVVM](#page-8-1)** [Model View ViewModel](#page-8-1)
- **[OPC-UA](#page-13-0)** [Open Platform Communications Unified Architecture](#page-13-0)
- **[TLS](#page-69-1)** [Transport Layer Security](#page-69-1)
- **MB** Megabyte

# **Anhang**

# **A Ultrasonic Waveform IOD**

In diesem Abschnitt wird die in der Arbeit thematisierte Änderung der "US Image IOD " [\[31\]](#page-93-2) dargestellt. Zu beachten ist hierbei, dass es sich bei den grün dargestellten Feldern um die in diesem Vorschlag neu hinzugekommenen Felder handelt.

# Ultrasonic Waveform IOD

February 25, 2021

### 1 Ultrasonic Waveform IOD

#### 1.1 Ultrasonic Waveform IOD Description

Ultrasonic Waveform IOD is the specification of digitized Waveforms (A-Scans) taken from the surface of a specimen, which has been acquired by an US modality.

| TE.        | Module            | Reference             | Usage |
|------------|-------------------|-----------------------|-------|
| Component  | Component         | E2339, Section 7      | М     |
|            | NDE Indication    | E2339, Section 7      | U     |
|            | NDE Geometry      | E2339, Section 7      | U     |
| Study      | General Study     | E2339, Section 7      | М     |
| Series     | General Series    | $E2339$ , Section $7$ | М     |
| Equipment  | NDE Equipment     | $E2339$ , Section $7$ | М     |
|            | NDE US Equip-     | E2339, Section 7.2    | U     |
|            | ment              |                       |       |
|            | Equipment<br>NDE. | E2339, Section 7.3    | U     |
|            | Settings          |                       |       |
| Image      | NDE US Image      | E2663, Section 7.1    | М     |
| Ultrasonic | Ultrasonic Wave-  | Section 2             | М     |
| Waveform   | form              |                       |       |

1.2 Ultrasonic Waveform IOD Definition

#### 1.3 Ultrasonic Waveform IOD Content Constraints

#### 1.3.1 Modality

The value of Modality (0008,0060) shall be US.

### 2 Ultrasonic Waveform Module

#### 2.1 Ultrasonic Waveform Module Defintion

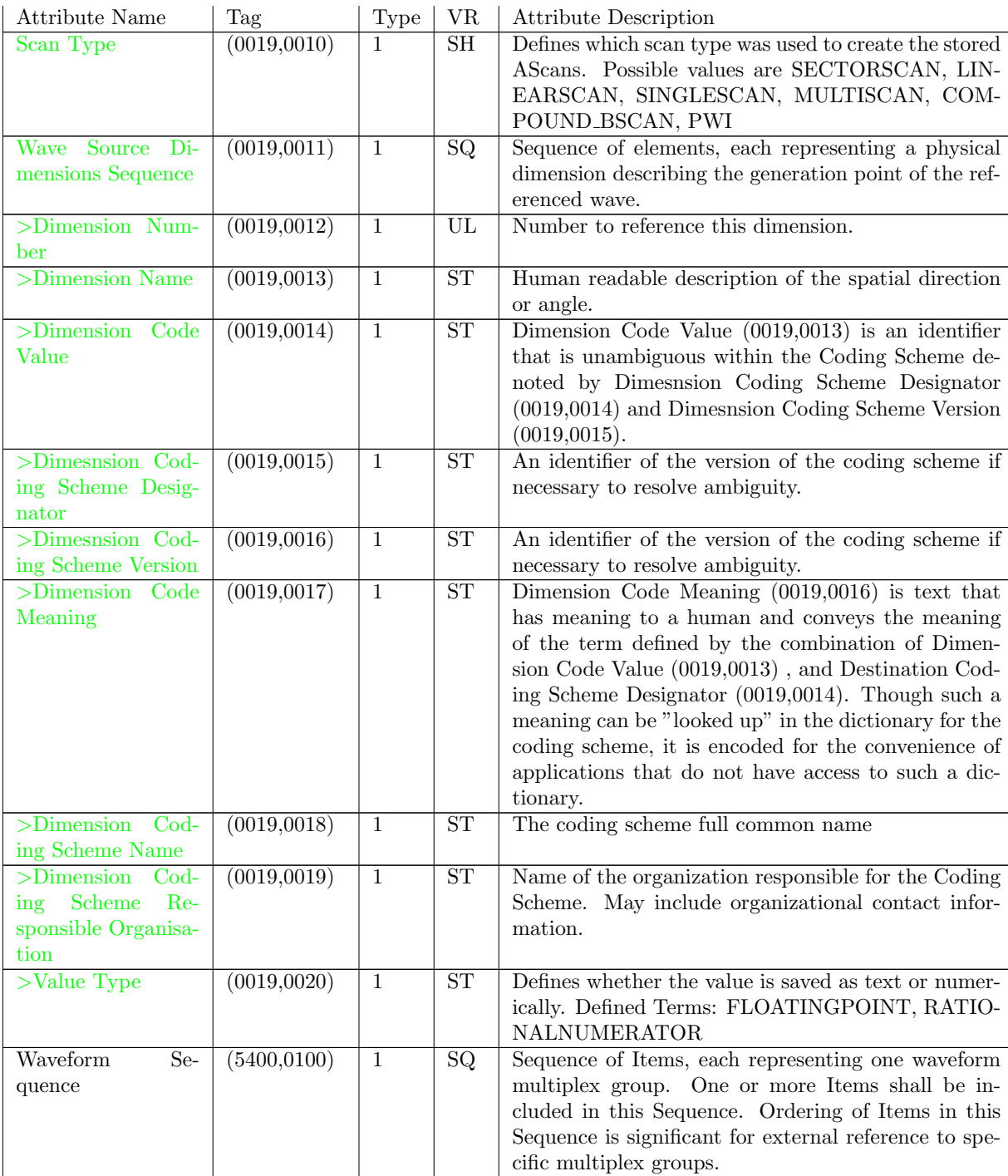

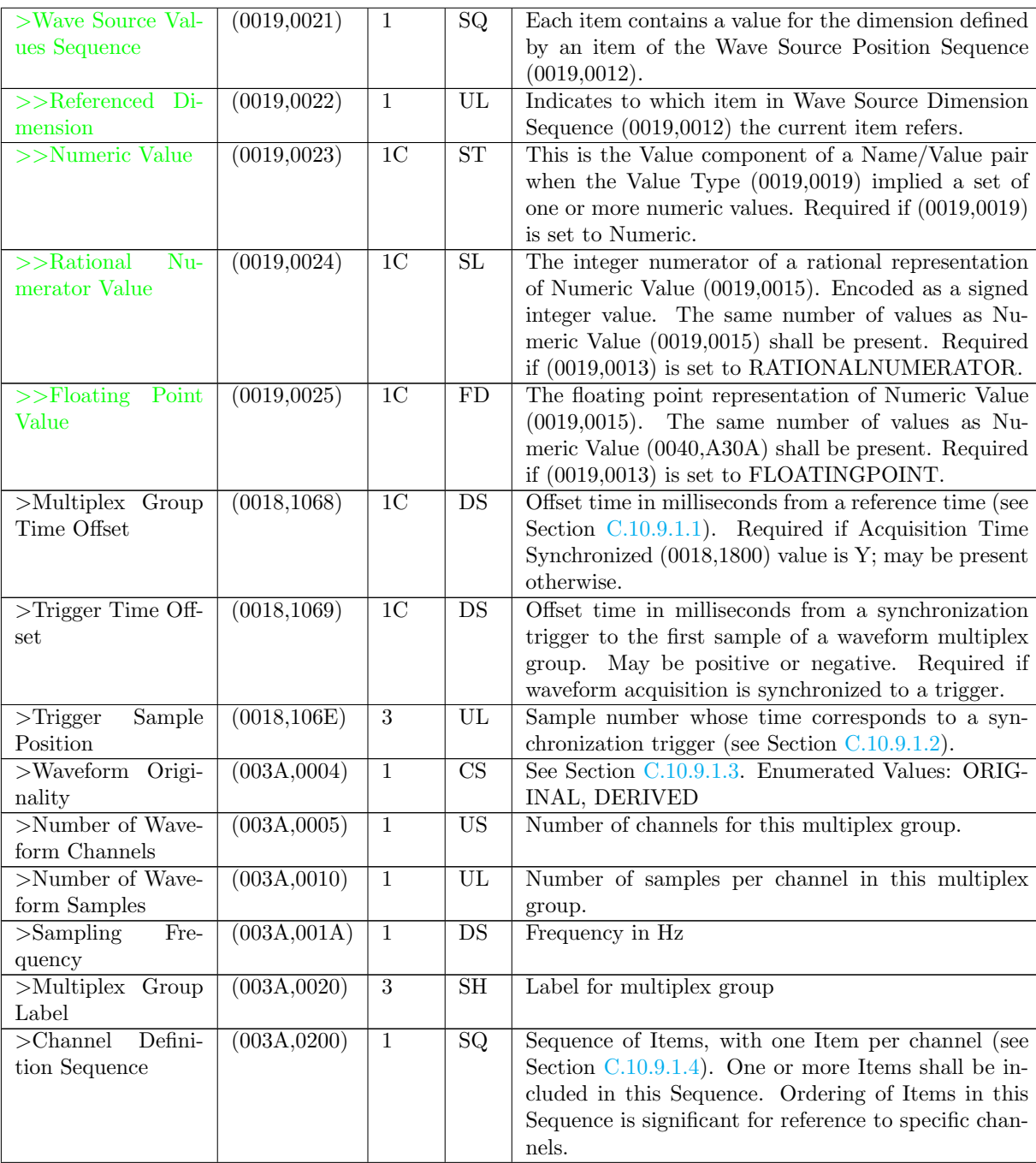

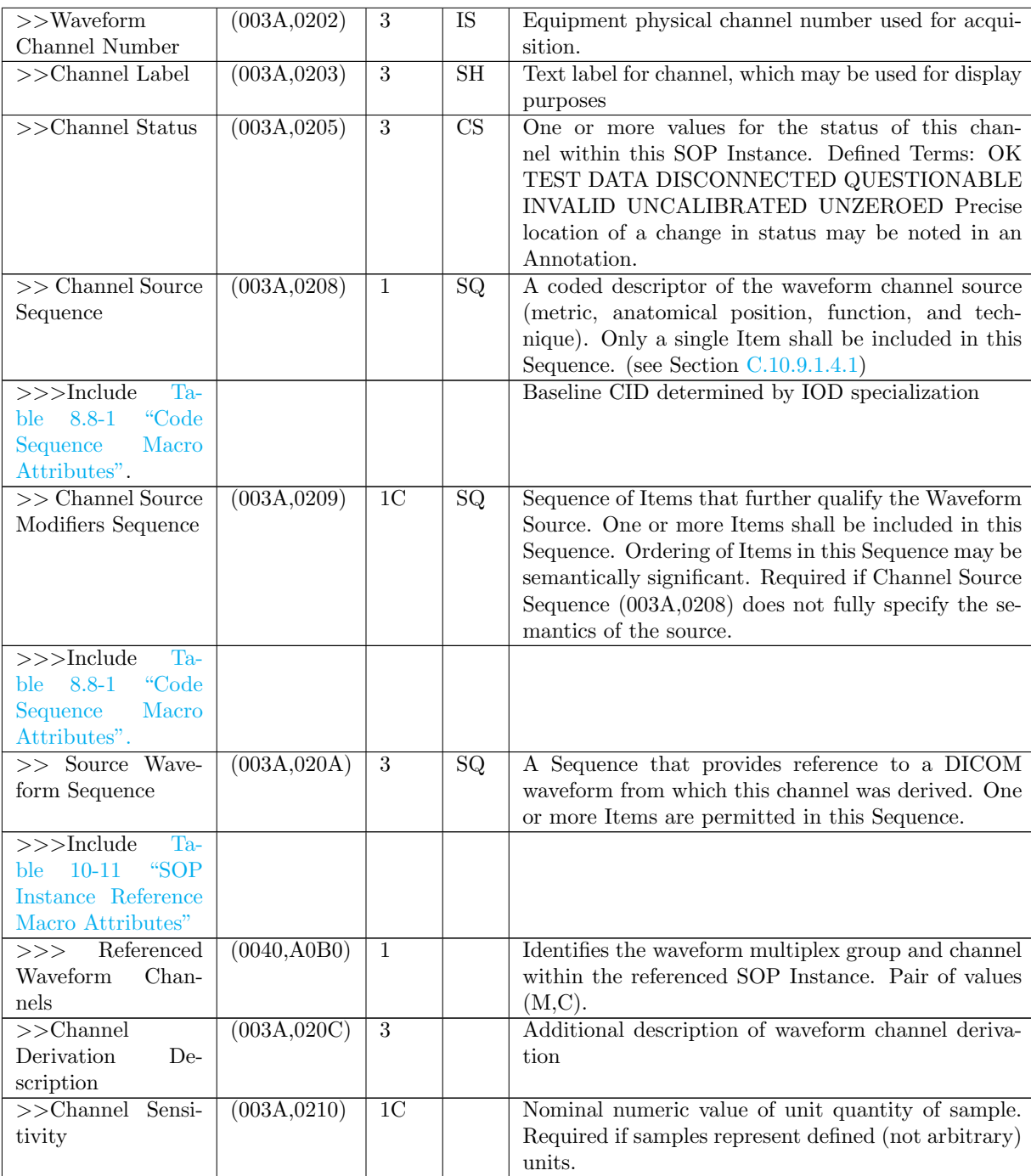

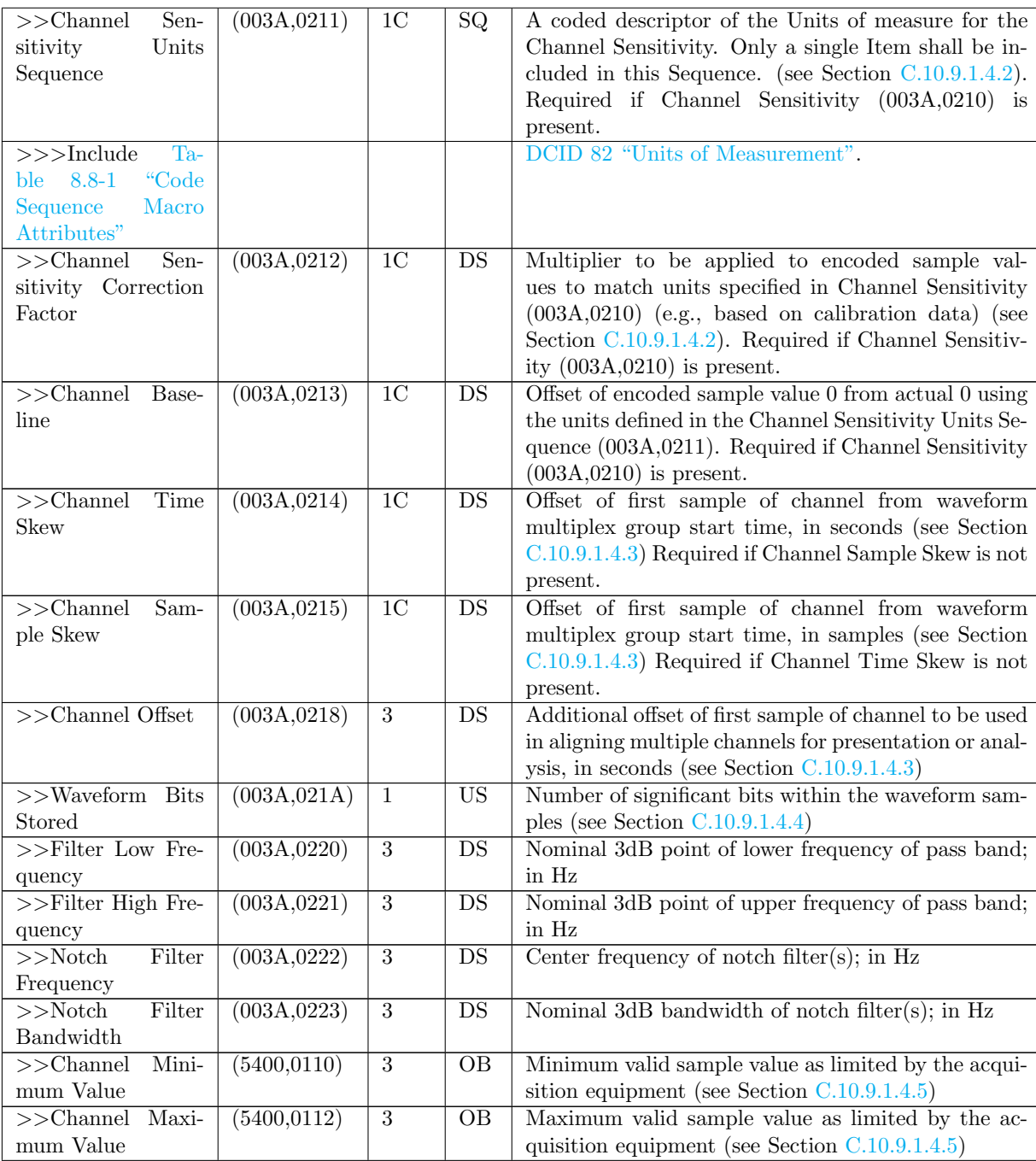
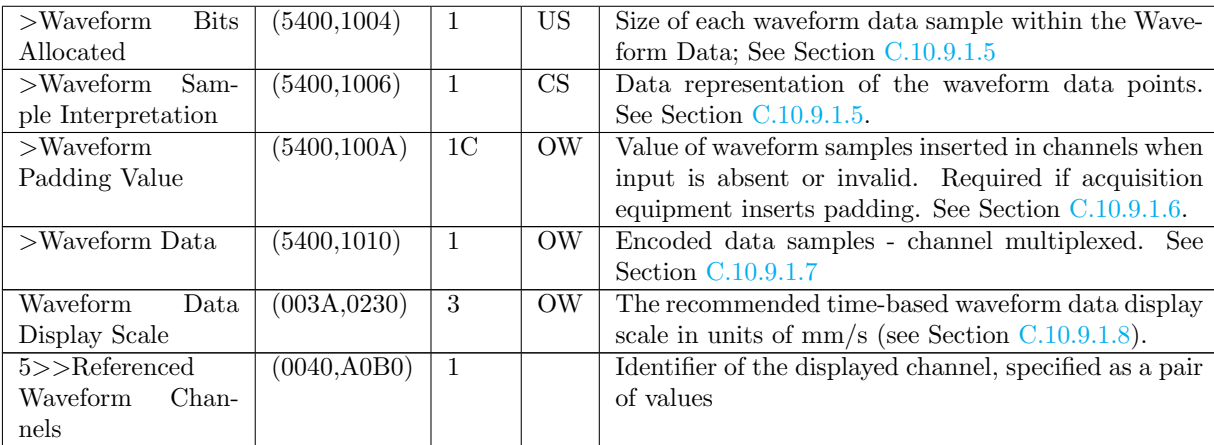

DICONDE Digital Imaging and Communication in Non Destructive Evaluation

DICOM Digital Imaging and Communications in Medicine

## **B Fragebogen Stakeholder**

In diesem Abschnitt wird der im Rahmen der Stakeholderanalyse erstellte Fragebogen dargestellt.

# **Stakeholderanalyse**

#### **Persönliche Daten**

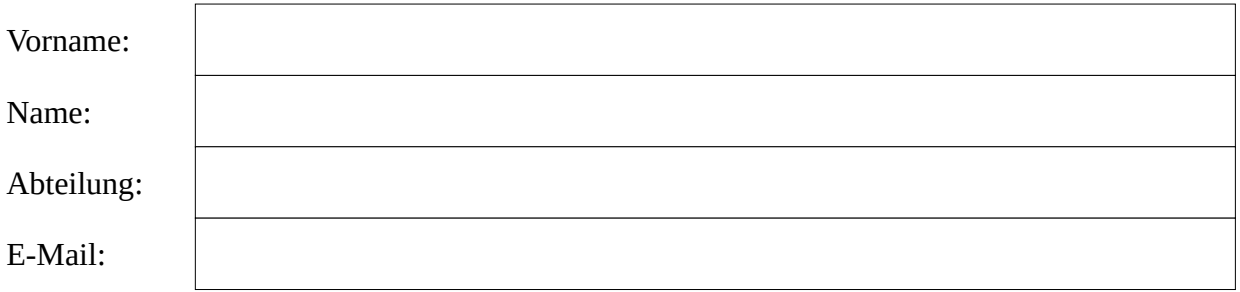

#### **Tätigkeit**

Erstellen, verarbeiten oder speichern Sie im Rahmen Ihrer Tätigkeit Daten die im Zusammenhang mit Bildgebenden Prüfverfahren entstanden sind?

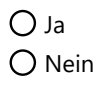

Falls ja, beschreiben Sie bitte kurz.

Welche Software verwenden sie zurzeit zum erstellen, verarbeiten und speichern der erwähnten Daten?

### **DiNA 4.0**

Arbeiten Sie zur Zeit im Rahmen des DiNA 4.0-Projektes?

 $O$  Ja  $O$  Nein

Falls ja, welche Rolle haben Sie im Rahmen des Projektes inne?

Steht Ihre Tätigkeit in einer anderen Art und Weise mit dem Dina4-Projek in Verbindung?

O Ja  $O$  Nein

Falls ja, beschreiben Sie bitte kurz.

#### **DICONDE**

Falls Sie selbst Software entwickeln, haben sie den DICONDE-Standard bereits in Ihrer Software implementiert, bzw. planen diesen zu implementieren?

Verwenden Sie bereits Software die den DICONDE-Standard implementieren oder planen Sie eine solche Software zu verwenden?

 $O$  Ja  $O$  Nein

#### **Kolophon**

Dieses Dokument wurde mit der LATEX-Vorlage für Abschlussarbeiten an der htw saar im Bereich Informatik/Mechatronik-Sensortechnik erstellt (Version 2.1). Die Vorlage wurde von Yves Hary und André Miede entwickelt (mit freundlicher Unterstützung von Thomas Kretschmer, Helmut G. Folz und Martina Lehser). Daten: (F)10.95 – (B)426.79135pt – (H)688.5567pt